TDL ZSO CP/M DISK ASSEMBLER VERSION 2.21 STR. - STRING - STRING ASSIGNMENT MODULE

. INSERT A:S.ASM n pert! @.REMARK / e 사.  $\mathbf{e}$  $\frac{1}{2}$ ē \*\*\* ē \*\*\*\*\*\*\*  $\mathcal{C}$  $\mathcal{M}_{\bullet}$ Er<br>CPL<br>acuments<br>monacles ē -8 ie. 44  $\mathfrak{S}$  $\mathfrak{S}$  $\mathfrak{S}$ \*\*\*\*\*\*\* e  $\mathfrak{S}$ "WHEN YOU CARE ENOUGH TO PROGRAM  $\oplus$ THE VERY BEST" Ċ.  $\mathbf{C}$ ZGRASS V3.00000000 @BY JAY FENTON, NOLA DONATO, AND TOM DEFANTI ë  $(C)$  1978  $\oplus$  $\mathbb{R}$  / . INSERT A: ZRAM. ASM . INSERT A: MAC. ASM íê. LINK :IDENT STR . PREL  $\frac{a}{2}$  + **: INTERNALS**  $\frac{1}{2}$  and .INTERN ALSTR **#ALLOCATE STRING** .INTERN ALSTS **SALLOCATE KNOWN SIZE** . INTERN BALLY **: PARSES BALANCED PARENS** .INTERN CAT **CONCATENATION** .INTERN ENDSTR **;FOR ZLOAD ONLY** . INTERN GETSTR **IPARSE STRING LITERAL** . INTERN INCUSE **; BUMP USE COUNT** .INTERN IND **\$INDIRECTION JDELETE STRING** .INTERN SDEL . INTERN SFREE **SFREE STRING** . INTERN STROMP **#ASCIZ STRING COMPARE ISTRING LOGICAL COMPARE** . INTERN SCMP **ITEST USE COUNT** .INTERN TSTUSE  $5 +$ **J EXTERNALS**  $\frac{1}{2}$  = .EXTERN ALLOC **FALLOCATE CHUNK OF MEMORY IFREE FRAGMENT EXTERN ALLOCD** .EXTERN CLEARIT **SCLEAR BYTES CHECK FOR CONTROL C** "EXTERN CNTCK **ERROR TRAP** .EXTERN ERRPGM "EXTERN EVLCPL **IEVALUATE COMPILED CODE : FREE MEMORY BLOCK EXTERN FREE** "EXTERN GETOPND **IFETCH OPERAND LEXTERN GETVAR FARSE VARIABLE NAME** 

#### TDL Z80 CP/M DISK ASSEMBLER VERSION 2.21 STR. - STRING - STRING ASSIGNMENT MODULE

 $0001<$ 

OOO14

 $0003<sub>1</sub>$ 

00041

00051

00061

00091

OOOC 1

OOOE 1

 $OO1O<$ 

 $0011'$ 

00121

 $0013<sup>2</sup>$ 

00154

PAGE 2

.EXTERN INPTTY **SREAD FROM TTY** .EXTERN OUTCH **FOUTPUT A CHAR EXTERN POPOPND: IFOR EVAL OPERAND** .EXTERN PUTOPND **SPUT EVAL OPERAND "EXTERN TEMPCHN SCHAIN INTO TEMP LIST EXTERN TEMPUNC SCHAIN OUT OF TEMP LIST**  $+ + + +$ **GETSTR**  $\ddot{a}$ PARSES AND BUILDS STRING LITERALS n. STRINGS MAY BE ENCLOSED IN SINGLE OR DOUBLE QUOTES (WHICH MAY NOT BE NESTED) OR ANGLE OR CURLY BRACKETS WHICH MAY BE NESTED AS LONG 푶 AS THEY ARE PAIRED ÷, **NEEDS:**  $\frac{1}{2}$  $\ddot{u}$ HL -> OPEN DELIMITER ă **RETURNS:** ÷ SUCCEED: HL -> AFTER STRING LITERAL (CLOSE DELIM) DE -> TOP OF STRING HEADER WITH LITERAL  $\frac{14}{3}$ A = TYPE STRING (\$STRADR) CARRY CLEAR **FAIL:** CARRY SET ÷ FAILS IF 1ST CHAR AFTER ASSIGNMENT OPERATOR IS NOT A VALID OPEN DELIMITER ij. **ERRORS:** ER.COR - NOT ENOUGH MEMORY FOR STRING ä, 튞  $\frac{16}{3}$  , and the same mass GETSTR: **FDE5 PUSH JSAVE REGS** Y. C5. *ISAVE LENGTH* **PUSH B JSAVE LINE PTR** E5 **PUSH**  $H$  $+ -1$ **: HERE WE SEARCH FOR THE OPEN DELIMITER OF THE** ; STRING IN THE TABLE (QTAB). IF NOT FOUND, WE FAIL  $7E$ **MOV**  $A, M$ **SA=OPEN DELIM** 21 00974 **LXI**  $H, QTAB$ **THL->DELIM TABLE** 01 0004 LXI. B, QSIZ **IBC=SIZE OF TABLE** EDB1 **CCIR SEARCH FOR DELIM** 2806 **JNOT THERE? JRZ**  $n = 51$ **STC** 37.  $FATL$ POP E1.  $. EX$  $\mathbb{H}$ **JRESTORE REGS**  $C1$ **POP**  $\mathbf{B}$  $FDE1$ POP Y r9 **RET**  $5 - -$ 

> : BC = OFFSET (0-4) OF DELIMITER WHICH MATCHED : IT IS CONVERTED INTO A WORD OFFSET : (0-8) AND USED AS INDEX INTO TABLE OF CORRES-

### TBL Z80 CP/M DISK ASSEMBLER VERSION 2.21 - STRING - STRING ASSIGNMENT MODULE STR.

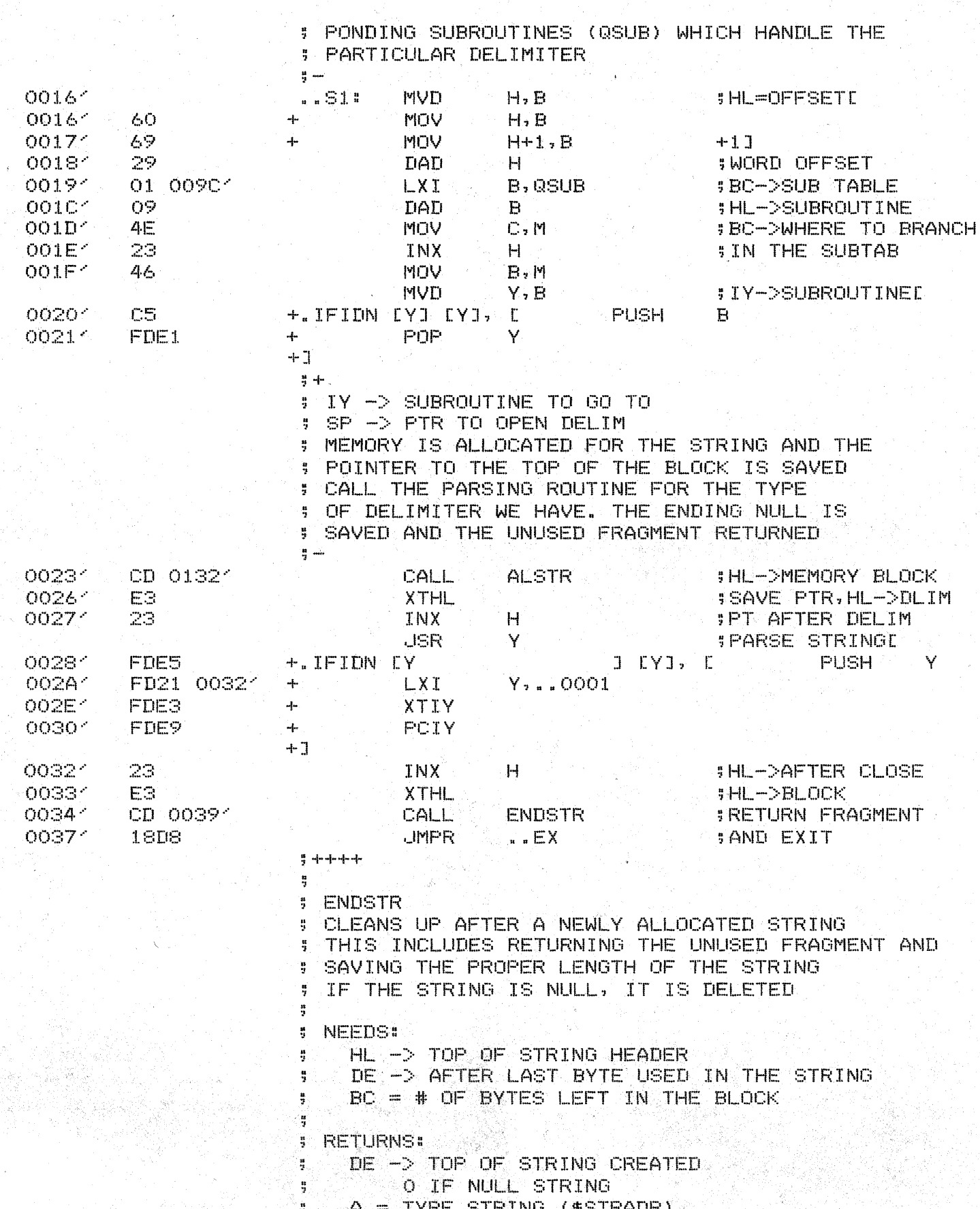

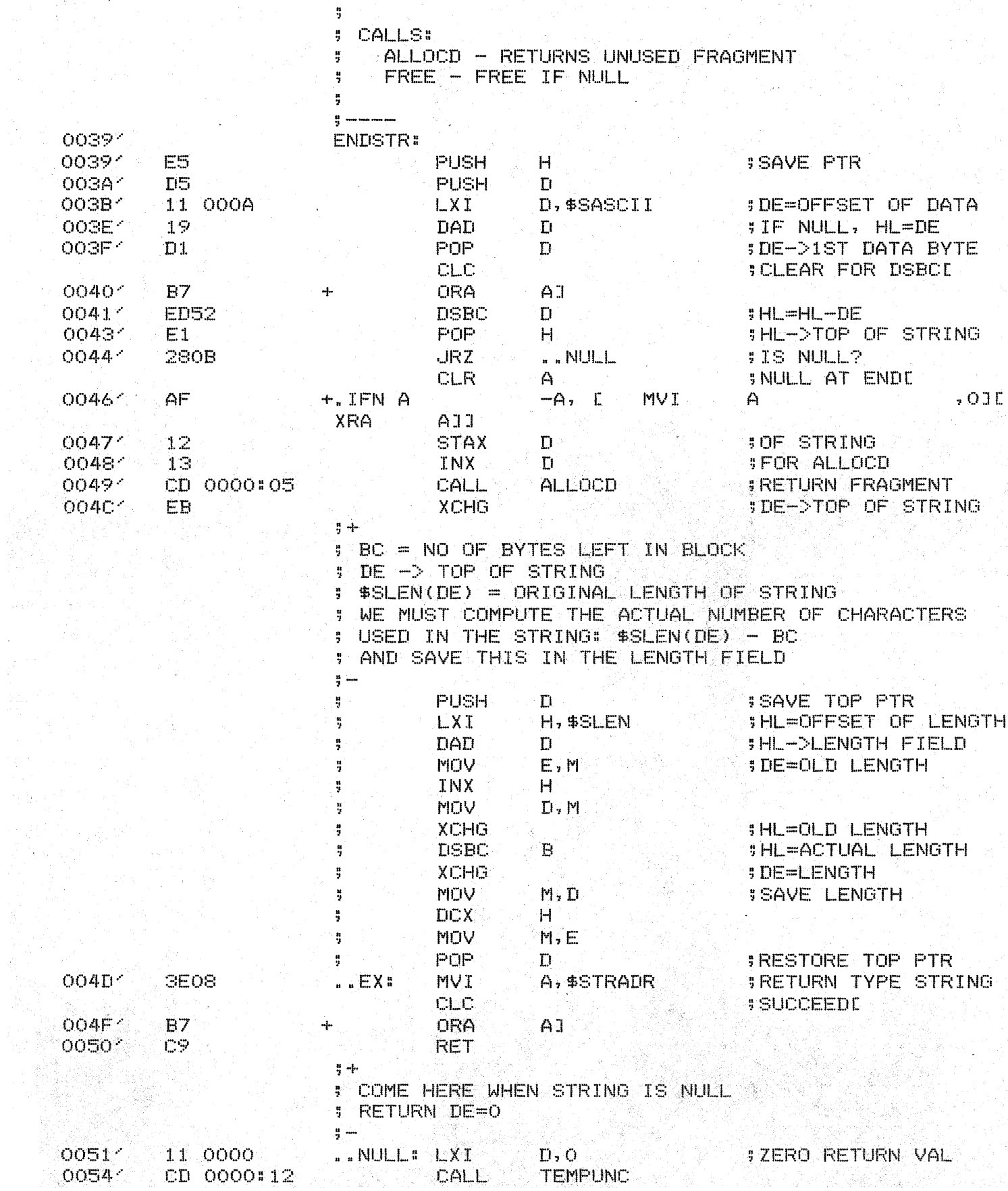

## TDL Z80 CP/M DISK ASSEMBLER VERSION 2.21 STR - STRING - STRING ASSIGNMENT MODULE

 $\zeta_{\rm C}$ 

# TDL Z80 CP/M DISK ASSEMBLER VERSION 2.21<br>STR - STRING - STRING ASSIGNMENT MODULE

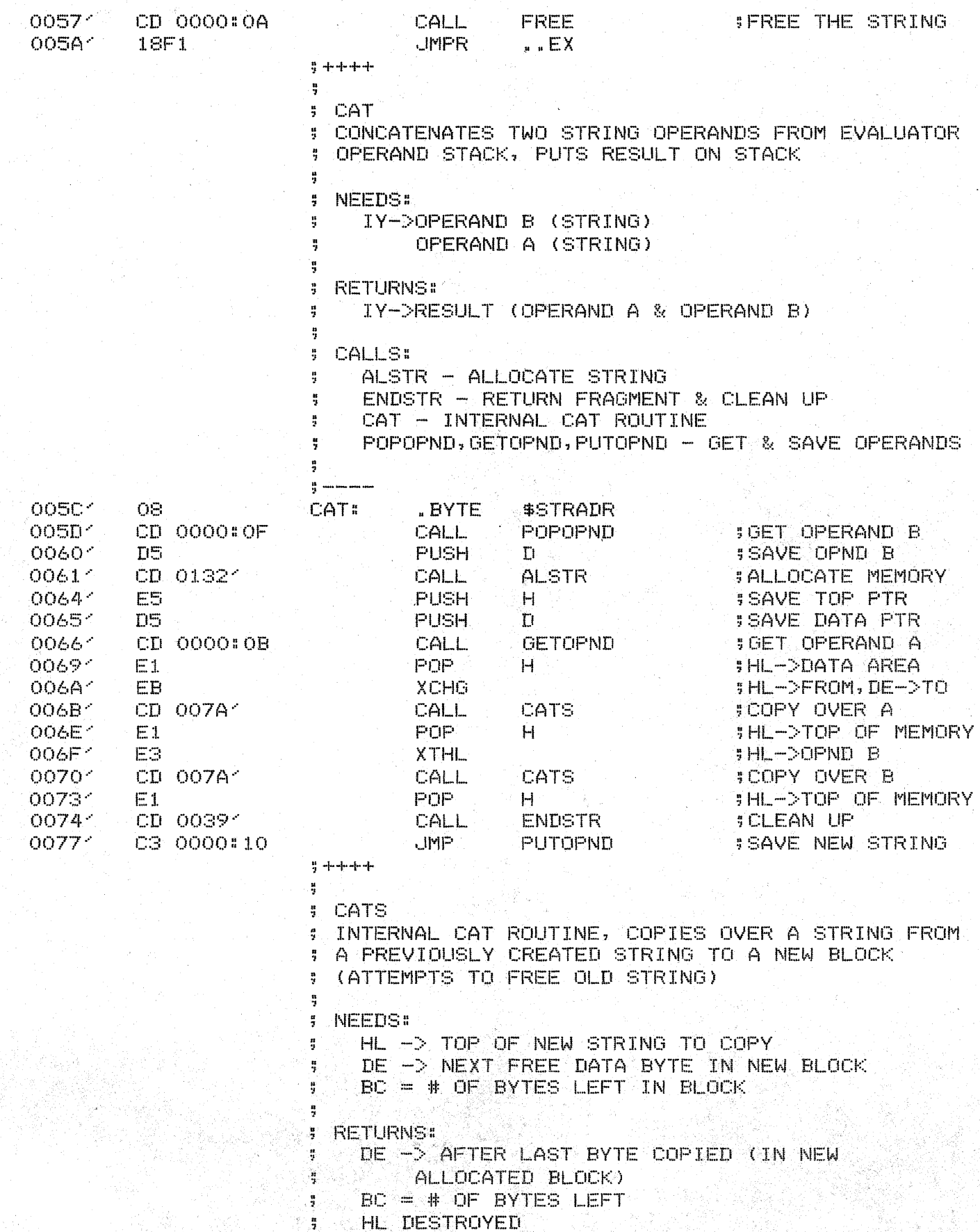

#### TDL Z80 CP/M DISK ASSEMBLER VERSION 2.21 **STR** - STRING - STRING ASSIGNMENT MODULE

ÿ **ERRORS:** H. ER.COR - NOT ENOUGH MEMORY FOR STRING ă **CALLS:**  $\frac{1}{2}$ SFREE - FREE COPIED STRING ģ. ă  $\frac{16}{3}$  from the contract of 007A1 **CATS: TSTD**  $\mathsf{H}$ **WULL STRING?E** 007A\* **70 MOV**  $A, H$ 4  $007B<sup>2</sup>$ **B5 DRA**  $\mathsf{H}$  $+11$ 007C1 CS. **RZ SRETURN THEN** E5 OO7D-PUSH **ISAVE STRING PTR**  $\mathsf{H}$ 007E<sup>2</sup> **ISAVE MEM PTR**  $T15$ **PUSH**  $\Gamma$ OO7F1 11 000A LXI.  $D, $S$ ASCII **SGET IST DATA** 00821 19 **DAD**  $\mathbf{L}$ **SADDR IN HL** 00831  $E11$ PDP  $\mathbf{D}$ **JDE -> NEW BLOCK SOURCE BYTE NULL?D** 00841  $.511$ **TST** M 00841  $-A$   $\bar{C}$ フロー +.IFN M MOV  $A \cdot M$  $\mathbf{L}$ 00851 **B7 ORA** 4  $A1$ 00861 2807 **JRZ SEXIT THEN**  $. EX$ **JOOPY OVER ONE** OOBB<sup>2</sup> **EDAO** LDI OOSA<sup>-</sup> E2 00931 **JPO ; OUT OF MEMORY!** CORERR **STRY NEXT ONE** OOSD<sup>2</sup> **18F5 UMPR**  $.51$ OOSF1  $E1$ **POP SHL -> TOP** . . EX .  $H$ 00904 C3 0191<sup>2</sup> **ITRY TO FREE** JMP **SFREE** 00931 **CORERR!** ER. CORE **ERROR** 00931 CD 0000:08 CALL ERRPGM  $\div$ 00961  $1B$  $+$ .BYTE ER.COR  $+1$  $5 + + + +$  $\frac{\pi}{2}$  $QTAB - QSUB$ ÷ š TABLE OF ALLOWABLE OPEN DELIMITERS FOR STRINGS AND THE CORRESPONDING SUBROUTINES TO HANDLE THEM ¥ ă  $\frac{15}{2}$ 00971  $ZE$   $C^{\alpha}$   $Z$ 5B7B222700 .ASCIZ QTAB:  $= - QTAB - 1$ 0004 **DSIZ** 009C1 OOA41 **GSUB** . WORD ..SING **JSINGLE QUOTE** OO9E 1  $OOB4<sup>2</sup>$ "WORD . DOUB **SDOUBLE QUOTE** OOAO<sup>2</sup> OOC41 **#CURLY BRACKET** . WORD ..CURB 00A21 OOD91 . WORD **SQUARE BRACKET** .. SQRB  $+ + + + +$ 쁲 ..SING ..DOUB ..SQRB ..CURB ş ROUTINES TO PARSE STRINGS & COPY FOR ų DIFFERENT SETS OF DELIMITERS 4 ÷, **NEEDS:** ÷, HL -> AFTER OPEN DELIMITER IN INPUT STRING ã DE -> WHERE TO START PUTTING DATA IN BLOCK ÿ

BC = SIZE OF BLOCK (BYTES)

ă ្មុង

### TDL Z80 CP/M DISK ASSEMBLER VERSION 2.21 - STRING - STRING ASSIGNMENT MODULE STR.

 $\mathcal{A}(\mathcal{A})=\mathcal{A}(\mathcal{A})$ 

L.

OOE91

E2 0093'

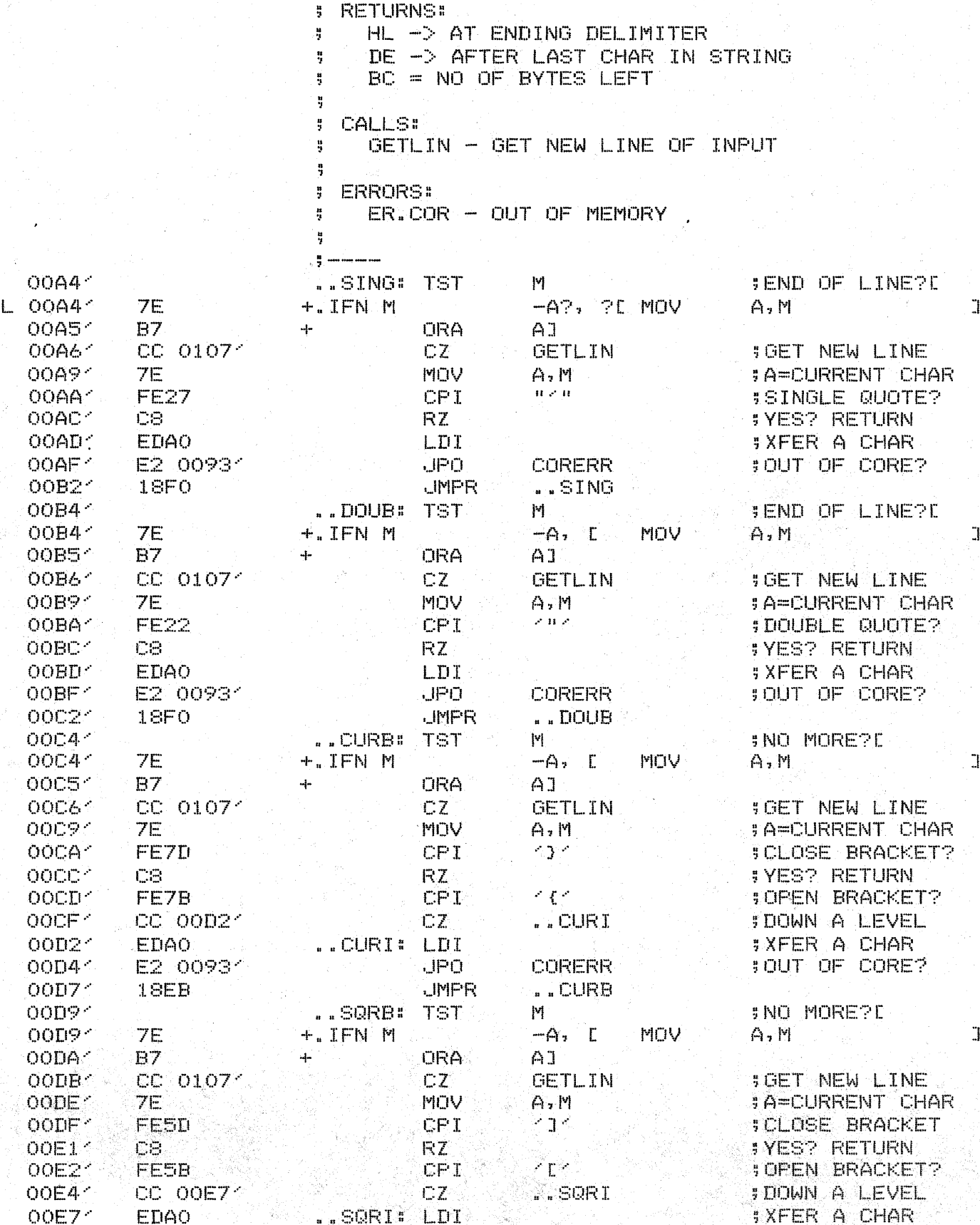

PAGE 7

**JOUT OF CORE?** 

CORERR

 $JPD$ 

TDL Z80 CP/M DISK ASSEMBLER VERSION 2.21 STR - STRING - STRING ASSIGNMENT MODULE

 $\sim 1000$  ,  $\sim 2000$ 

 $\label{eq:2.1} \left\langle \mathbf{x}^{\mathbf{1}}_{\mathbf{1}}\right\rangle \left\langle \mathbf{x}^{\mathbf{1}}_{\mathbf{1}}\right\rangle =\left\langle \mathbf{x}^{\mathbf{1}}_{\mathbf{1}}\right\rangle \left\langle \mathbf{x}^{\mathbf{1}}_{\mathbf{1}}\right\rangle \left\langle \mathbf{x}^{\mathbf{1}}_{\mathbf{1}}\right\rangle$ 

 $\frac{\partial \mathbf{w}}{\partial \mathbf{w}} = \frac{\partial \mathbf{w}}{\partial \mathbf{w}}$ 

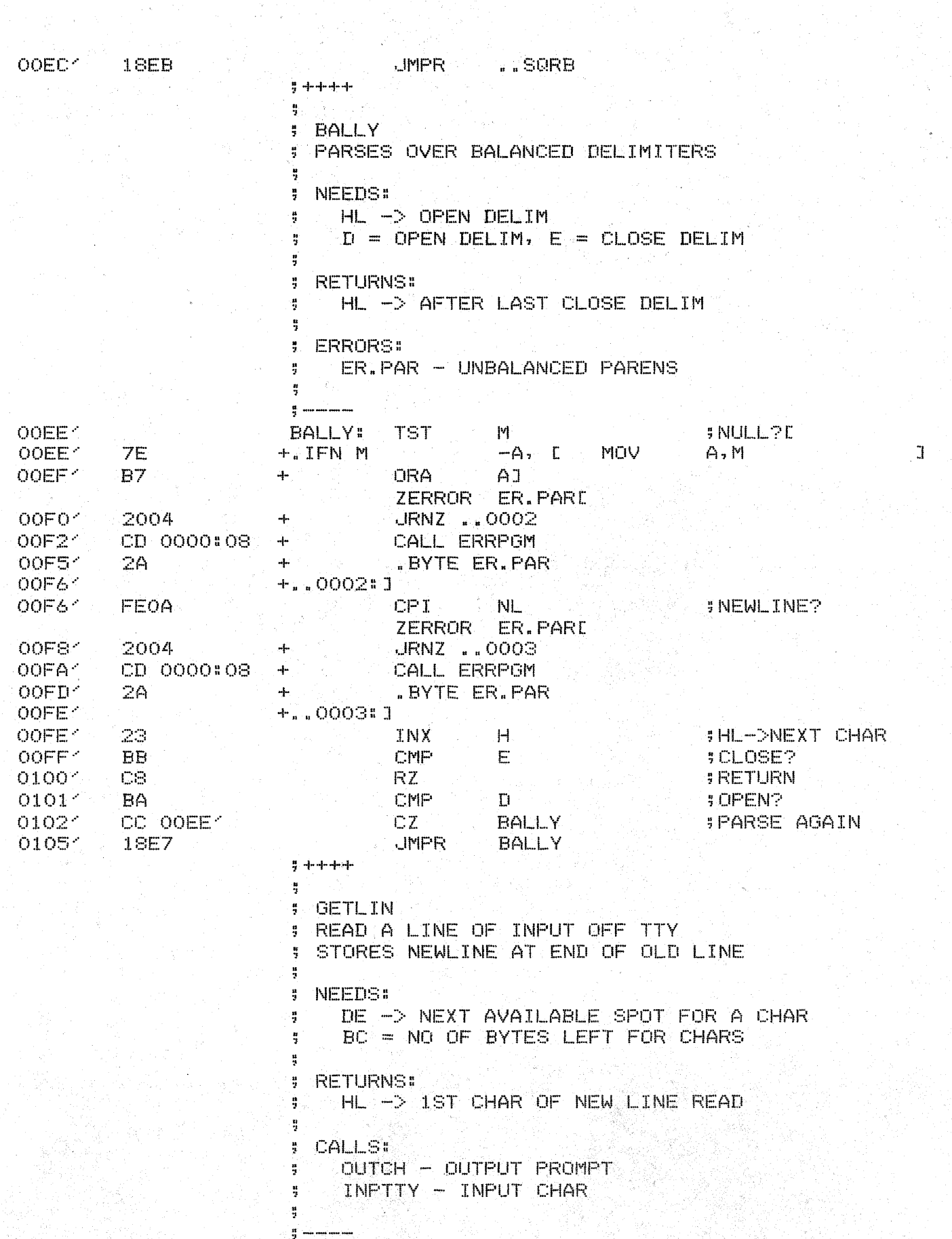

#### TDL Z80 CP/M DISK ASSEMBLER VERSION 2.21 STR. - STRING - STRING ASSIGNMENT MODULE

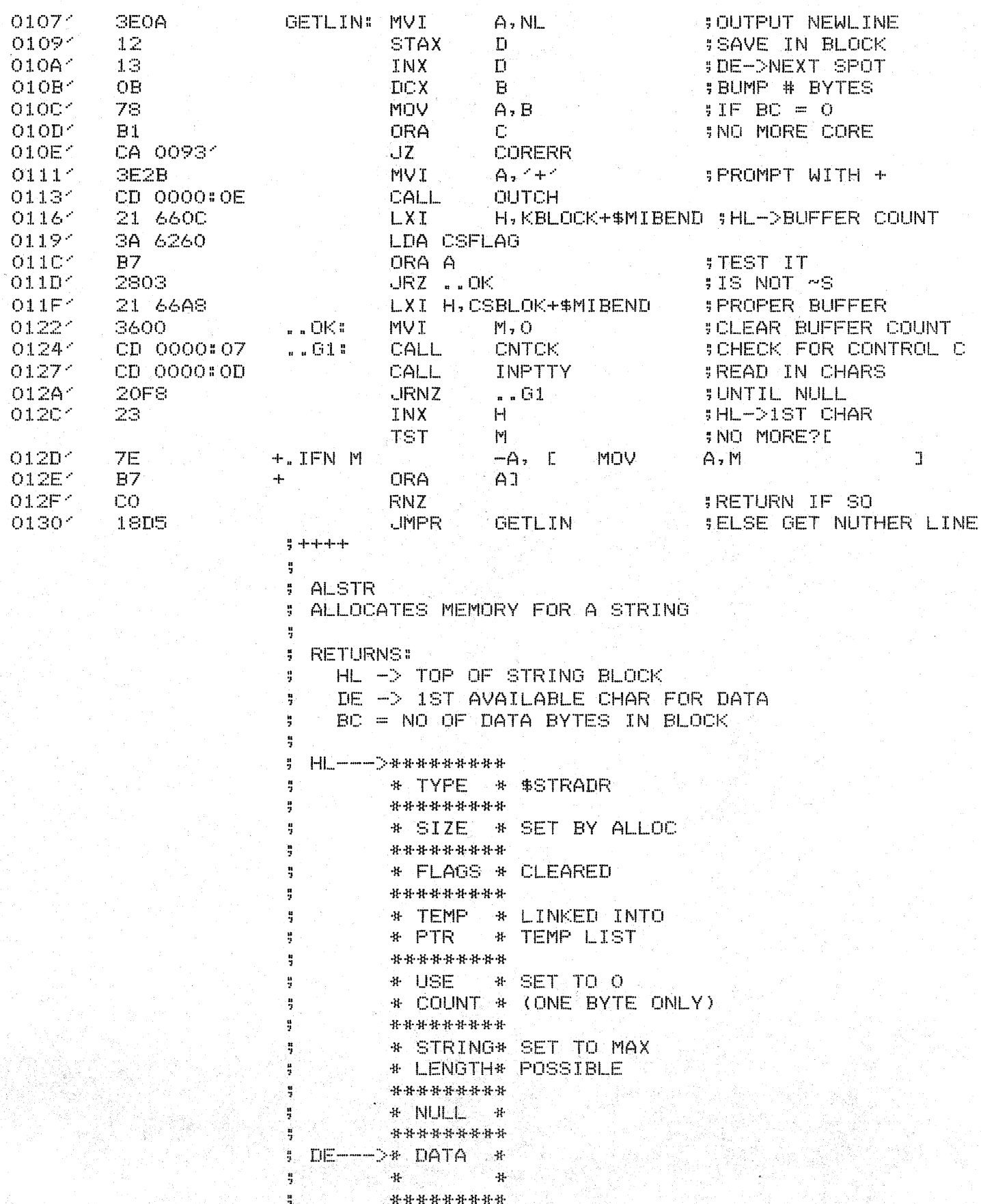

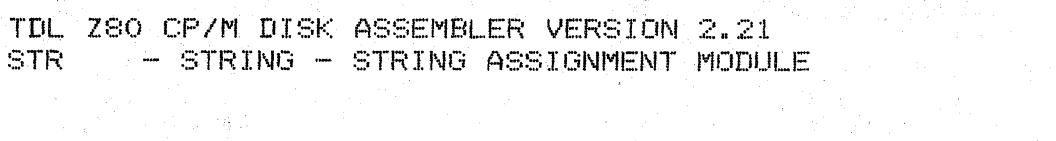

 $\frac{a}{2}$ 

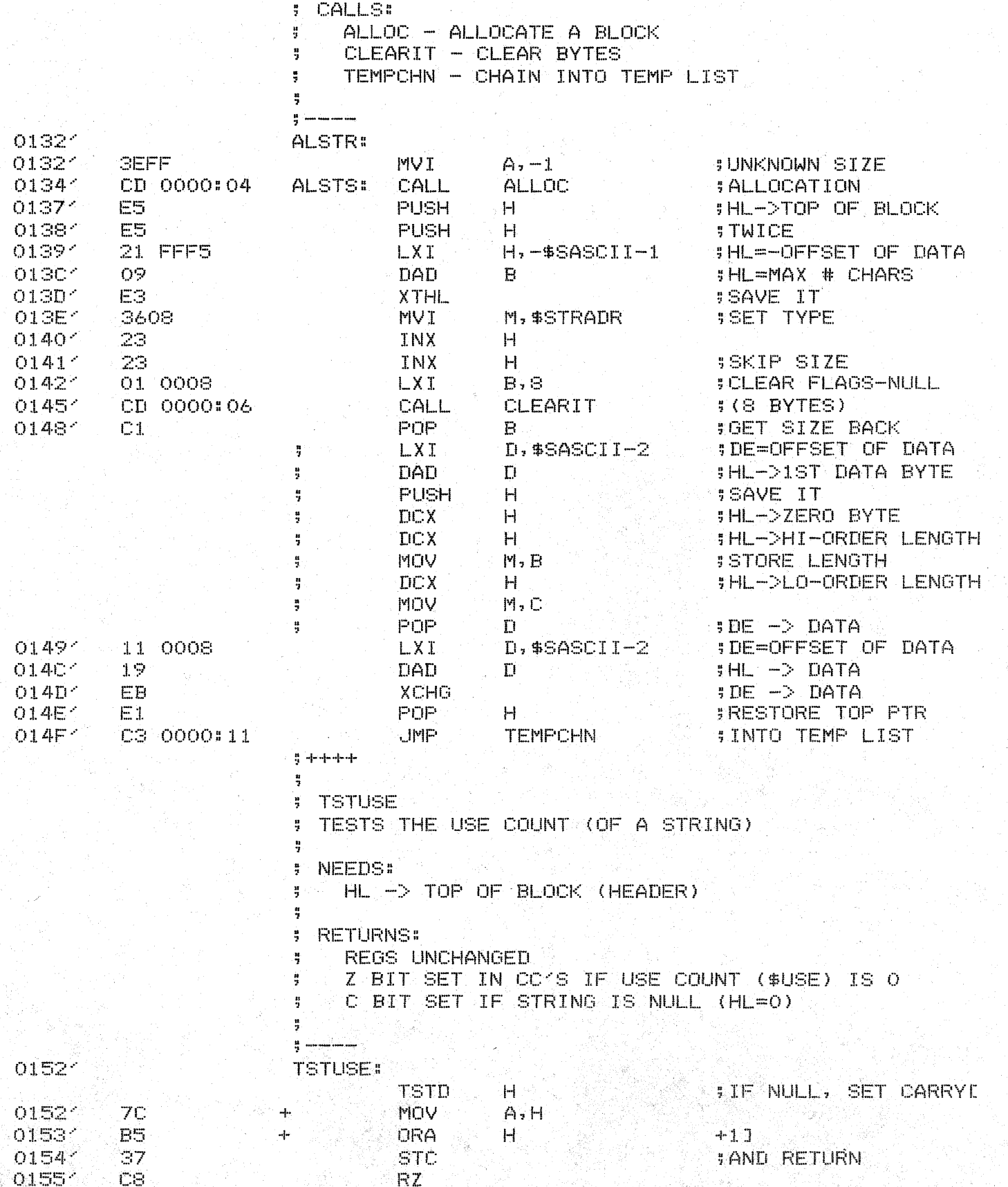

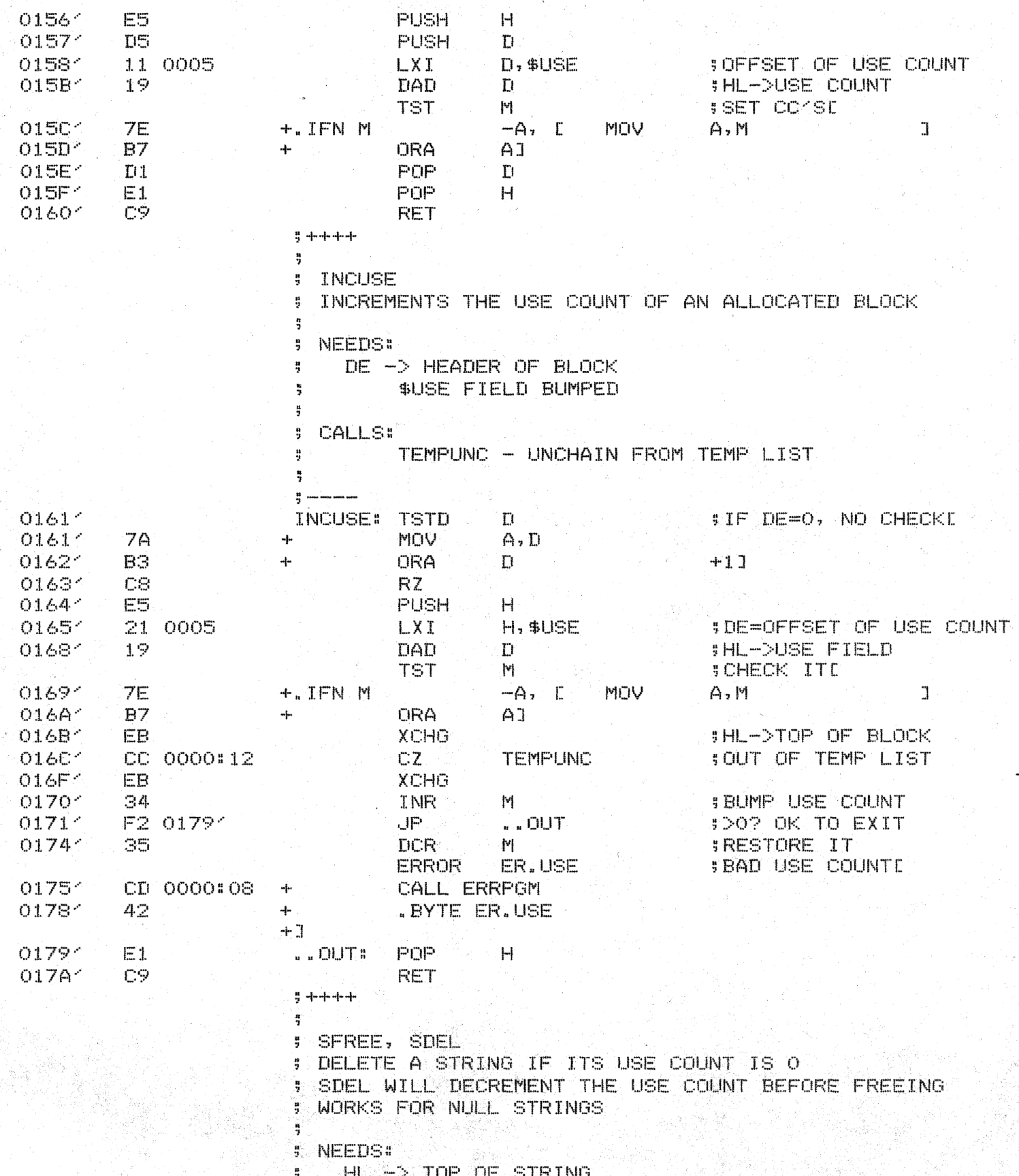

TDL Z80 CP/M DISK ASSEMBLER VERSION 2.21 - STRING - STRING ASSIGNMENT MODULE STR.

PAGE 12

TDL Z80 CP/M DISK ASSEMBLER VERSION 2.21 STR ... - STRING - STRING ASSIGNMENT MODULE SFREE, SDEL - STRING DELETION

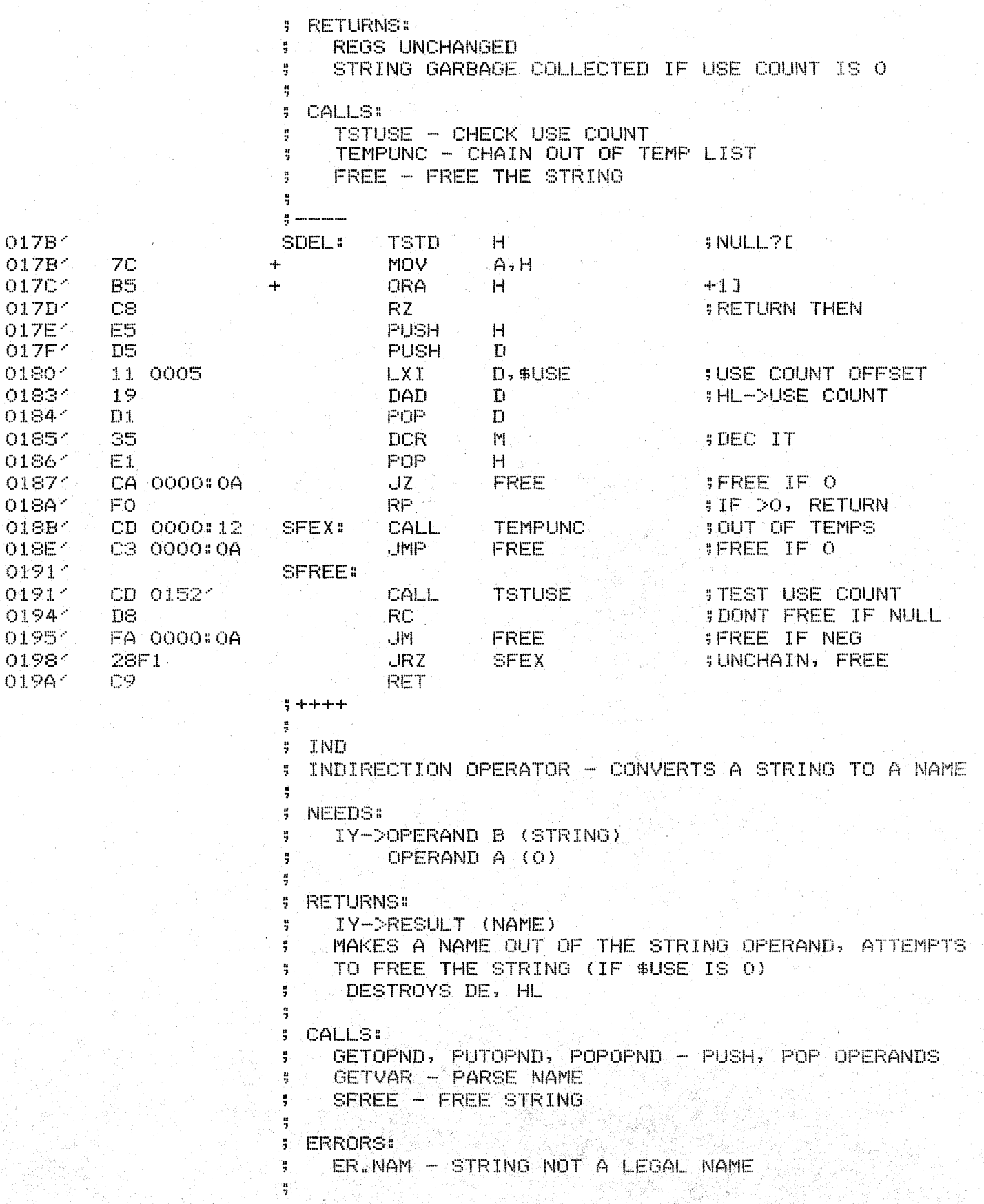

TDL Z80 CP/M DISK ASSEMBLER VERSION 2.21 STR - STRING - STRING ASSIGNMENT MODULE INDIRECTION PROCESSING

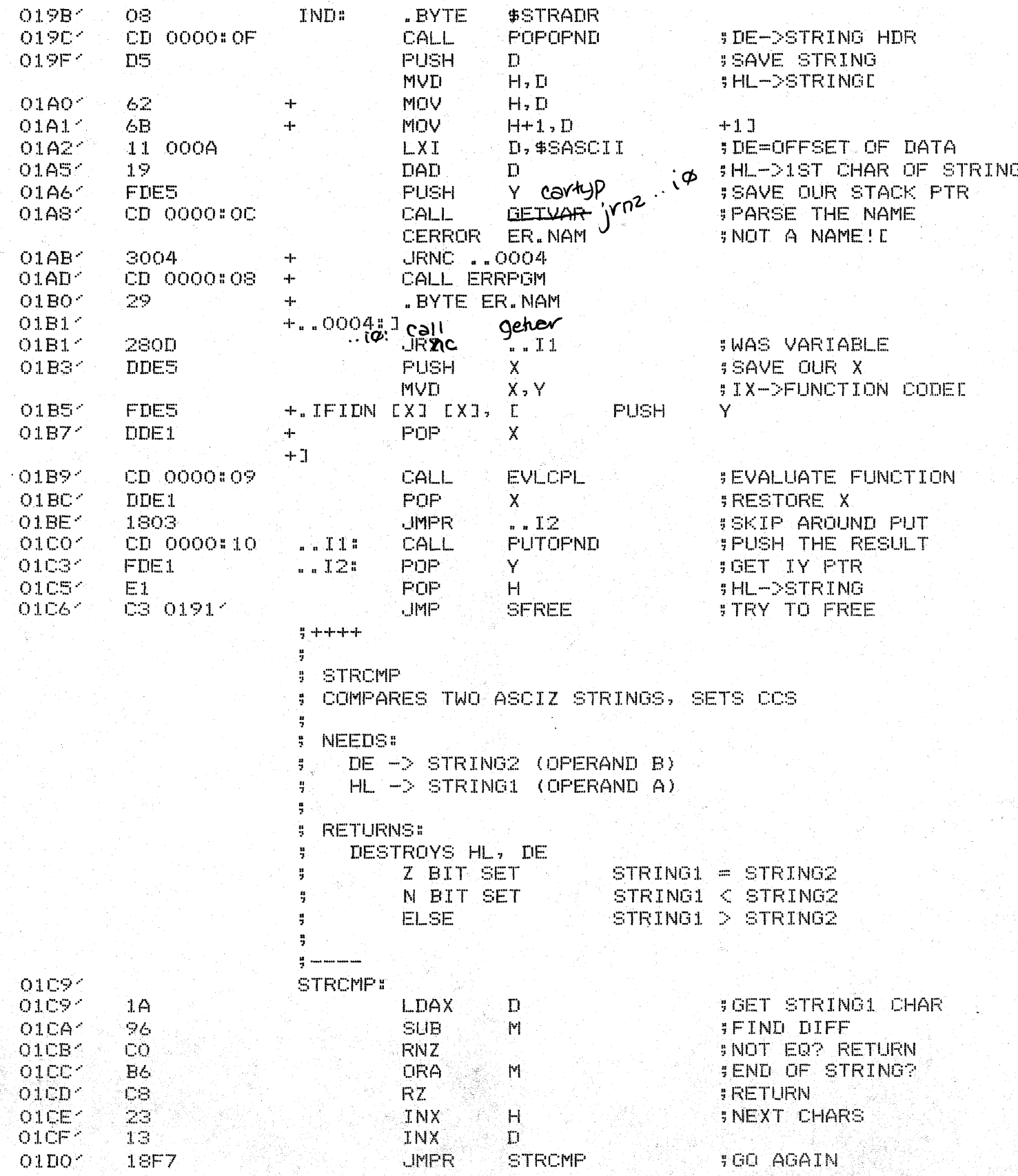

ă ă PAGE 13

òу.

PAGE 14

STR. - STRING - STRING ASSIGNMENT MODULE STRING COMPARISON **SCMP**  $\ddot{5}$ LOGICAL STRING COMPARE ROUTINE **NEEDS:** ÷ IY->OPERAND A (STRING) 쁖 OPERAND B (STRING) ÷ ÷ **RETURNS:** H.  $DE = 0$ ÷ BOTH STRING OPERANDS POPPED OFF AND FREED CC1S SET FOR COMPARISON Z BIT OPERAND  $A = OPERAND B$ OPERAND A < OPERAND B N BIT EL SE OPERAND A > OPERAND B Ę THE NULL STRING IS CONSIDERED SMALLER THAN ALL ă OTHER STRINGS ÷ Ã CALLS: H. STROMP - COMPARE ASCIZ STRINGS ă SFREE - GARBAGE COLLECT STRINGS ă POPOPND - POP OFF STRING ÷ ÷  $\frac{n}{2}$  and the set of  $\frac{n}{2}$  $01D2<$ SCMP:  $\frac{1}{2} +$ FIRST WE POP OFF THE 2 STRING OPERANDS AND CHECK IF THE POINTERS ARE EQUAL. IF BOTH STRINGS Å ARE NULL OR BOTH ARE THE SAME STRING THIS WILL ÷ OCCUR. IF THERE ARE 2 POINTERS TO THE SAME STRING, ų. IT CAN BE ASSUMED THIS STRING HAS A NON-ZERO USE ÷ COUNT AND NEED NOT BE DELETED BEFORE EXIT. HENCE ÷ : IF THE PTRS ARE EQUAL WE JUST RETURN WITH Z SET  $\frac{1}{2}$   $01D2<sub>1</sub>$ POPOPND CD 0000#OF CALL **BGET OPNDB ISAVE PTR TO B** O1D54  $L =$ **PUSH**  $T1$  $01D6<$ **EB XCHG SHL->OPND B**  $01D7<sup>2</sup>$ CD 0000:0F CALL **POPOPND ; DE->OPND A CLC IFOR DSBCE** OIDA<sup>2</sup>  $BZ$ **DRA**  $A<sub>1</sub>$  $01DB<$ **ED52 DSBC** D. Bo #HL=DE? O1DDC **POP**  $E1$ HL->B, DE->A  $H$ OIDE<sup>2</sup> 2823 JRZ -**JRETURN IF EQ** ..SRET  $, +$ : HERE WE CHECK IF OPERAND A OR OPERAND B IS NULL ; WE KNOW THAT THEY ARE NOT BOTH NULL OR WE WOULD ; NOT HAVE GOTTEN THIS FAR, CONSEQUENTLY, IF A : IS NULL WE RETURN WITH N BIT SET (<) : IF B IS NULL WE RETURN WITH CCS CLEAR (>)  $\frac{1}{2}$   $-$ OIEO<sup>-</sup> E5 **PUSH JSAVE OPNDB** H **SAVE OPNDA**  $01E1$ **DS PLISH** TI. 01E2<sup>2</sup>

TDL ZSO CP/M DISK ASSEMBLER VERSION 2.21

OIE31

O1E41

01E61

 $7<sub>C</sub>$ **MOV SCHECK IF B IS**  $A, H$ **; NULL STRING**  $ES$ ADD L.  $A, 1$ **MVT** 3E01 **JA NULL, RETURN N**  $\frac{1}{2}$  out  $\frac{1}{2}$  isit set for  $\leq$ 2810 **JRZ** 

TDL ZSO CP/M DISK ASSEMBLER VERSION 2.21 STR - STRING - STRING ASSIGNMENT MODULE STRING COMPARISON

÷.

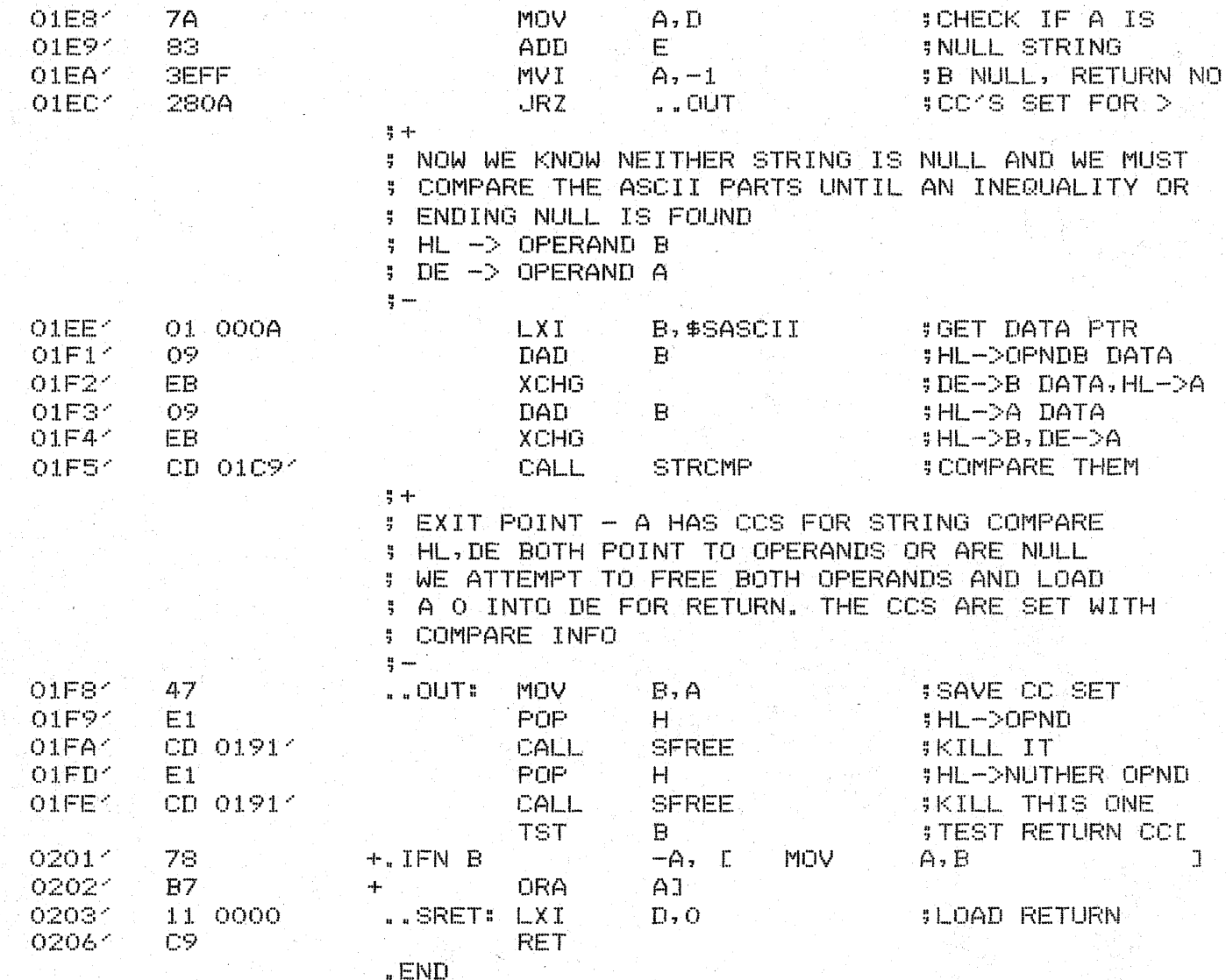

TDL Z80 CP/M DISK ASSEMBLER VERSION 2.21 - STRING - STRING ASSIGNMENT MODULE STR-+++++ SYMBOL TABLE +++++

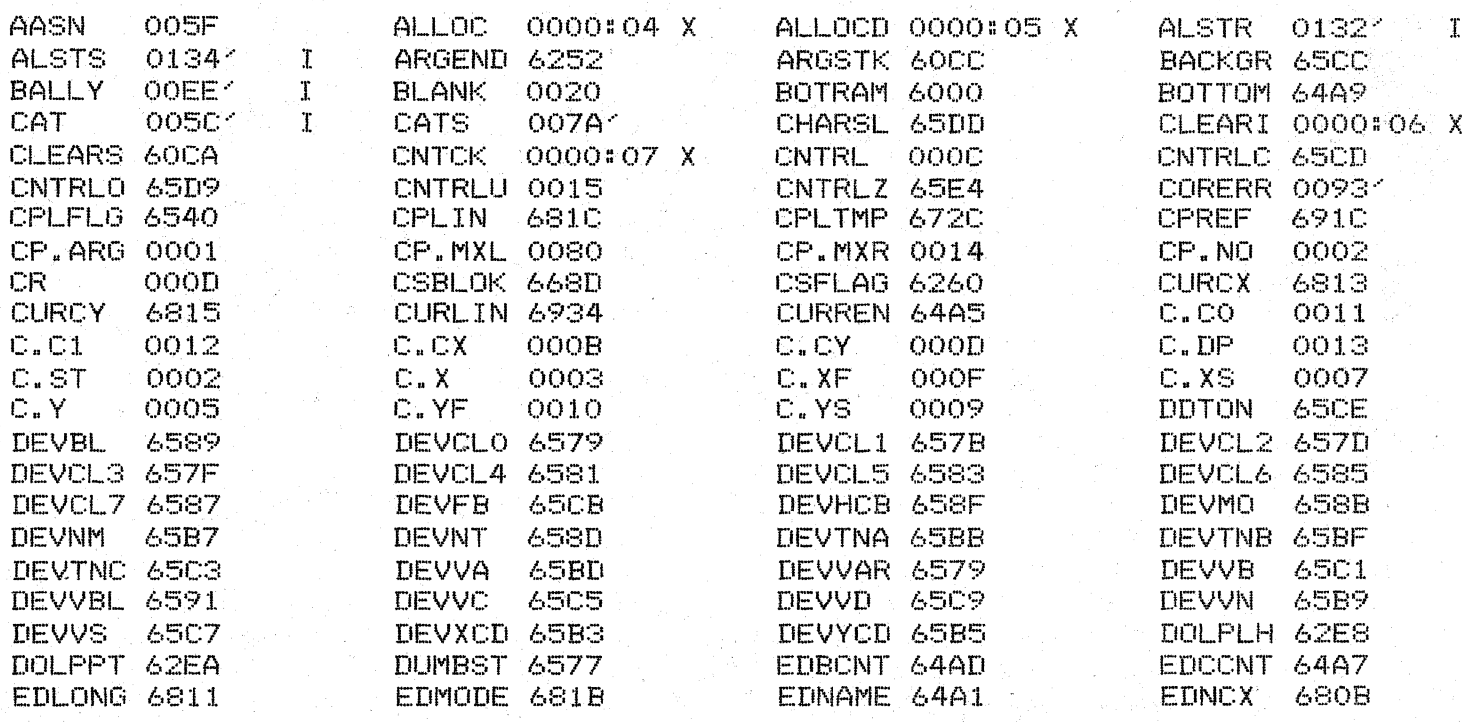

TDL Z80 CP/M DISK ASSEMBLER VERSION 2.21 EF.

> . INSERT A MAC. ASM  $\mathbf{e}$

**PAGE 16** 

. INSERT A: S.ASM @.REMARK /  $\theta$  $\mathbf{H}$  $\mathbf{e}$ \* \* \* e \*\*\* e \*\*\*\*\*\*\*  $\vec{e}$ 46  $\mathfrak{S}$ Ł  $\mathbf G$ 샦  $\mathfrak{S}% _{A}^{\ast}(\mathfrak{S}_{A})$  $\frac{1}{2}$ e 41 e \*\*\*\*\*\*\*  $\mathfrak{S}$ e "WHEN YOU CARE ENOUGH TO PROGRAM  $\mathfrak{S}$ THE VERY BEST" e ZGRASS V3.00000000 e @BY JAY FENTON, NOLA DONATO, AND TOM DEFANTI  $\mathfrak{C}$  $(C)$  1978  $\bullet$  $C$ . INSERT A: NCUEQU. ASM .INSERT A:ZRAM.ASM .LINK .IDENT EF . PREL  $+ -$ **: INTERNALS**  $\frac{H}{2}$  -map . INTERN ARCCOS **#ARC COSINE FUNCTION** . INTERN ARCSIN **SARC SINE FUNCTION SARC TANGENT FUNCTION** . INTERN ARCTAN . INTERN CNVFS **CONVERT FLOATING TO STRING SCOSINE FUNCTION** .INTERN COSINE **JEXPONENT FUNCTION** .INTERN EXP **SFORMAT ASCII OUTPUT JUNTERN FORMAT** . INTERN GETNUM **; PARSE FLOATING NUMBER** . INTERN GETSKP **IPARSE SKIP NUM** .INTERN INT **\$INTEGER CONVERT** . INTERN LN **#LOG NATURAL FUNCTION** .INTERN LOG **\$LOG BASE 10 FUNCTION** .INTERN PI **SRETURN VALUE OF PI** . INTERN POWER **I POWER FUNCTION ISINE FUNCTION** .INTERN SINE . INTERN SORT **SQUARE ROOT FUNCTION # TANGENT FUNCTION** . INTERN TANGENT  $\frac{a}{2} +$ **; EXTERNALS**  $\frac{16}{2}$  and **SALLOCATE STRING** LEXTERN ALSTS .EXTERN ARG **SPARSE ARGUMENTS SFIND CHARACTER TYPE** LEXTERN CARTYP **EXTERN CVDSTR CONVERT DOUBLE TO STRING** 

TDL Z80 CP/M DISK ASSEMBLER VERSION 2.21 EF

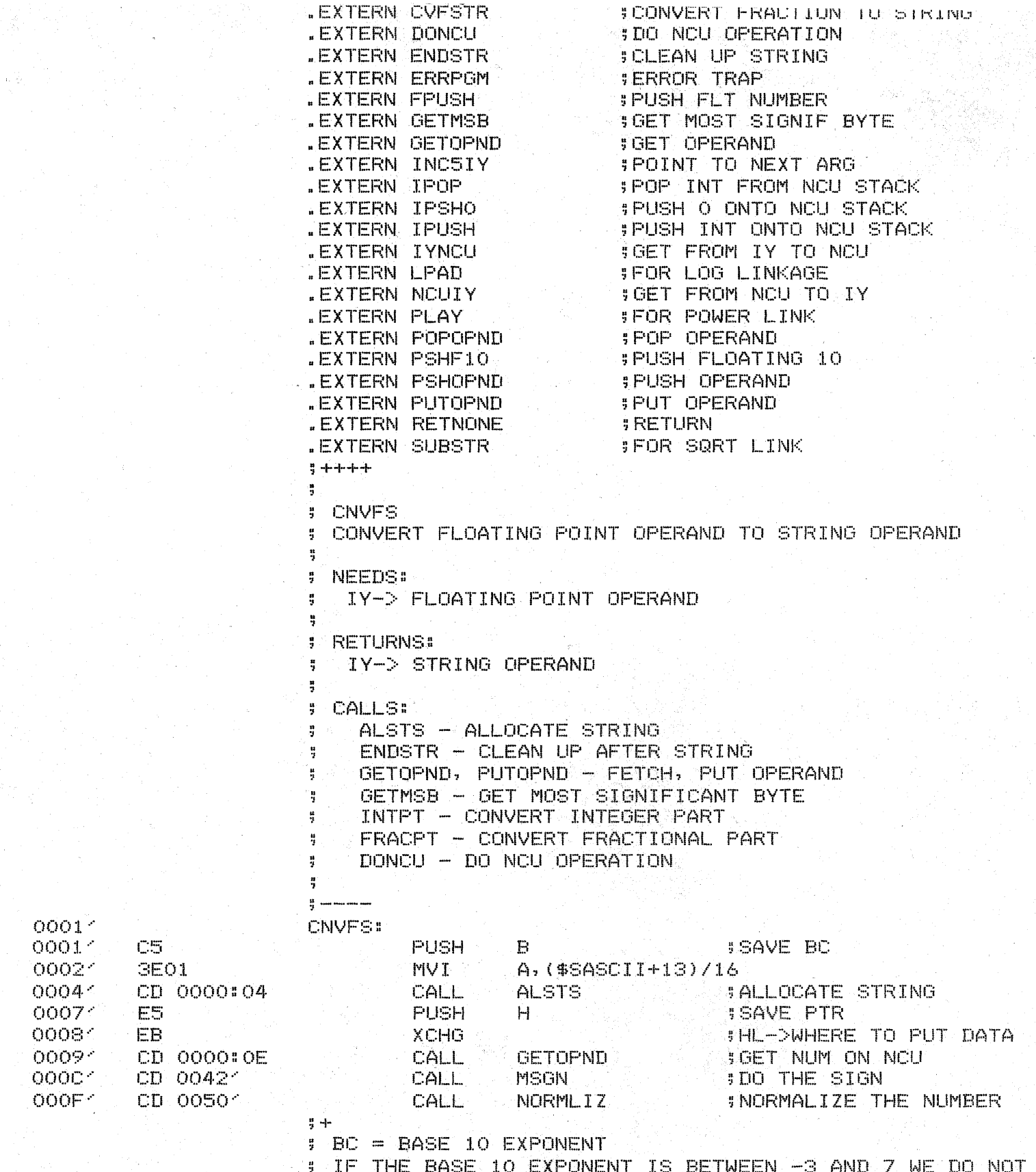

; USE SCIENTIFIC NOTATION

TDL ZSO CP/M DISK ASSEMBLER VERSION 2.21 EF CNVFS - CONVERT FLOATING TO STRING

TDL Z80 CP/M DISK ASSEMBLER VERSION 2.21<br>EF -CNVFS - CONVERT FLOATING TO STRING

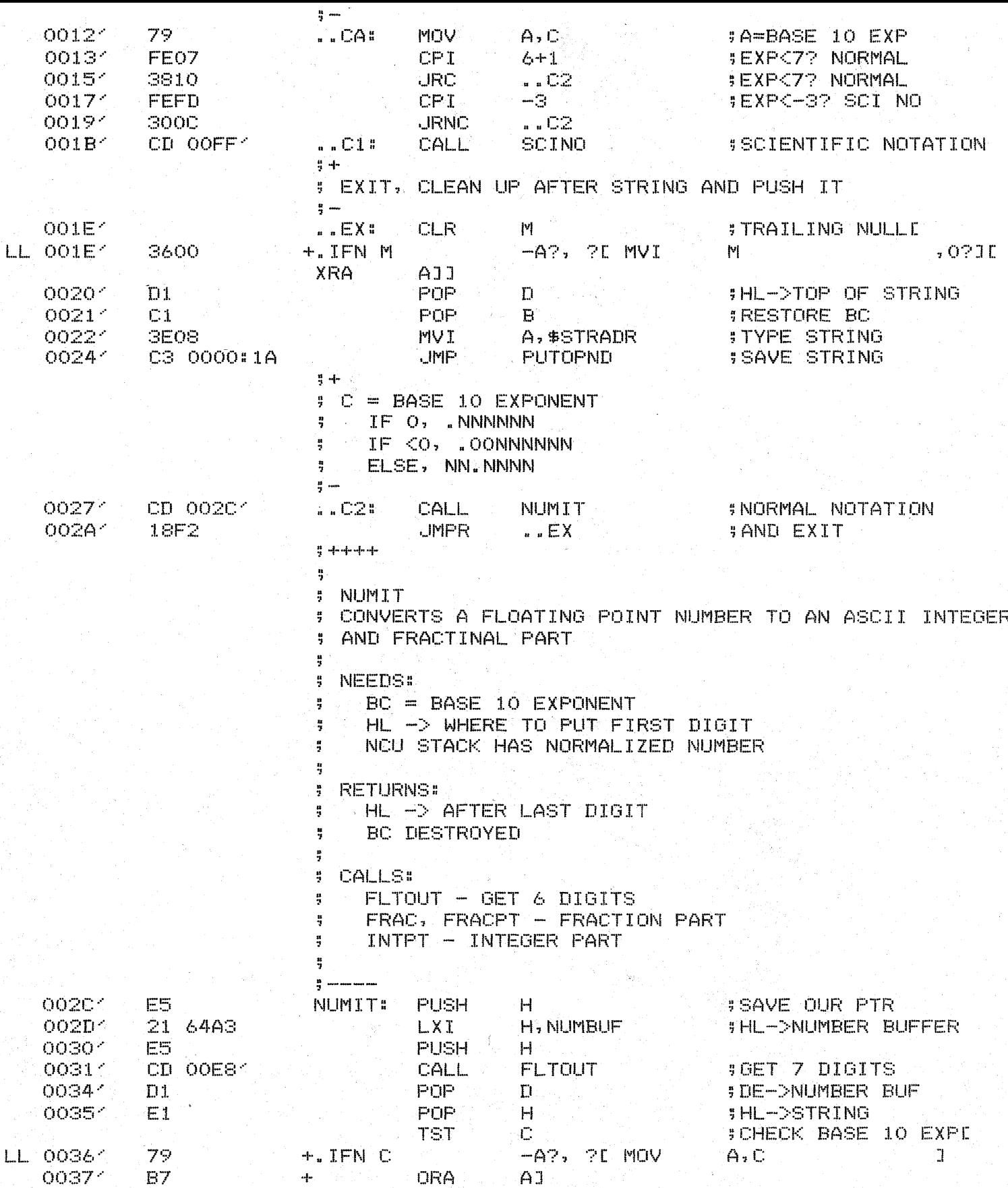

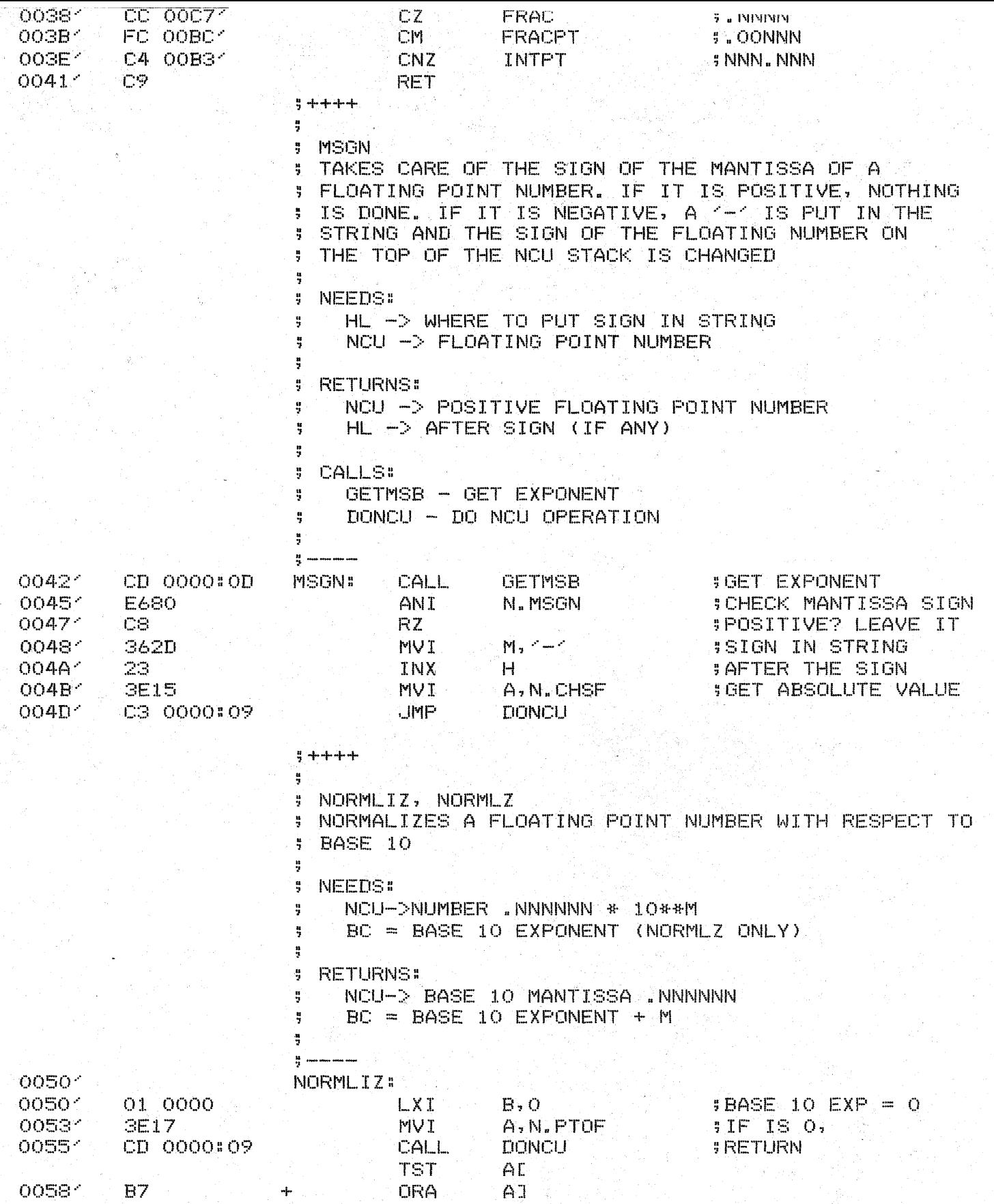

TDL Z80 CP/M DISK ASSEMBLER VERSION 2.21<br>EF -<br>CNVFS - CONVERT FLOATING TO STRING

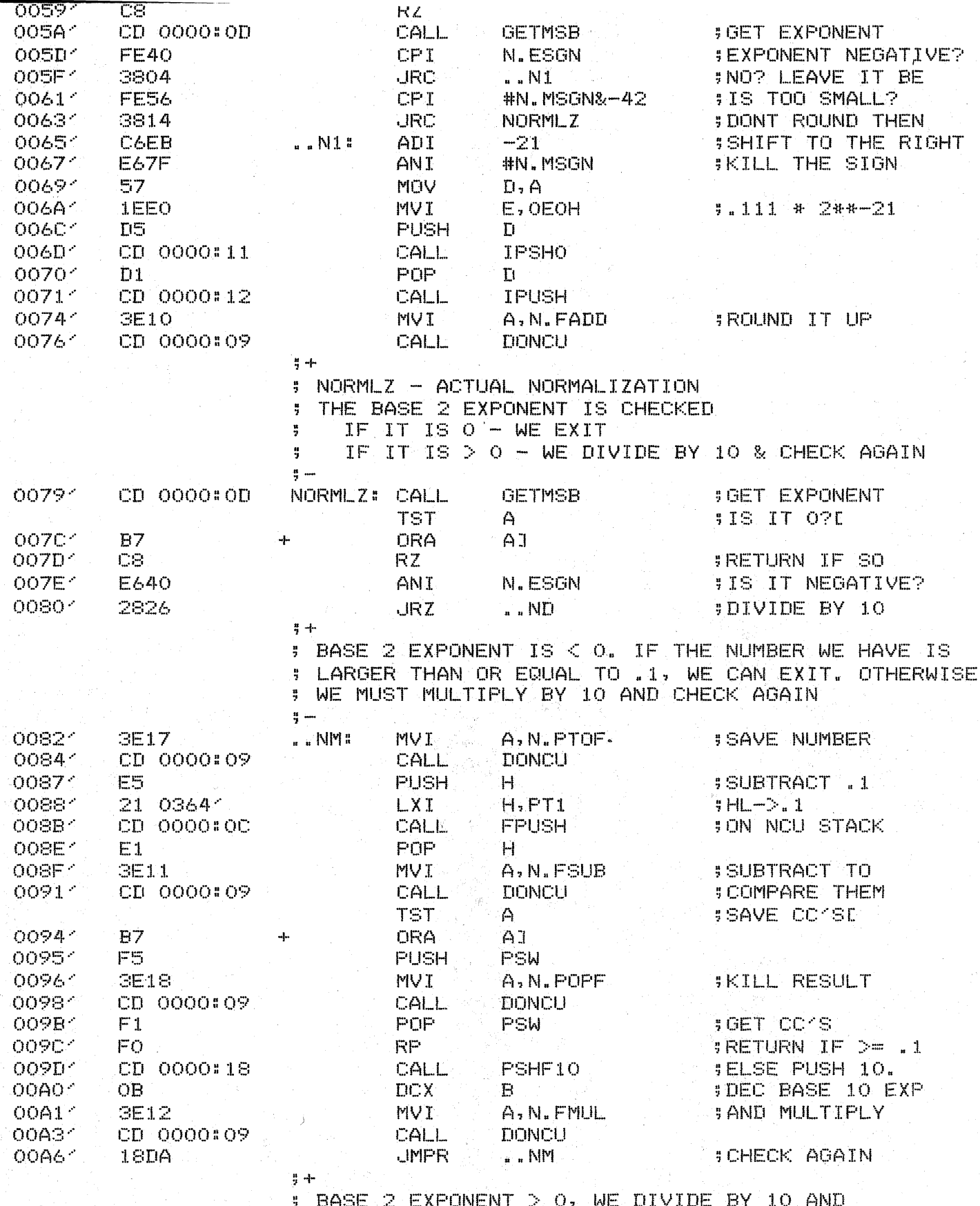

TDL Z80 CP/M DISK ASSEMBLER VERSION 2.21<br>EF -<br>CNVFS - CONVERT FLOATING TO STRING

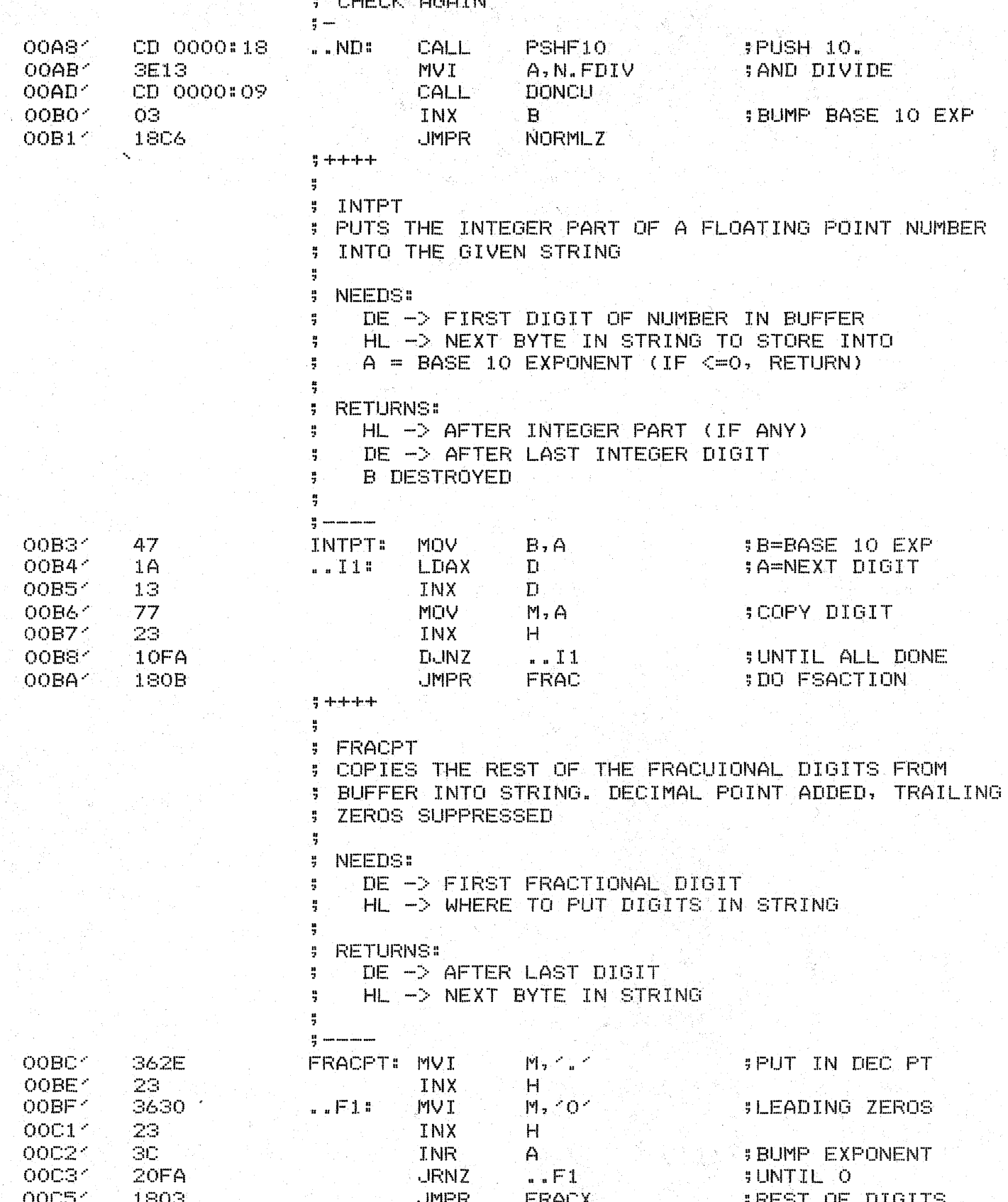

 $\frac{1}{2} +$ 

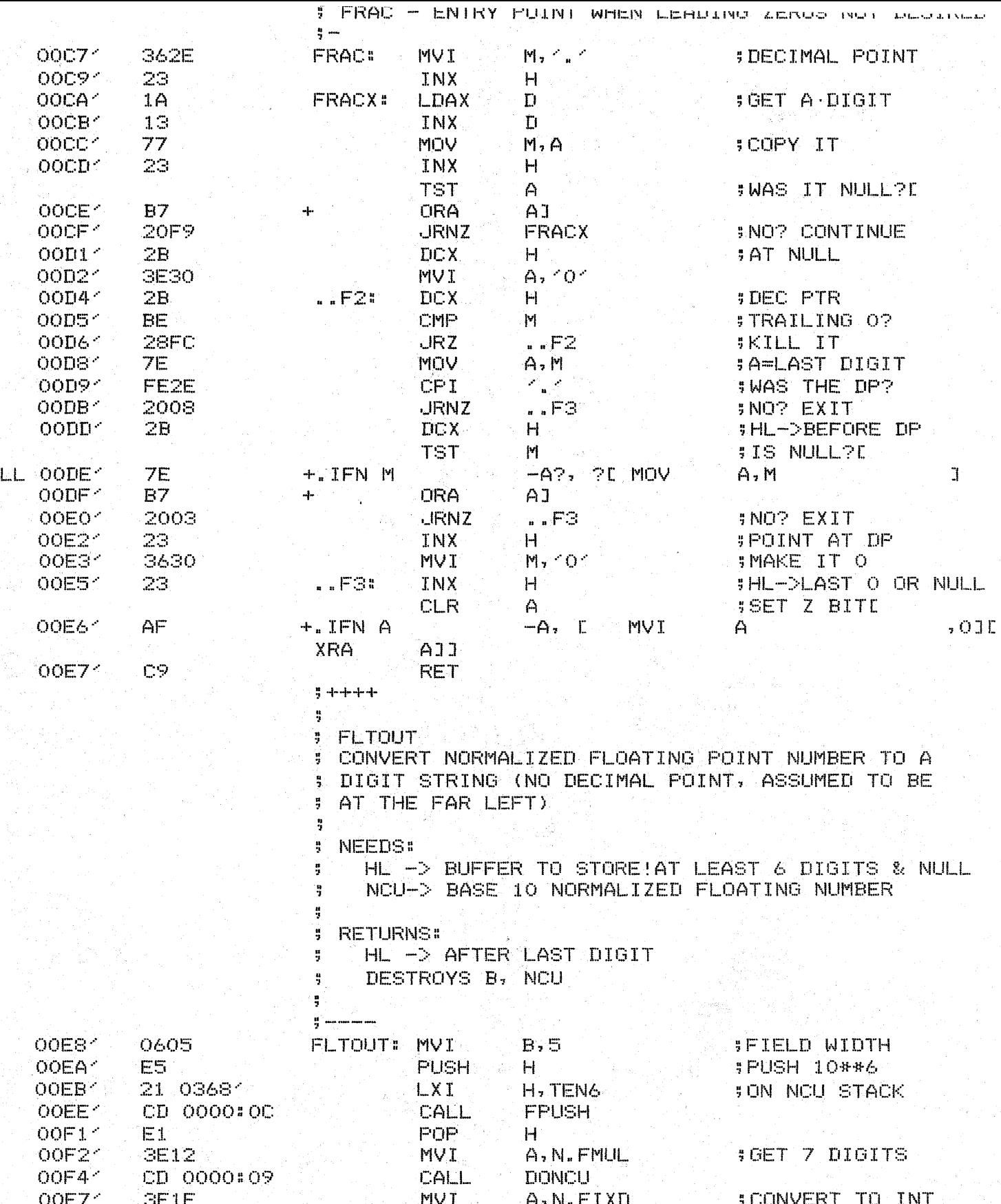

TDL Z80 CP/M DISK ASSEMBLER VERSION 2.21<br>EF -<br>CNVFS - CONVERT FLOATING TO STRING

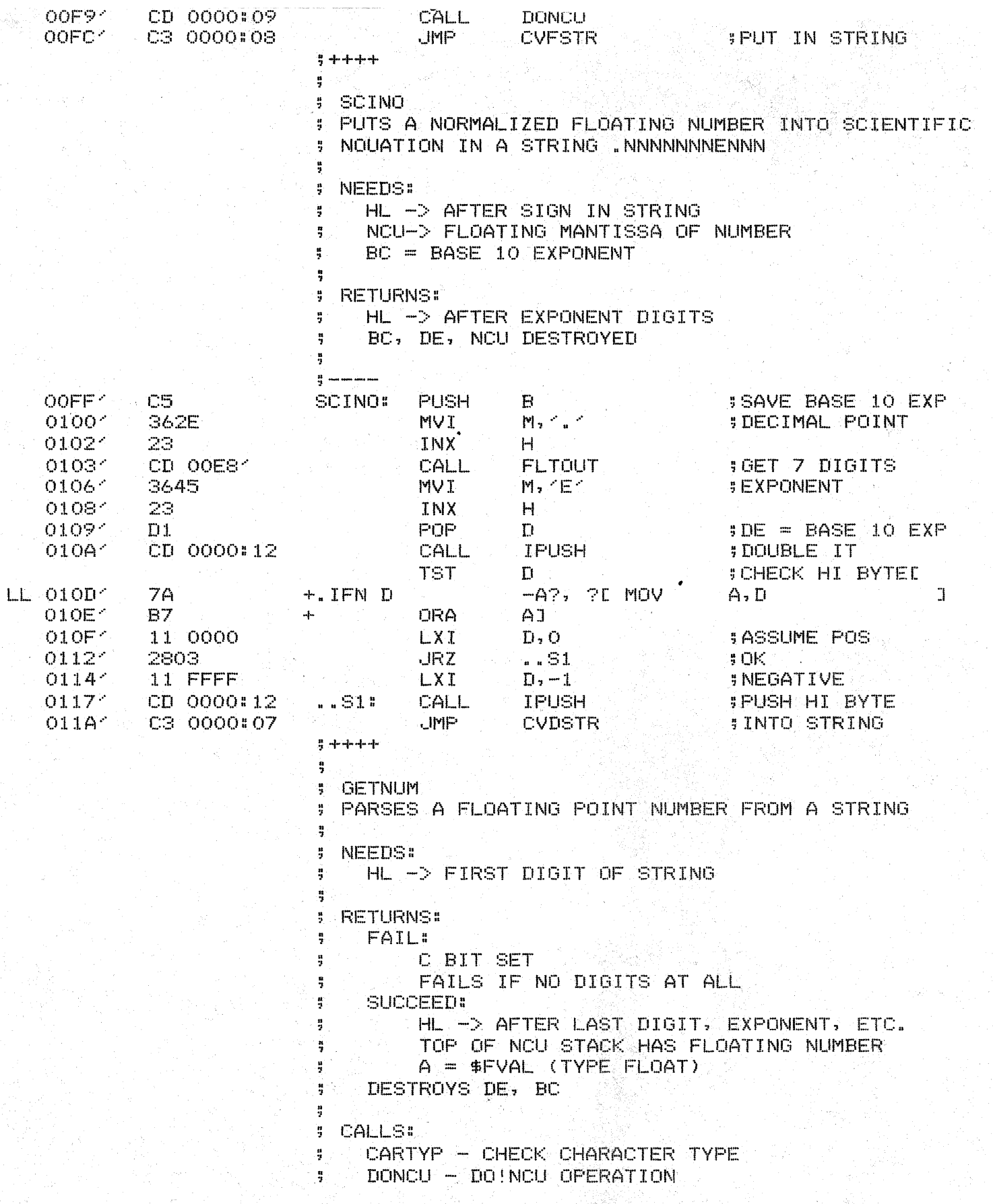

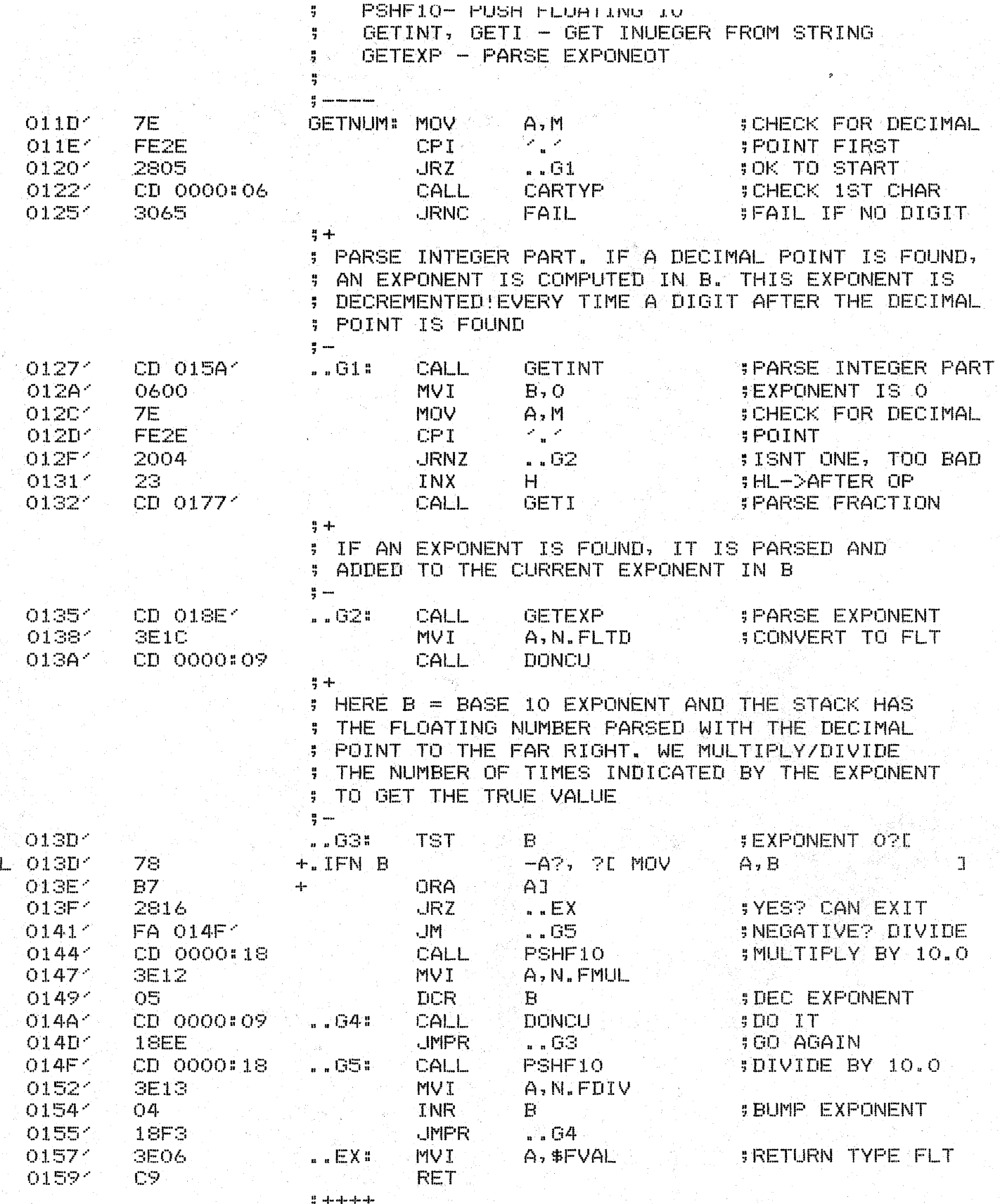

TDL Z80 CP/M DISK ASSEMBLER VERSION 2.21<br>EF -<br>CONVERT STRING TO FLOATING

 $\overline{\mathsf{L}}$ 

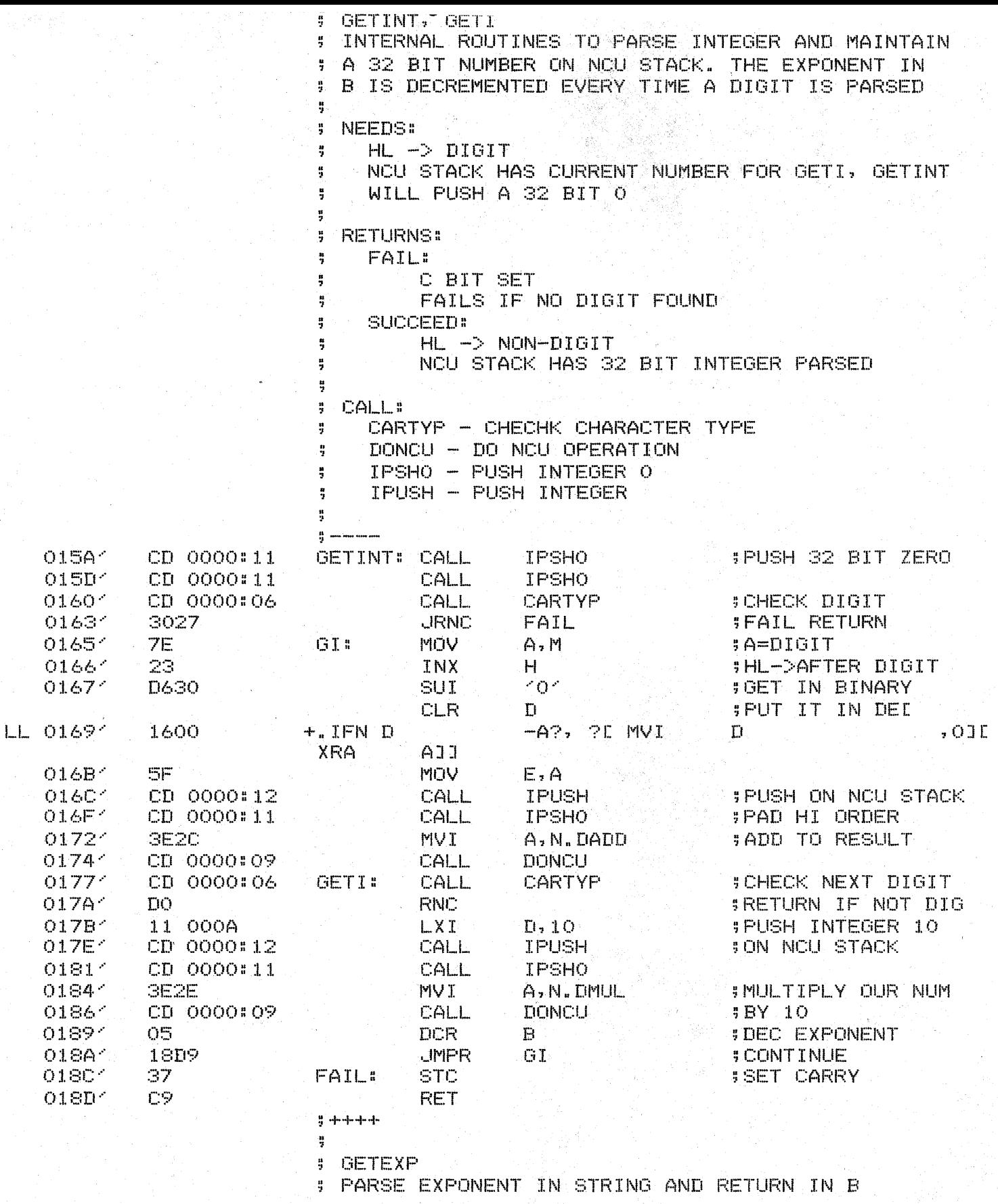

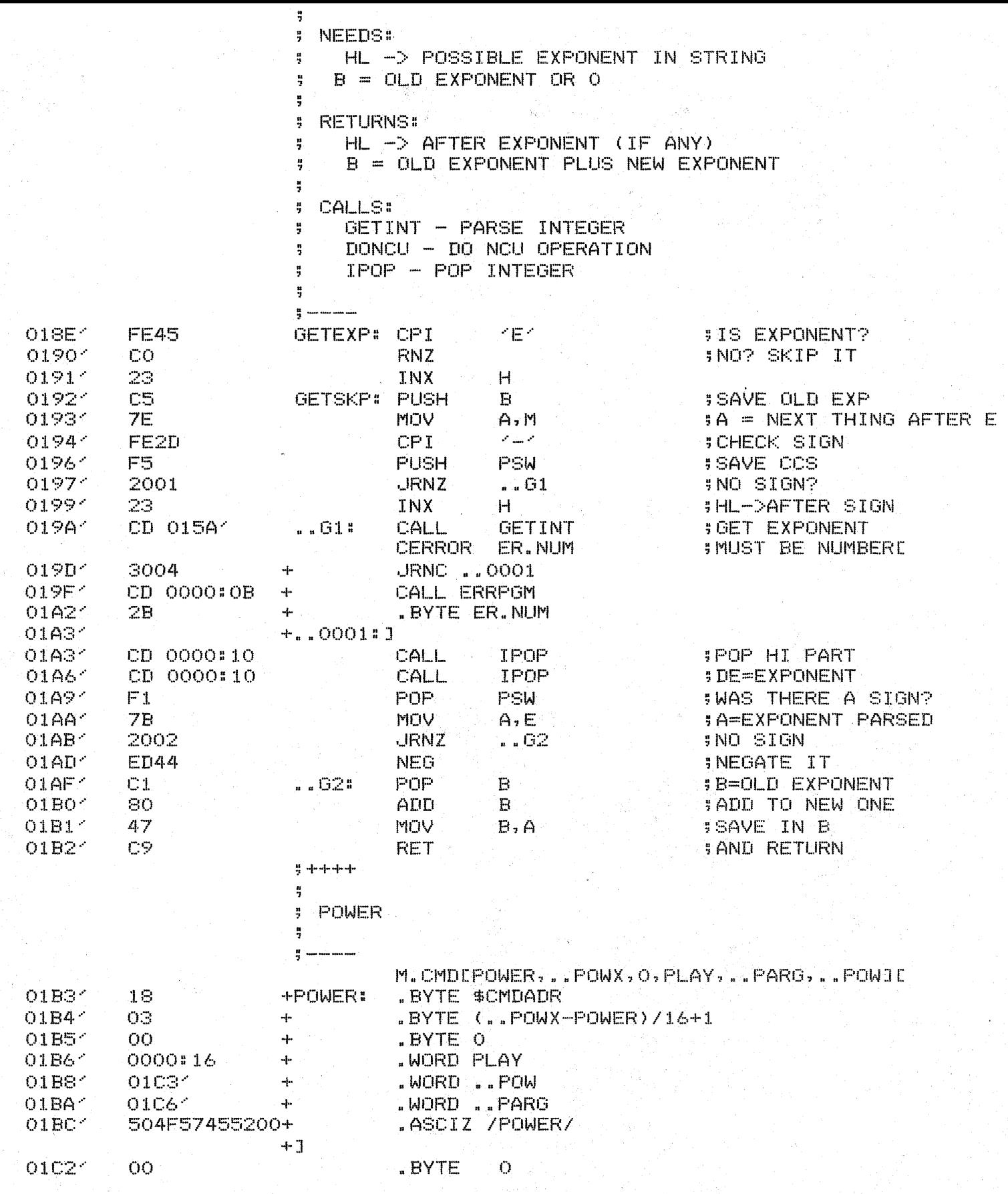

TDL Z80 CP/M DISK ASSEMBLER VERSION 2.21<br>EF -<br>FLOATING FUNCTIONS

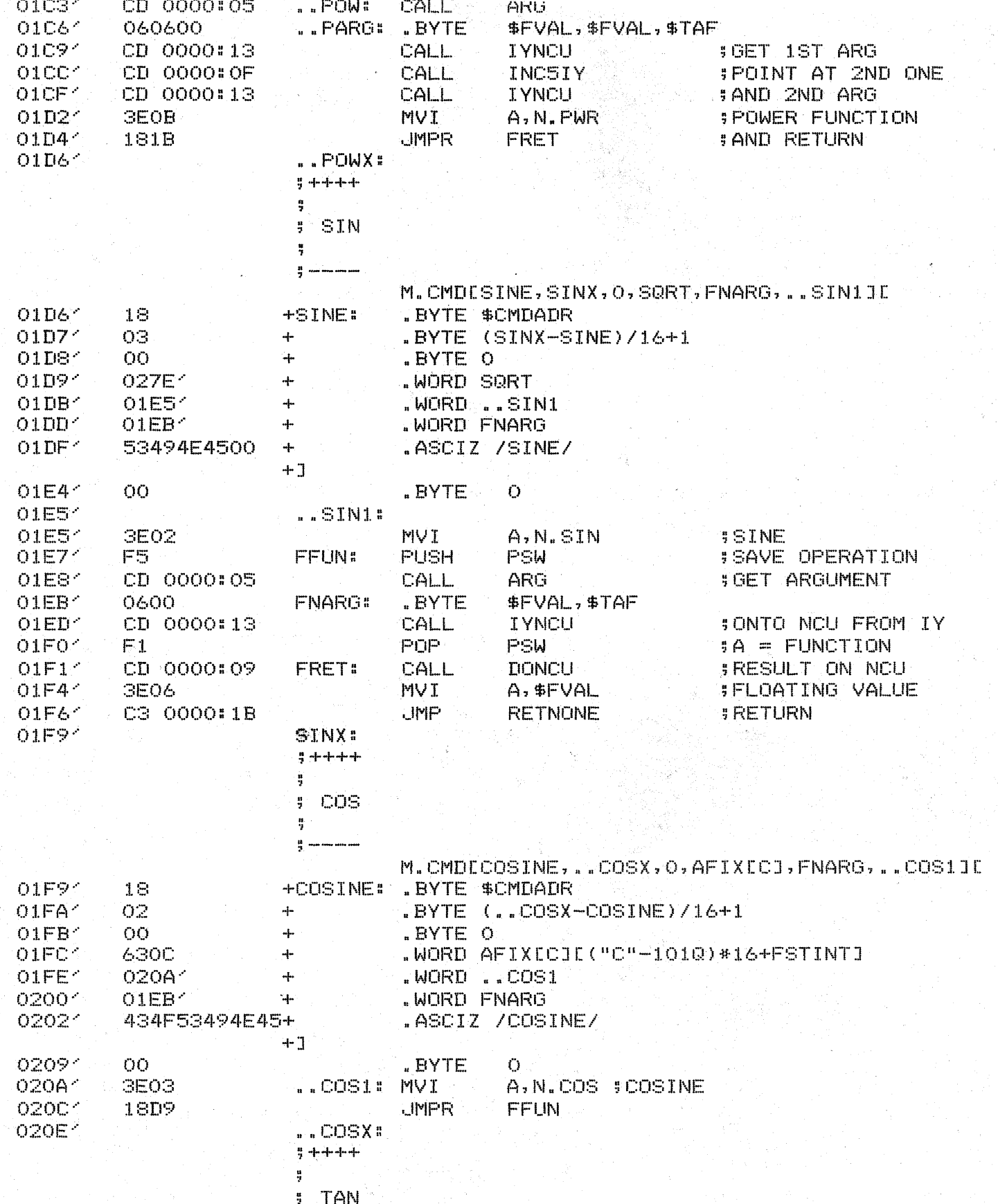

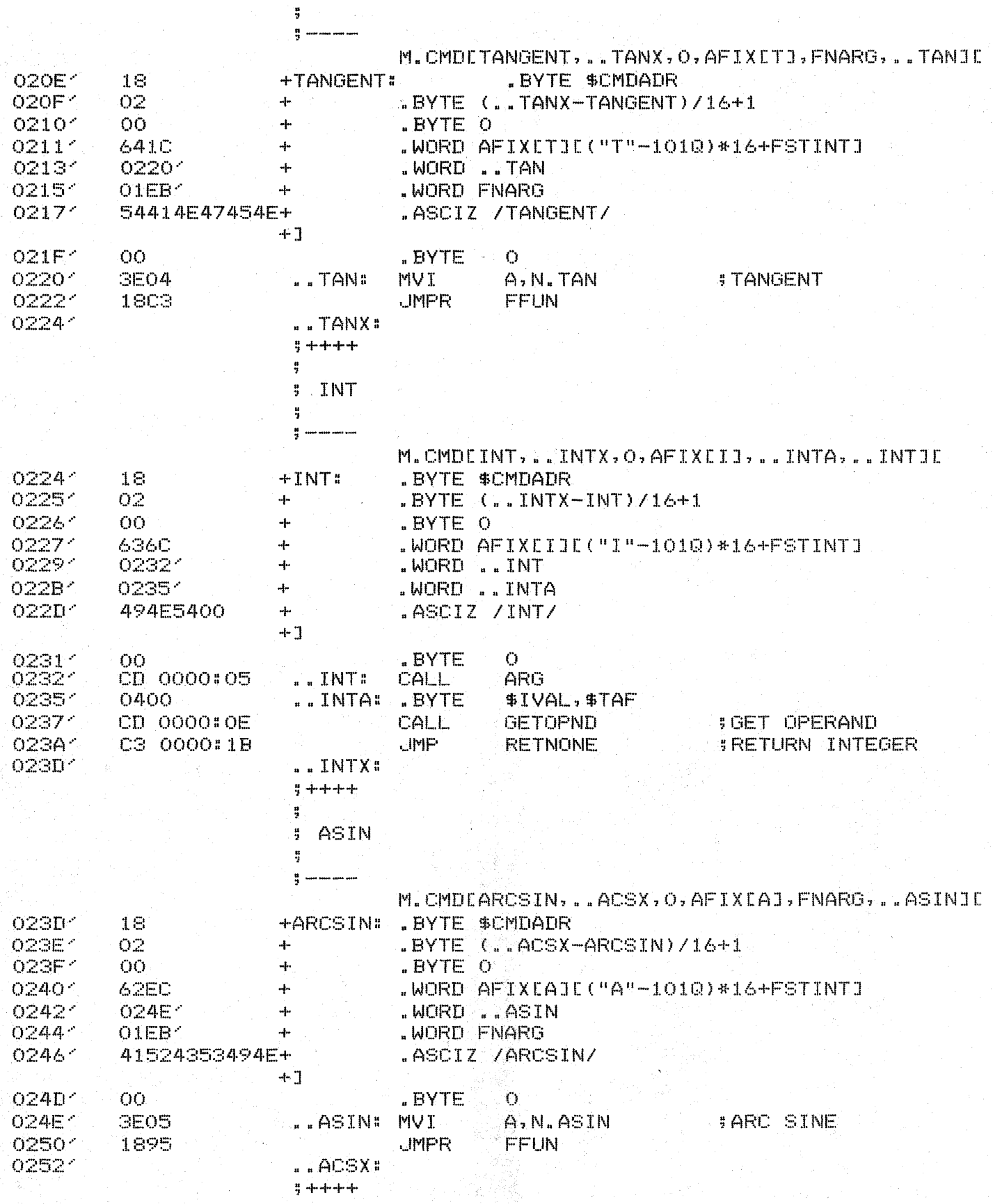

TDL 280 CP/M DISK ASSEMBLER VERSION 2.21 FLOATING FUNCTIONS

÷

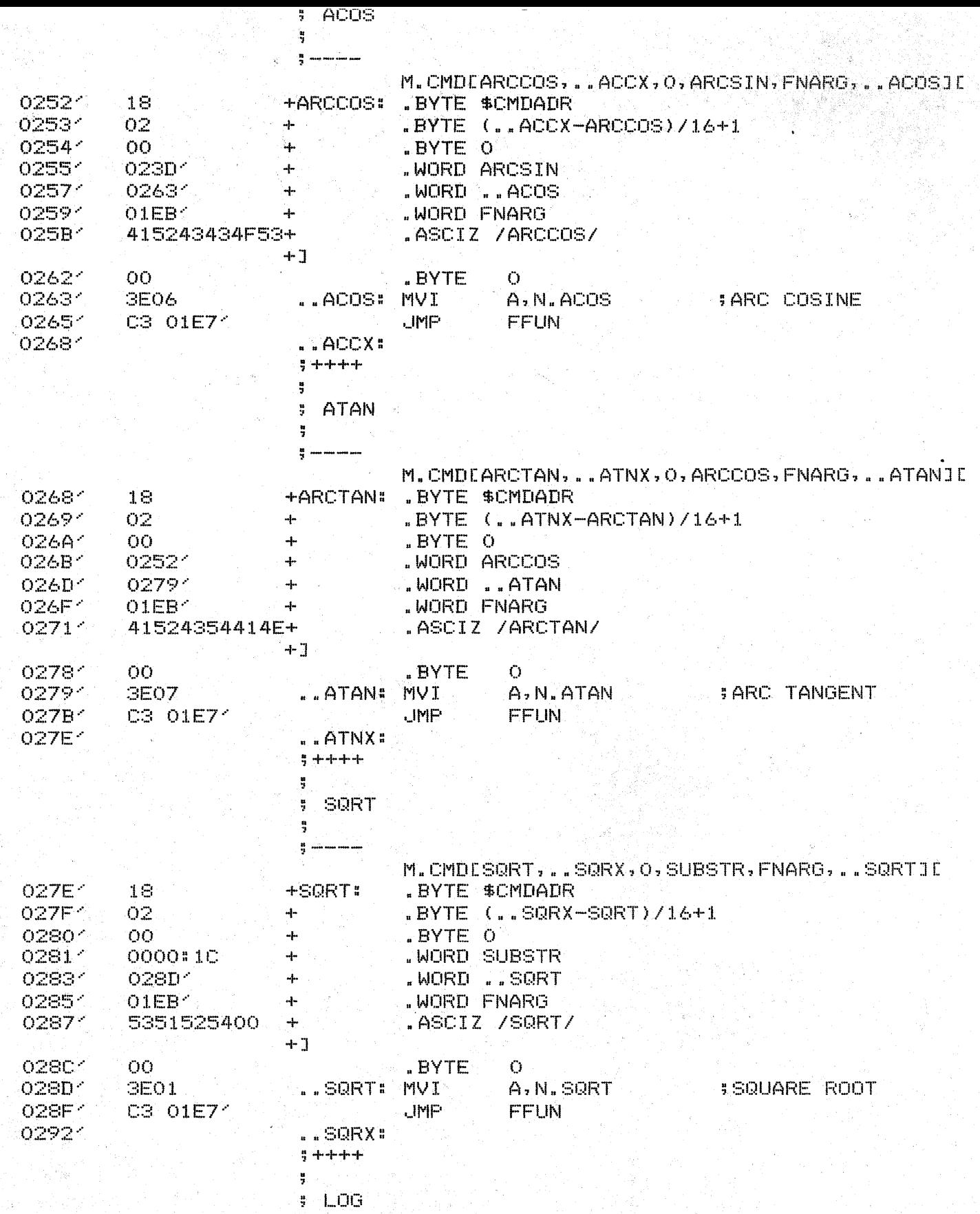

TDL ZSO CP/M DISK ASSEMBLER VERSION 2.21<br>EF = -FLOATING FUNCTIONS

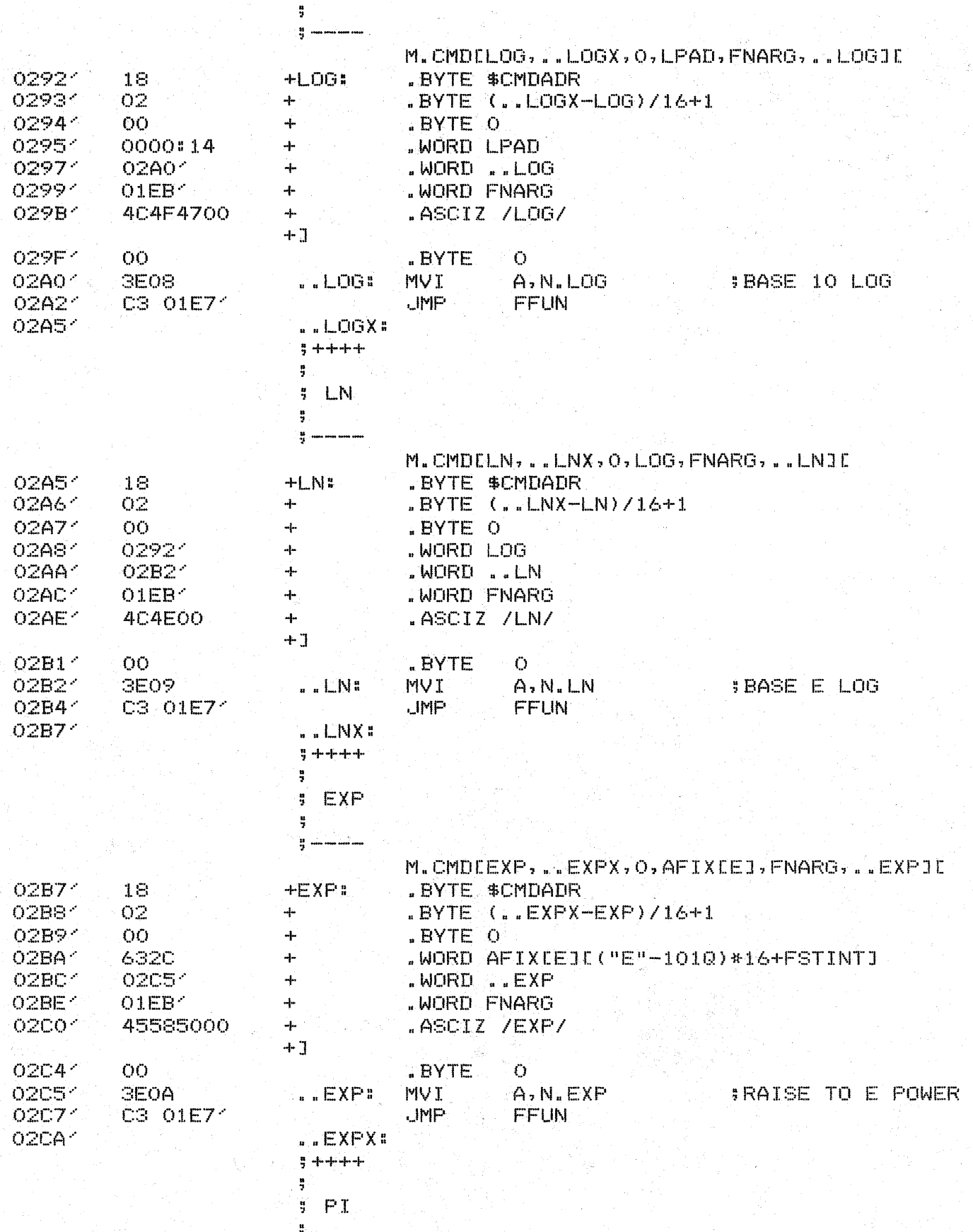

TDL ZSO CP/M DISK ASSEMBLER VERSION 2.21<br>EF -<br>FLOATING FUNCTIONS

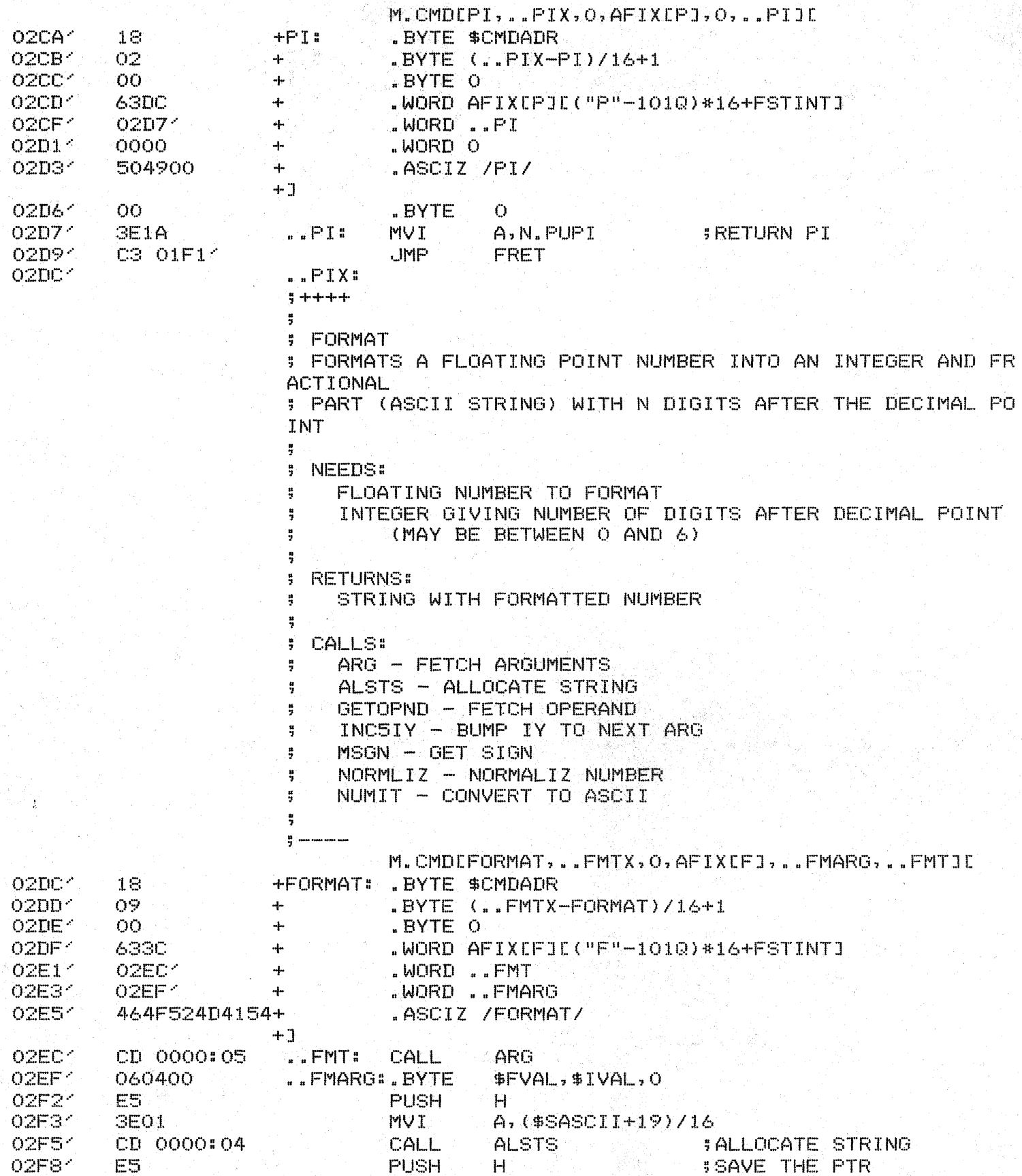

쁰

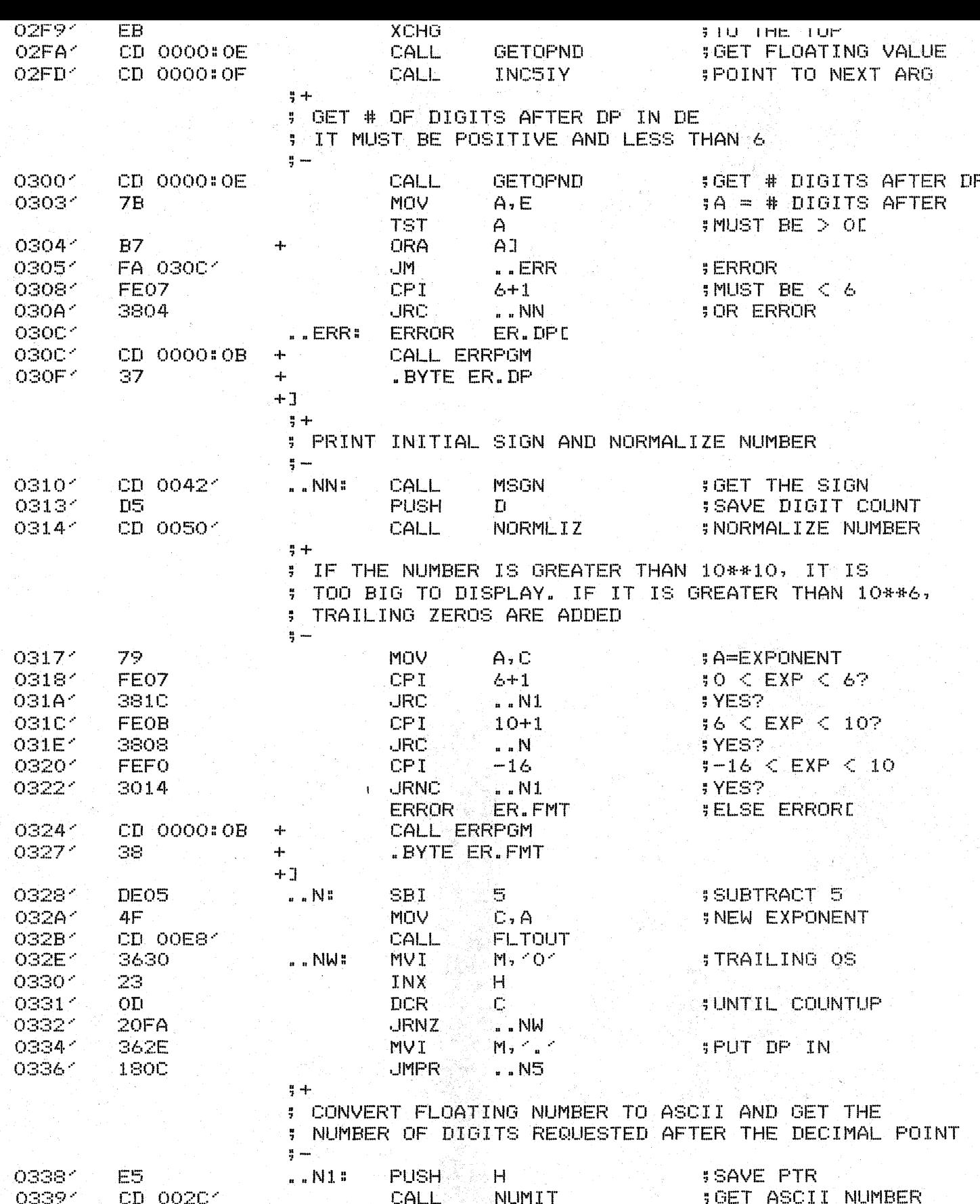

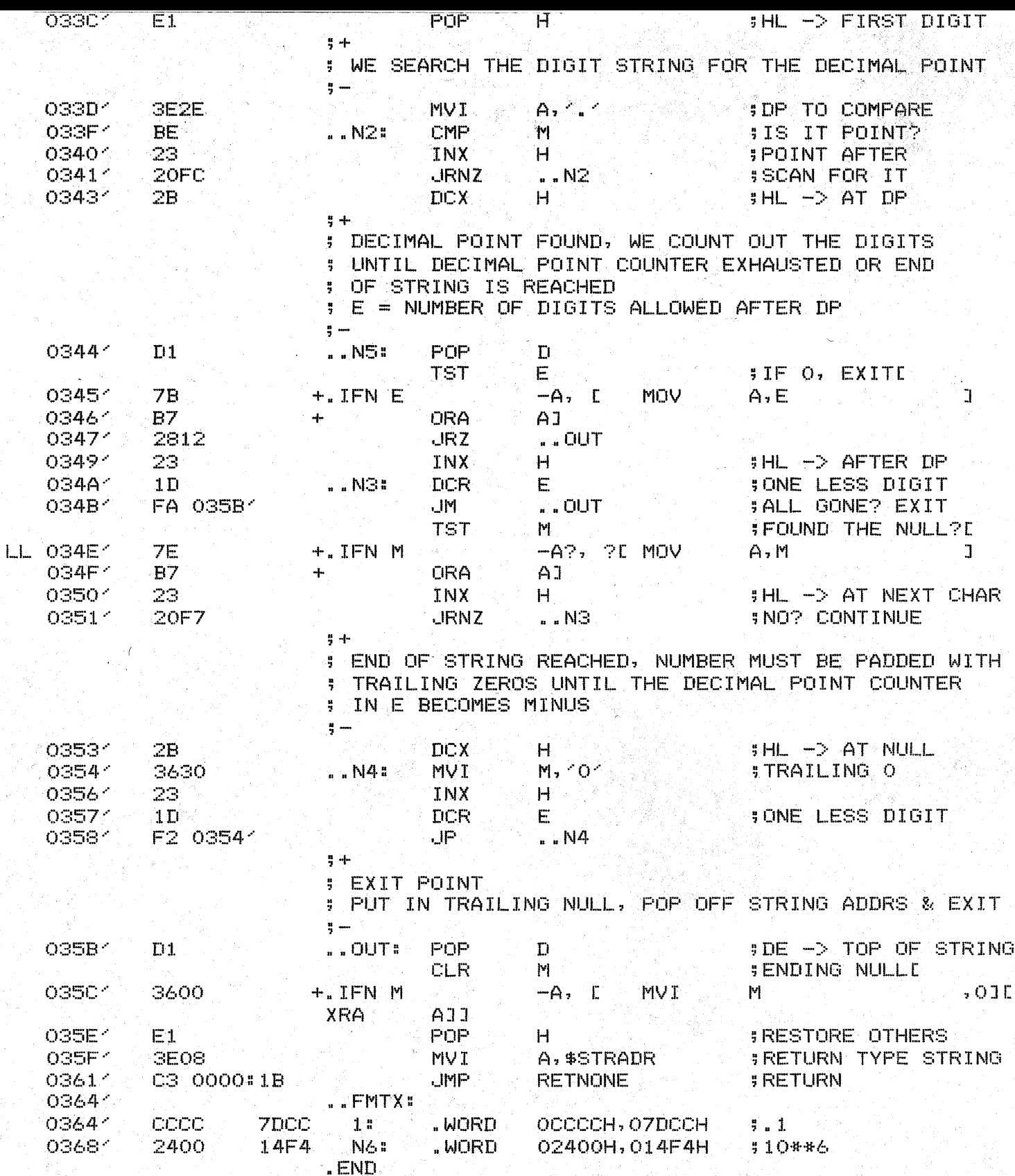

TDL Z80 CP/M DISK ASSEMBLER VERSION 2.21  $++++$  SYMBOL TABLE  $++++$ 

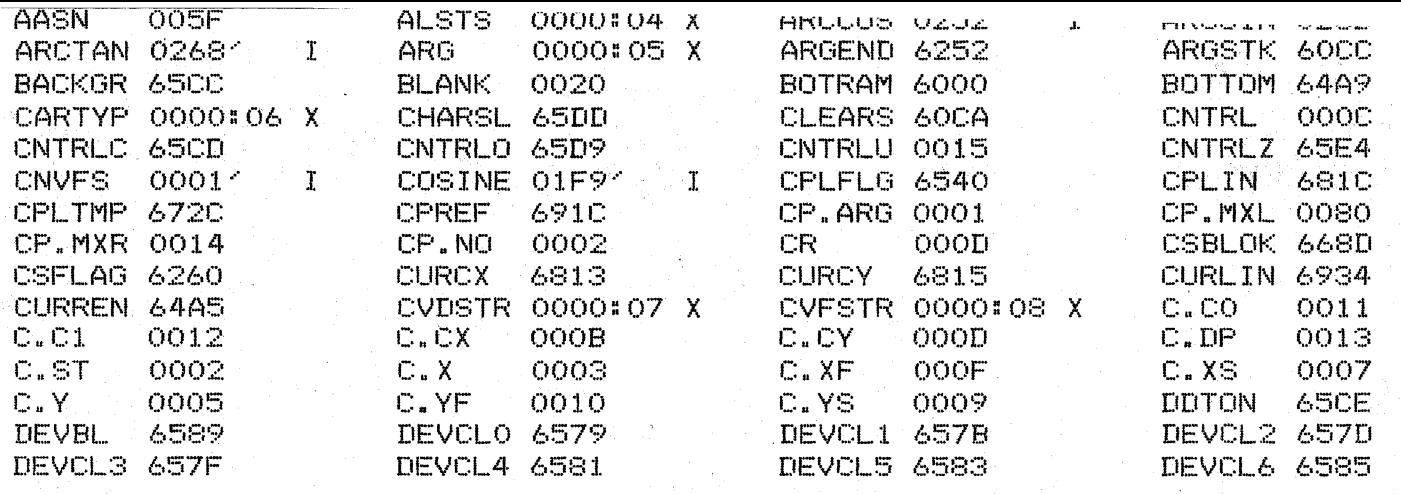

## TDL Z80 CP/M DISK ASSEMBLER VERSION 2.21

ES.

.INSERT APS.ASM @.REMARK / e. 놖 C. \* \* \*  $\hat{\mathbf{c}}$ \*\*\*  $\mathbf{e}$ \*\*\*\*\*\*\* e  $\mathcal{M}$  $\mathfrak{S}$ 46 Ċ. 4Ė e 46 ē 꾞  $\mathfrak{S}$ \*\*\*\*\*\*\*  $\mathbf{e}$  $\mathfrak{S}$ "WHEN YOU CARE ENOUGH TO PROGRAM  $\odot$ THE VERY BEST" Ċ ZGRASS V3.00000000  $\odot$ **@BY JAY FENTON, NOLA DONATO, AND TOM DEFANTI**  $(C)$  1978 e. e  $e$  /  $\sim$ **LINK** .IDENT ES **FREL** . INSERT A: MAC. ASM € . INSERT A: ZRAM. ASM .INSERT A: NCUEQU. ASM .INSERT A:CPLEQU.ASM  $\frac{1}{2} +$ **# INTERNALS**  $\frac{11}{2}$  = .INTERN AND **ILOGICAL AND** . INTERN CPAREN **JCLOSE PAREN** .INTERN DOPTAB **JOUBLE CHAR OPERATORS** . INTERN EQ **BEQUAL** "INTERN FADD **;FLOATING ADD SFLOATING DIVIDE** .INTERN FDIV . INTERN FMOD **; FLOATING REMAINDER** . INTERN FMUL **SFLOATING MULTIPLY** .INTERN FRND **SFLOATING RANDOM** .INTERN FSUB **\$FLOATING SUBTRACT JOREATER OR EQUAL** .INTERN GE .INTERN GT **; GREATER .INTERN LE SLESS OR EQUAL ILESS** .INTER LT . INTERN NE **SNOT EQUAL** .INTERN OPAREN **SOPEN PAREN GLOGICAL OR** 1.6% (2) .INTERN OR .INTERN RMDR **SCOMPUTE REMAINDER** .INTERN SOPTAB **ISINGLE CHAR OPERATORS** .INTERN LIOPTAB **JUNARY OPERATORS**  $\frac{a}{2} +$ **J EXTERNALS** 

PAGE 1

 $\leftrightarrow$
TDL Z80 CP/M DISK ASSEMBLER VERSION 2.21 ES. "EXTERN CAT **STRING CONCATENATION SCONVERT BOTH "EXTERN CONVAB FCONVERT OPERAND B** LEXTERN CONVB **.EXTERN DECSIY SDEC IY BY 5** LEXTERN DONCU

 $0001<sup>o</sup>$ 

00021

00051

 $0008<sub>1</sub>$ 

 $000A<sub>1</sub>$ 

ooon-1

OOOF 1

00121

00141

06

**3E19** 

 $3E11$ 

**GEO6** 

**IPERFORM NCU OPERATION .EXTERN ERRPGM SERROR TRAP .EXTERN FPOP SPOP FLT FROM NCU STACK IPUSH FLT ON NCU STACK** LEXTERN FPUSH **.EXTERN GETOPND SGET OPERAND IGET INT FROM NCU STACK** LEXTERN IGET **JUNDIRECTION JEXTERN IND** "EXTERN IPOP **SPOP FROM NCU STACK : PUSH O ON NOU STACK LEXTERN IPSHO .EXTERN IPUSH IFUSH TO NCU STACK** #IY STACK -> NEU .EXTERN IYNCU INCU -> IY STACK .EXTERN NCUIY **SPOP OPERAND** LEXTERN POPOPND **"EXTERN PSHOPND IPUSH OPERAND SPUT OPERAND .EXTERN PUTOPND SSTRING COMARE ROUTINE** "EXTERN SCMP  $+ + + +$ 쁚 **I** FSUB SUBTRACTS 2 FLOATING POINT OPERANDS NEEDS: ÷ IY->OPERAND B ÷ OPERAND A ų. **RETURNS:** ÷.  $IY->$ (OPERAND  $A -$ OPERAND B) ÷ ÷,  $\frac{\mathbf{B}}{\mathbf{A}}$  , and also may mean **FSUB#** . BYTE \$FVAL CD 0000:14 **JOET OPERAND B** CALL. POPOPND CD 0000#14 CALL **POPOPND SGET OPERAND A** MAI. A, N. XCHF **SEXCHANGE THEM** CD 0000:08 #NCU->B,A **CALL TIFINICLE MAI** A, N. FSUB **COMPUTE A-B** CD 0000:08 **FRET: ; DO LAST OPERATION** CALL **DONCU SRETURN TYPE FLT** MVI A, \$FVAL C3 0000:15 **JMP PSHOPND FUSH THE RESULT**  $5 + + + + +$ ij. FADD ÷ : ADDS 2 FLOATING POINT OPERANDS ÷ NEEDS#

IY->OPERAND B

**RETURNS®** 

**OPERAND A** 

IY->(OPERAND A + OPERAND B)

÷

÷

÷,

Ŧ ÷  $\frac{a}{2}$  and the time can

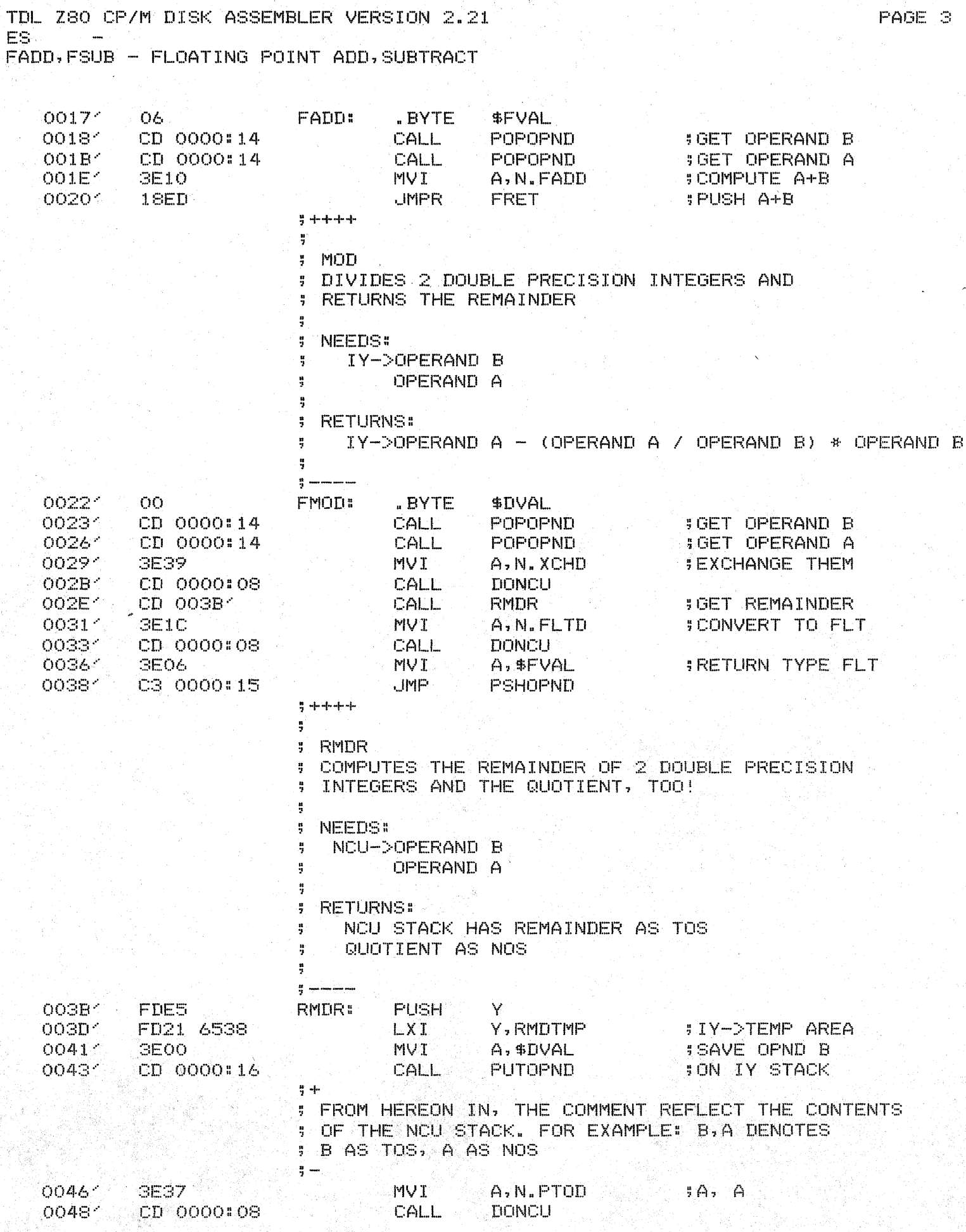

N.

ary<br>Si

 $\frac{1}{\sigma_{\rm{B}}^2}$ 

 $\mathcal{H}_{\mathcal{A}}$  .

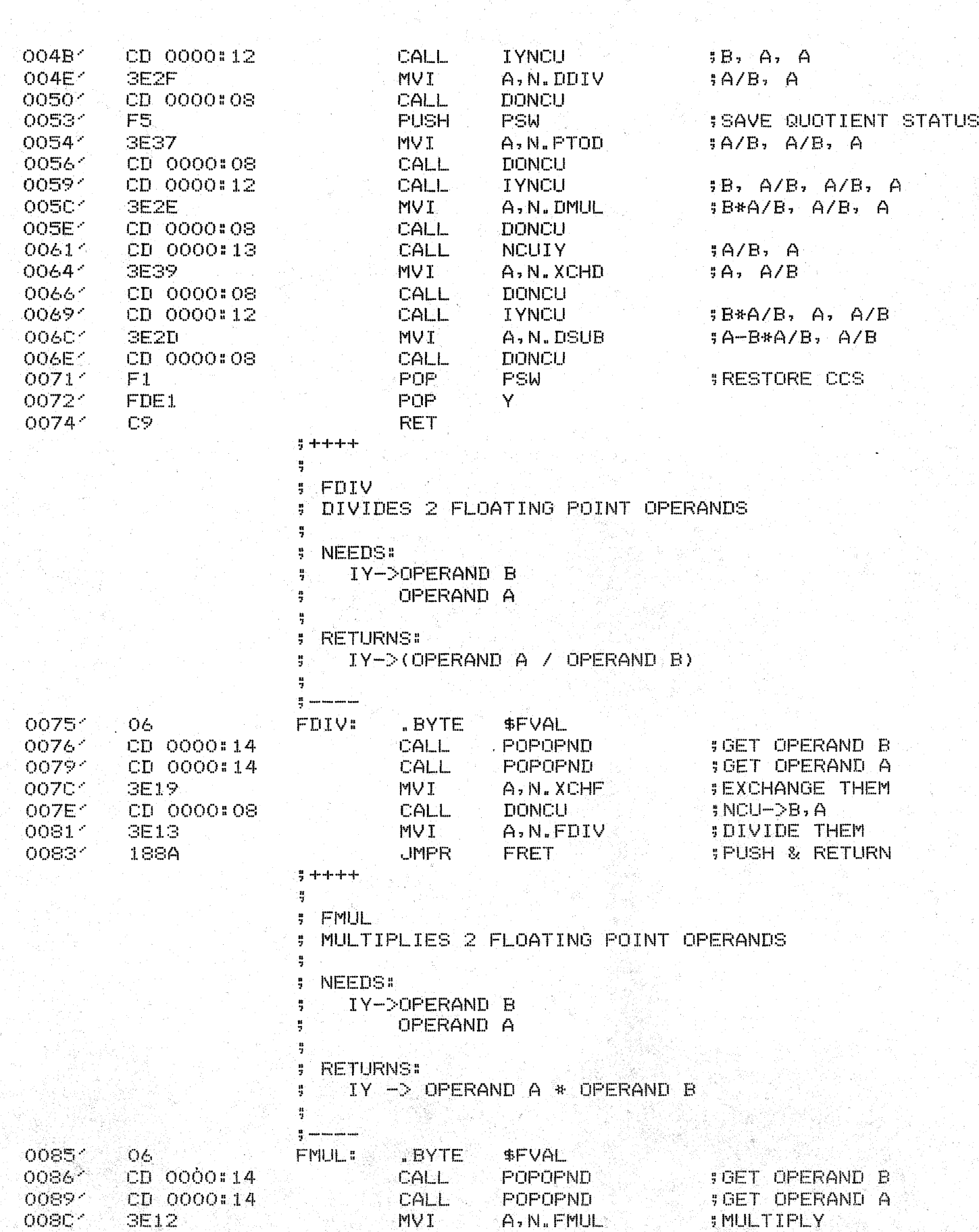

TDL Z80 CP/M DISK ASSEMBLER VERSION 2.21 ES MOD, RMD - REMAINDER FUNCTIONS

TDL Z80 CP/M DISK ASSEMBLER VERSION 2.21

PAGE 5

ES<br>FDIV, FMUL - FLOATING DIVISION, MULTIPLICATION

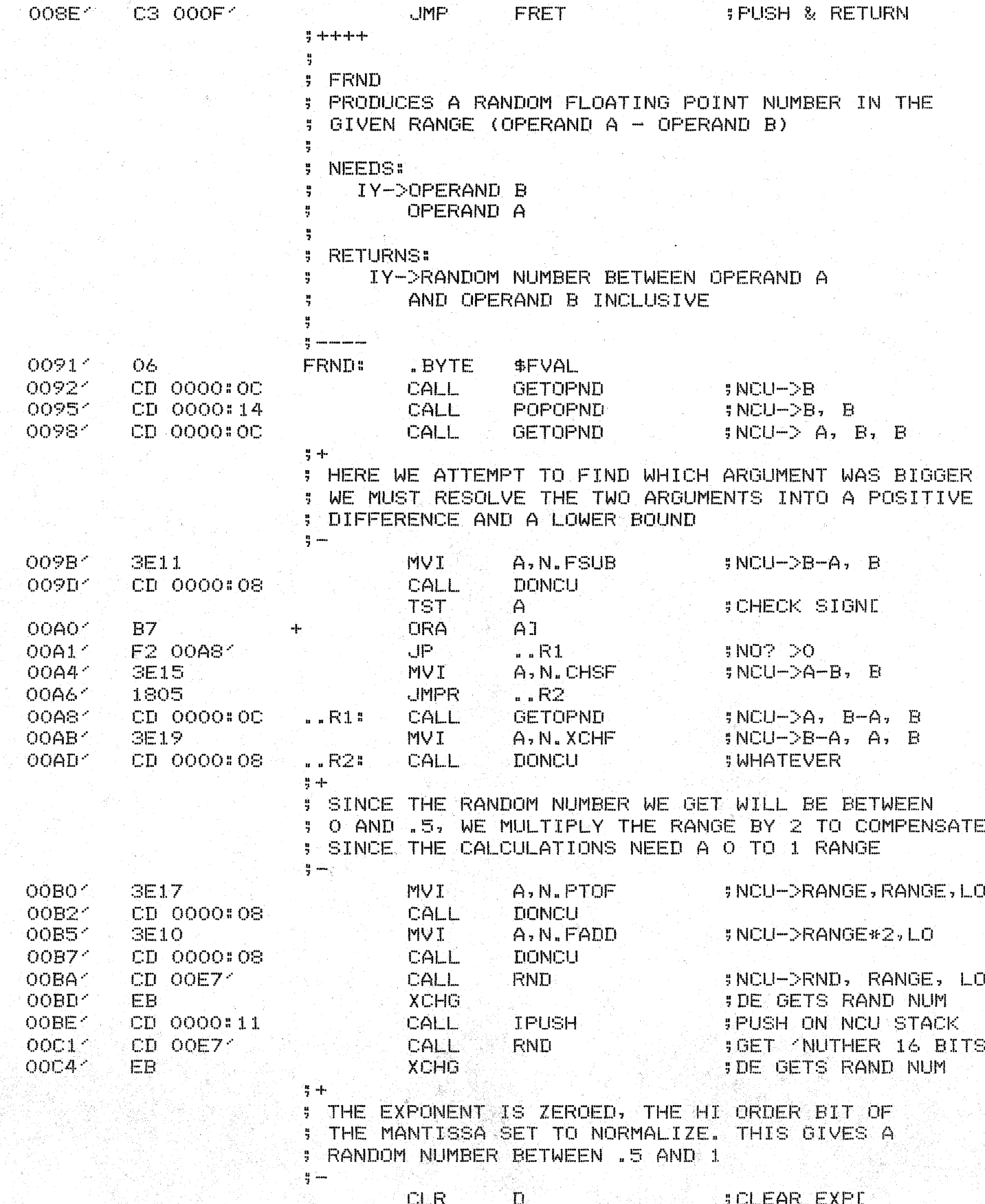

TDL Z80 CP/M DISK ASSEMBLER VERSION 2.21 ES<sup>1</sup>  $\sim$ 

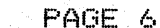

RND - RANDOM NUMBER STUFF

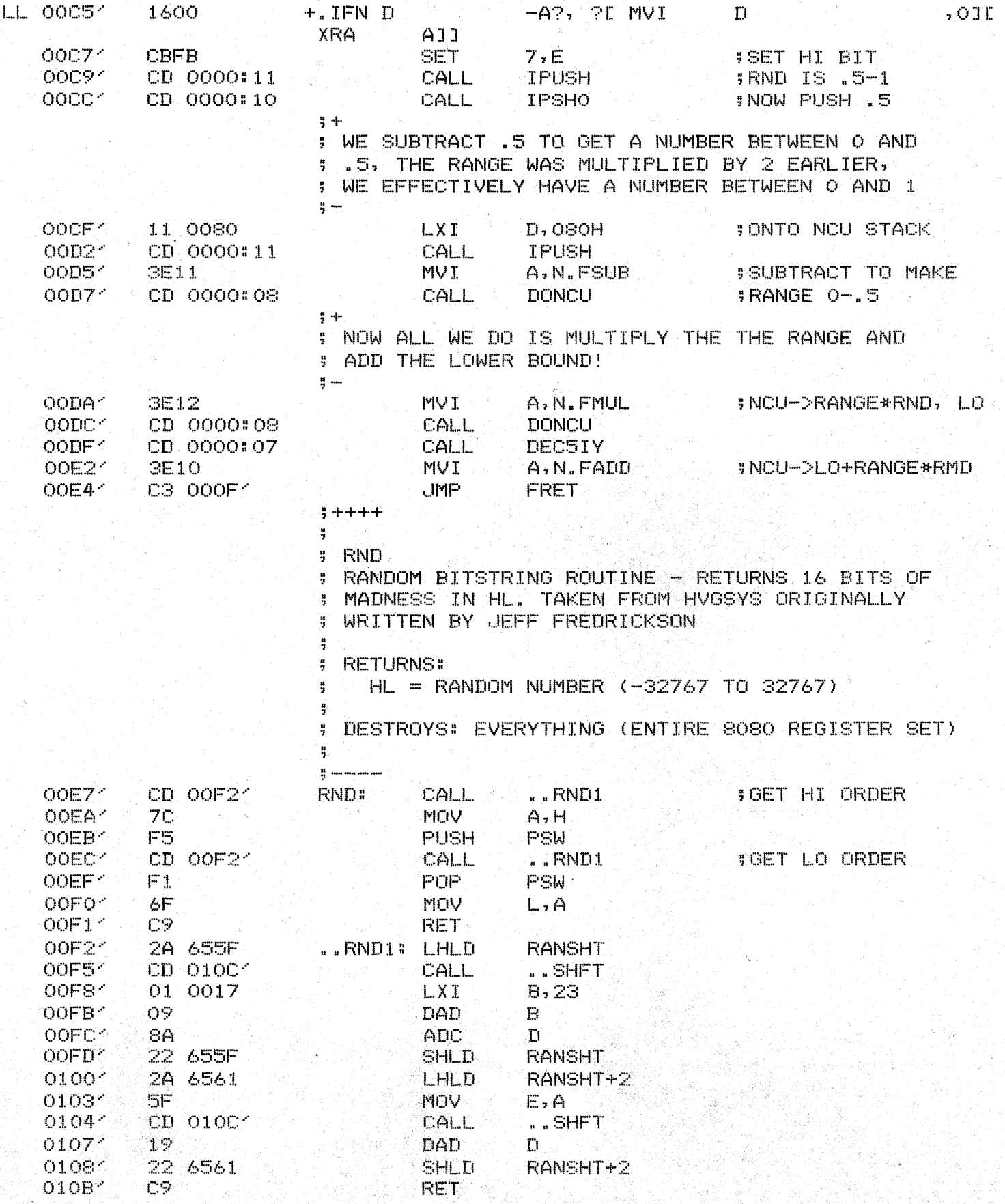

TDL Z80 CP/M DISK ASSEMBLER VERSION 2.21 ES RND - RANDOM NUMBER STUFF  $\mathcal{L}$ 

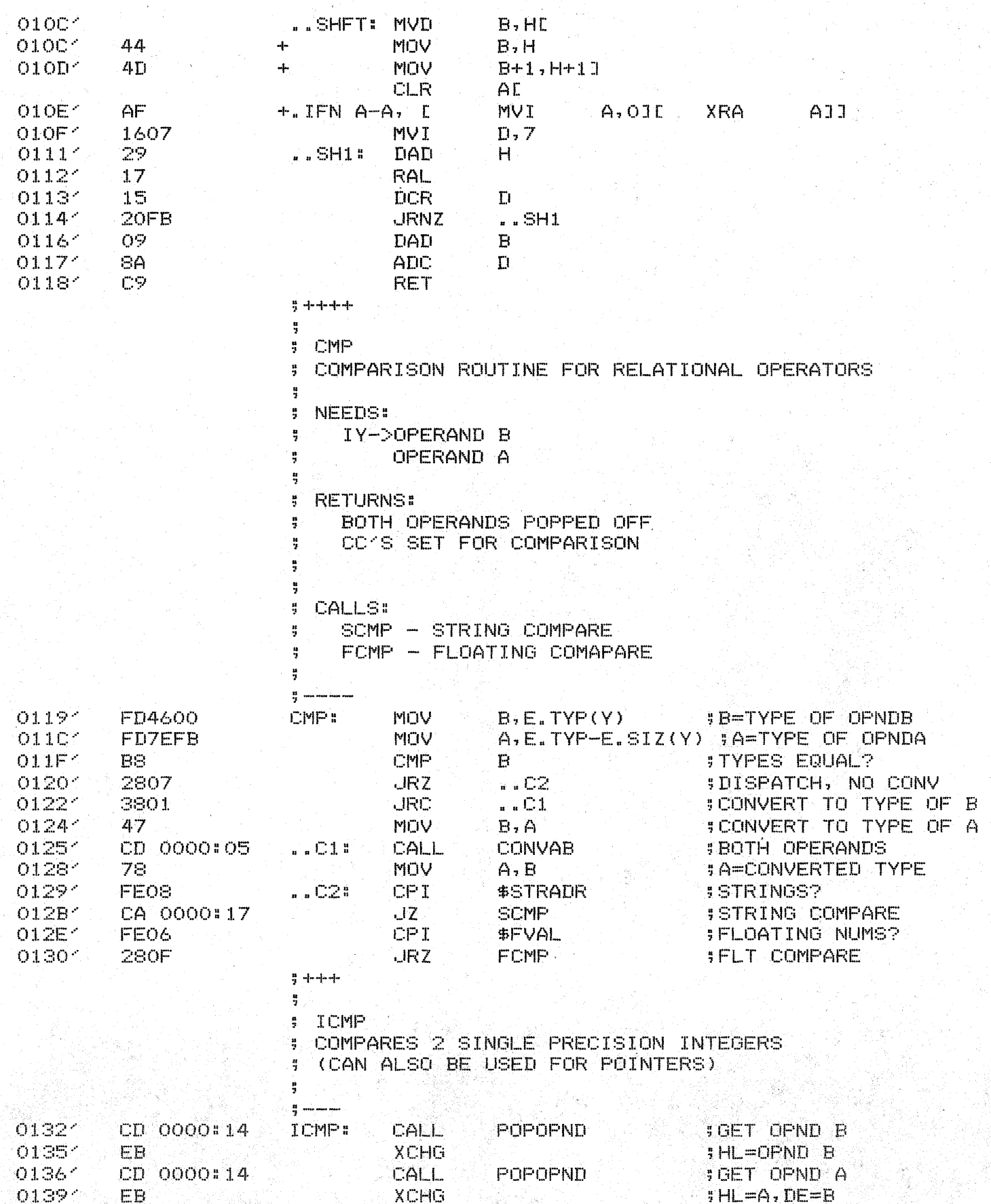

TDL ZSO CP/M DISK ASSEMBLER VERSION 2.21<br>ES COMPARE ROUTINES

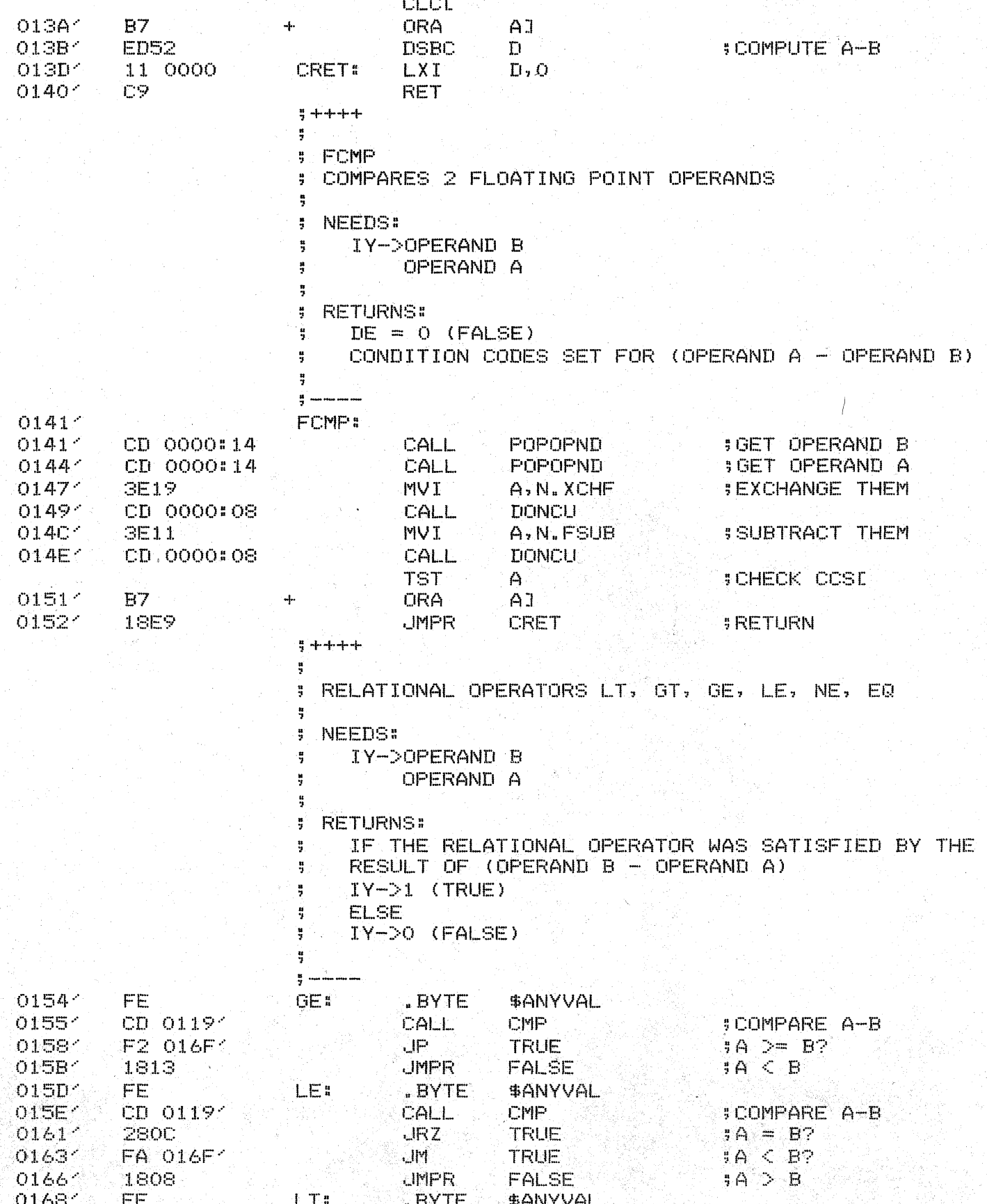

TDL Z80 CP/M DISK ASSEMBLER VERSION 2.21 ES.  $\mathbb{R}^2 \times \mathbb{R}^2$ 15 J J RELATIONAL OPERATORS

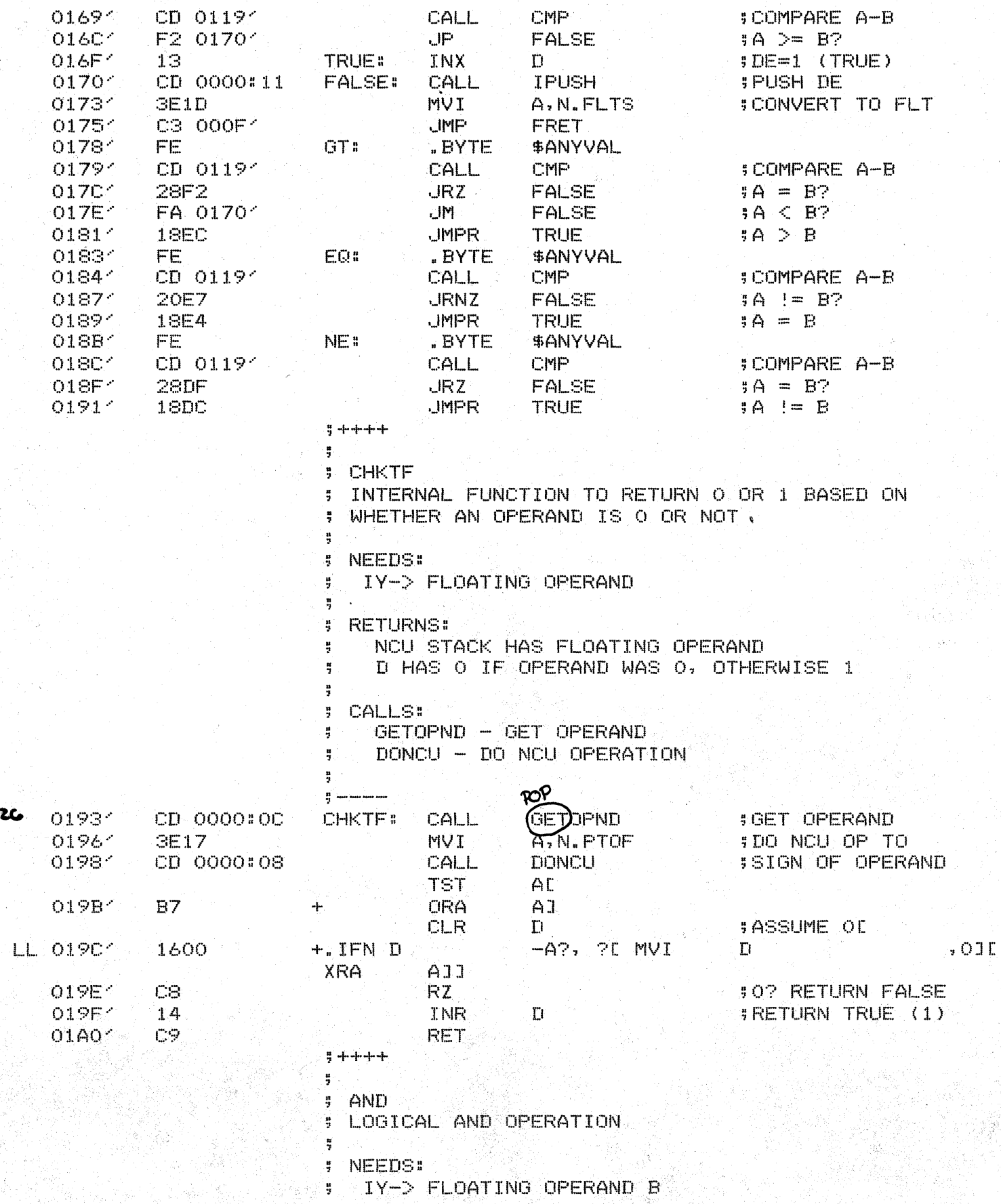

PAGE 10 TDL Z80 CP/M DISK ASSEMBLER VERSION 2.21 ES. LOGICAL AND AND OR FLOATING OPERAND A ÷ ų. ÿ. **RETURNS:** IY-> FLOATING 1 IF A AND B BOTH 1, ¥ ELSE FLOATING O ÷ 흑 **; CALLS:** CHKTF - INTERNAL CHECK FOR TRUE, FALSE ă  $\frac{u}{2}$  and mean maximum  $01A1<sup>2</sup>$ O6. AND: . BYTE \$FVAL **SCHECK SIGN**  $01A2<sup>2</sup>$ CD 01934 CALL **CHKTF**  $01A5<sup>2</sup>$ 54 **MOV ISAVE OPND B SIGN**  $E, D$ 01A61 CD 01934 CALL CHKTF **SCHECK SIGN OF A** 01A91  $7A$ #A=SIGN OF B **MOV**  $A, D$  $A3$ **SAND THEM**  $01AA<sub>2</sub>$ **ANA** E. 11 0000 **SASSUME FALSE** O1AB-LXI<sup>®</sup>  $D, O$ O1AE<sup>2</sup> CA 01701  $JZ$ **FALSE JMP ; WAS TRUE!**  $O1B1<sup>2</sup>$ C3 016F1 **TRUE**  $\frac{9}{2} + + + + +$  $\frac{a}{2}$  $5-OR$ : LOGICAL OR ROUTINE ÷ NEEDS: IY-> FLOATING OPERAND B FLOATING OPERAND A 쁰 **RETURNS:** ų. IY-> FLOATING O IF A AND B BOTH O, ELSE 4 FLOATING 1 Ã **CALLS:** ÷ CHKTF - INTERNAL ROUTINE TO CHECK TRUE, FALSE ÷. ÷,  $\frac{15}{21}$  and such and  $01B4<sup>2</sup>$ "BYTE \$FVAL  $06<sub>1</sub>$ **OR: SGET SIGN OF B**  $01B5<sup>2</sup>$ CD 01934 **CALL** CHKTF O1B81 54 **MOV**  $E$ ,  $D$ **ISAVE IN E** 01B94 CD 01934 CHKTF **SGET SIGN OF A** CALL  $01BC<sup>2</sup>$  $74$ MOV \$A=SIGN OF B  $A, D$  $01BD<sup>2</sup>$ B3 **SDO THE OR ORA** 医口 OIBE<sup>-</sup> 11 0000 LXI.  $D, O$ SASSUME FALSE  $01C1<$ CA 01701 JZ. FALSE  $01C4<sub>2</sub>$ C3 016F1 JMP **TRUE WAS TRUE AFTER ALL**  $\frac{11}{2}$  4-4-4-4-÷ OPERATOR TABLES ÷. UOPTAB - UNARY OPERATORS ÷, SOPTAB - SINGLE CHAR BINARY OPERATORS  $\frac{1}{2}$ DOPTAB - DOUBLE CHAR UNARY OPERATORS ų. J. **: ENTRIES ARE AS FOLLOWS:** DESCRIPTION  $\frac{1}{2}$ **OFFSET** Ą.

TDL ZSO CP/M DISK ASSEMBLER VERSION 2.21 ES. **DATA AREAS** 

CHARACTER DESCRIPTION OF OPERATOR **D. CHAR** ÷ THIS IS 2 BYTES, 2ND BYTE NULL IF ÷, IT IS A SINGLE CHAR OPERATOR ÷ **O. PREC** PRECEDENCE OF OPERATOR ÷, TYPE OF VALUES OPERATOR WANTS O. TYP ÷. TOKEN FOR SUBROUTINE TO EVALUATE  $5.0.5UB$  $\frac{10}{2}$  and such such such  $01C7<sup>2</sup>$ **UDPTAB: OPR**  $-1.58, CP$ . FSUB **;UNARY MINUSE**  $01C7$  $2D$ مائستانم . BYTE  $01C8<sup>2</sup>$ +.IFB [], [.BYTE 0] [.BYTE ] OO. 01C91 08 . BYTE S. CP.FSUB 1 O1CA<sup>2</sup> OF . BYTE 4-OPR  $f + f$ ,,8,CP.FADD **JUNARY PLUST**  $\epsilon \neq \epsilon$  $01CB<sub>2</sub>$  $2B$  $BYTE$ 4. O1CC1 OO +.IFB [], [.BYTE 0] [.BYTE ] O1CDC 08 .BYTE 8. -∤-01CE<sup>2</sup> . BYTE OЕ CP.FADD J 4 OPR  $\langle e^{\prime},.9.001,000\rangle$ *SINDIRECTIONE* O1CF-40 .BYTE - 6 4. OiDO-0Ō +.IFB DJ, L.BYTE 0J L.BYTE J  $01D1<sup>2</sup>$ 09  $+$ . BYTE C)  $01D2'$ 15 . BYTE CP.IND J  $+$  $<< 7.5050$ O1D31 **OPAREN:** OPR **SOPEN PARENE**  $\leq$  (  $\geq$ OID31 28 **LBYTE**  $+1 01D4<$ 00 + IFB DJ, D BYTE OJ D BYTE J . EYTE  $01D5<sup>2</sup>$ ŌŌ 44  $\bigcirc$  $01D6<sup>o</sup>$ OO. 4. . BYTE  $\alpha$  $\mathbf{I}$  $\left\{ \frac{1}{2} \right\}$   $\left\{ \frac{1}{2} \right\}$  , 0, 0  $01D7$ **CPAREN: OPR SCLOSE PARENE** ik y k  $01D7$ 29 . BYTE 4 OiD84 OO +.IFB [], [.BYTE 0] [.BYTE ] 01D94 ÖŌ 4 . BYTE О.  $01DA<sup>2</sup>$ OO. . BYTE  $\bigcap$  $\mathbb{R}$ 4- $01DB<sup>2</sup>$ SOPTAB: OPR  $11, 200, 000$ **BLOGICAL ORE 70** من إيم O1DB-. BYTE 4  $01DC$ ÖŌ +.IFB [], [.BYTE 0] [.BYTE ] OIDD 1  $\mathbb{R}^{\mathbb{N}}$ 02 . BYTE 4. O1DE- $1D$ . BYTE CP.OR E. 4- $\wedge$   $\wedge$ ,  $\Box$   $\Box$   $\Box$   $\Box$   $\Box$ OPR **SLOGICAL ANDE** OIDF1 5E **Section** . BYTE 4  $01E0<sup>2</sup>$ OO +.IFB [], [.BYTE 0] [.BYTE ]  $01E1<sup>2</sup>$ О3. . BYTE 4 G.  $01E2'$  $1C$ .BYTE CP.AND  $\Box$ 44 **OPR** <-<,,5,CP.FSUB **SUBTRACTIONE** موسد تعم  $01E3'$  $2D$ . BYTE ÷  $01E4$ ÖŌ +.IFB [], [.BYTE 0] [.BYTE ] 01E54 05  $+$ . BYTE 5. 01E6<sup>2</sup> OF "BYTE CP.FSUB J 4. **OPR** 7+1,,5,CP.FADD *EADDITIENE*  $01E7<sup>2</sup>$ . EYTE  $2B$  $\sim +$ 4. 01E8<sup>-</sup> +.IFB [1, [.BYTE 0] [.BYTE 1 OO. 01E9<sup>-</sup> 05 5 4 . BYTE OIEA-ÖE . BYTE CP.FADD J  $\frac{1}{2}$ 

> OPR  $\leq 8 \leq 5$ , CP. CAT #STRING CONCATENATIONE

TDL Z80 CP/M DISK ASSEMBLER VERSION 2.21 ES –<br>DATA AREAS

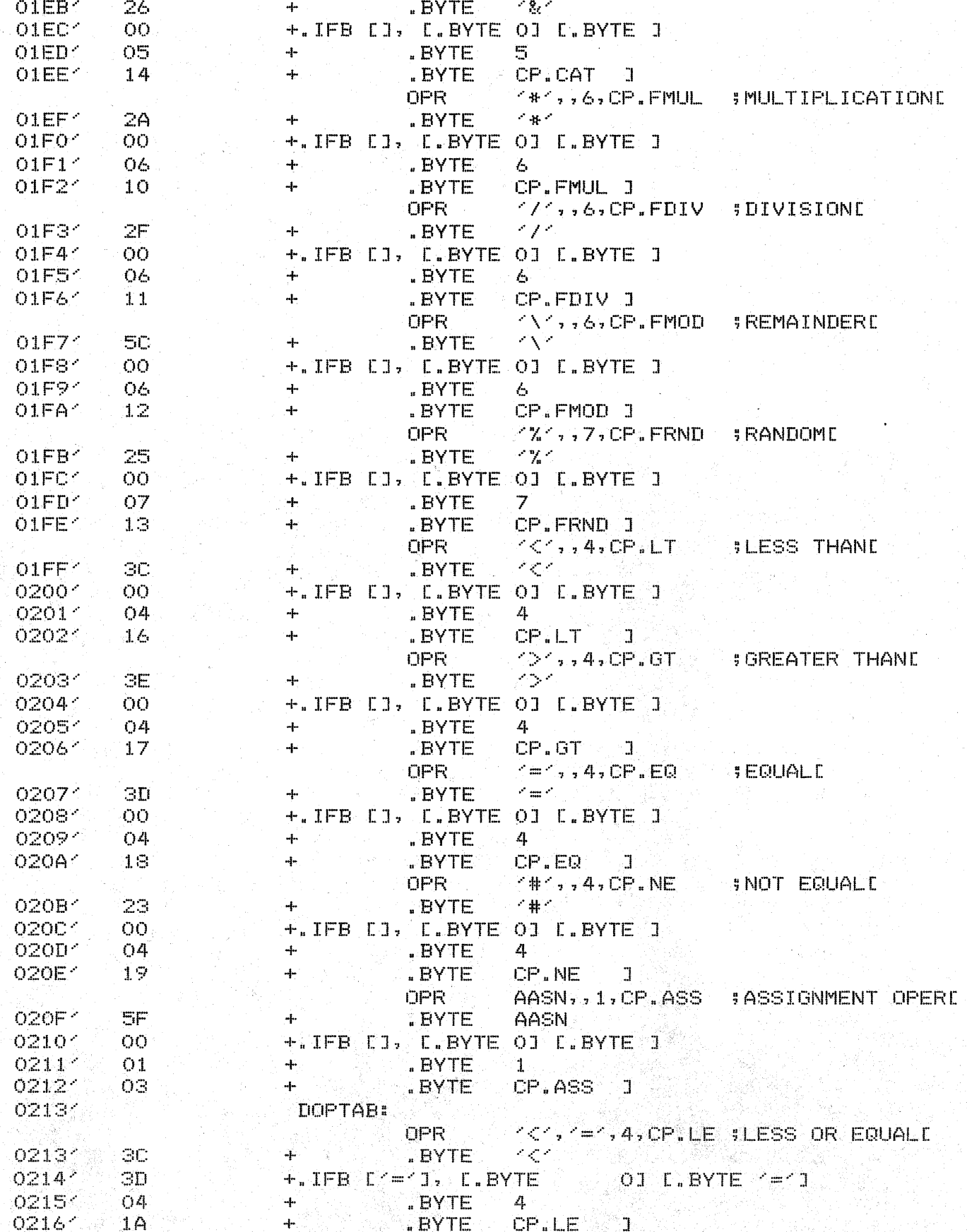

TDL Z80 CP/M DISK ASSEMBLER VERSION 2.21 ES.  $\sim$  000  $\sim$ DATA AREAS

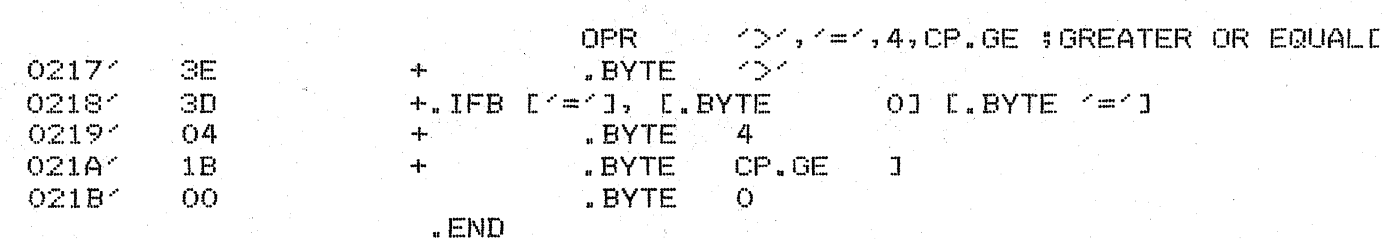

 $\overline{a}$ 

TDL Z80 CP/M DISK ASSEMBLER VERSION 2.21 ES- $\overline{\phantom{a}}$ +++++ SYMBOL TABLE +++++

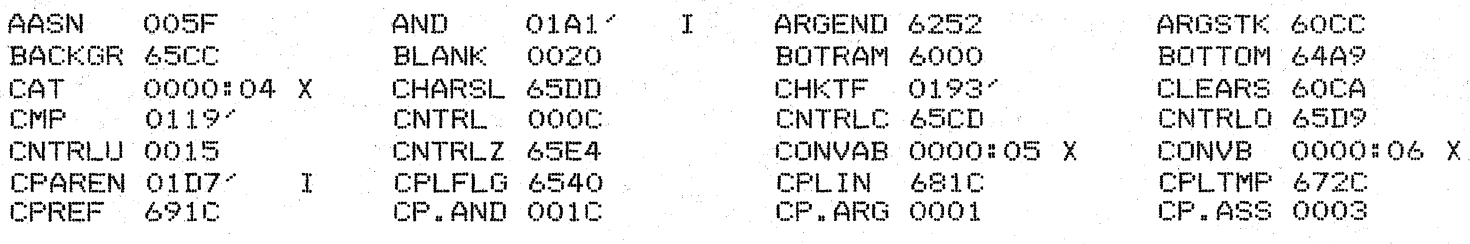

#### TDL Z80 CP/M DISK ASSEMBLER VERSION 2.21 - EVAL - ARITHMETIC EXPRESSION EVALUATOR EVAL.

.INSERT A:S.ASM @.REMARK / œ. -16 e. \* \* \* e  $+ + + +$ ē \*\*\*\*\*\*\*  $\mathbf e$  $\mathbf{H}$  $\mathcal{C}$  $\mathbf{H}$ e. 43  $\ddot{e}$ 44 ē  $\mathbf{H}$ e \*\*\*\*\*\*\*  $\odot$  $\mathfrak{E}$ "WHEN YOU CARE ENOUGH TO PROGRAM e THE VERY BEST" e. ZGRASS V3.00000000 Ø. @BY JAY FENTON, NOLA DONATO, AND TOM DEFANTI  $(C)$  1978 G.  $\mathbf{e}$  $e/$ . INSERT A: MAC. ASM fe. .INSERT A: NCUEQU. ASM . INSERT A: CPLEQU. ASM . INSERT A: ZRAM. ASM LINK. .IDENT EVAL . PREL  $\frac{1}{2} +$ **5 INTERNALS**  $\frac{1}{2}$  and .INTERN CONVERT **SCONVERT VALUE ISAME AS EVALX** .INTERN EVAL **IEVALUATE TO A VALUE** .INTERN EVALARG . INTERN EVALC SCOMPILE EXPRESSION .INTERN GETOPND **SFETCH OPERAND** .INTERN GETVAR **JGET VARIABLE : POP OPERAND** .INTERN POPOPND . INTERN PSHOPND **: FUSH OFERAND SAVE OPERAND** .INTERN PUTOPND . INTERN SRCHOPR **;FIND OPERATOR IN TABLE**  $+ -$ H. **J EXTERNALS**  $\frac{10}{2}$ **.EXTERN CARTYP SFIND CHARACTER TYPE** "EXTERN CONVI **SINTERNAL CONVERT ROUTINE LEXTERN CPAREN JOLOSE PAREN OPERATOR** \$DEC IY BY 3 **EXTERN DECSIY ; DO NCU OPERATION** .EXTERN DONCU ; DOUBLE CHAR OPERATORS **LEXTERN DOPTAB LEXTERN ERRPGM JERROR TRAP SEVALUATE COMPILED CODE** LEXTERN EVLCPL **"EXTERN FNDSPC FPARSE SPECIAL VAR** 

**SPUSH FLT ONTO NCU STACK LEXTERN FPUSH .EXTERN FREE SFREE MEMORY SGENERATE FUNCTION CALL** .EXTERN FUNCTION **EXTERN GENCOD SGENERATE 1 BYTE OF CODE** "EXTERN GETNUM **: PARSE FLOATING NUM .EXTERN GETSTR IPARSE LITERAL STRING** .EXTERN GETSUB **SGET OPERATOR SUB JOET VALUE OF NAME .EXTERN GETVAL EXTERN INCSIY BUMP IY BY 3 EXTERN IPUSH : PUSH DE ON NOU STACK \$IY STACK -> NCU** .EXTERN IYNCU .EXTERN NAMGET **;LOOK UP A NAME** .EXTERN NAMBLD **SCREATE A NAME SPARSE A NAME .EXTERN NAMSET EXTERN NCUIY**  $SNCU$  ->  $IY$  STACK "EXTERN OPAREN **JOPEN PAREN OPERATOR** .EXTERN OPUSH **IPUSH OPERAND :SINGLE CHAR OPERATORS** .EXTERN SOPTAB **.EXTERN UOPTAB JUNARY OPERATORS**  $9 + + + +$ ÷ **EVALC** ÷ PARSES ZGRASS EXPRESSIONS AND PRODUCES 'CODE' TO  $\overline{\mathbf{r}}$ **EVALUATE THEM** ុង្គ **NEEDS:** g HL -> 1ST CHAR OF ASCII EXPRESSION ă PCNT = FLAG TELLING WHETHER THIS IS A  $\ddot{a}$ RECURSIVE CALL OR NOT. IF PCNT=0, THIS IS ă THE FIRST ENTRY AND THE OPERATOR STACK IS SET UP ă OTHERWISE, IT IS ASSUMED TO BE A RECURSIVE CALL  $\frac{1}{4}$ AND STACK IS NOT SET  $\frac{n}{2}$ Ħ, IY -> NEXT BYTE IN CODE AREA Ħ **RETURNS:** ÷ HL -> AFTER LAST CHAR OF EXPRESSION ÷ IY -> AFTER TERMINATOR IN CODE AREA ă ÷  $\frac{m}{2}$  and similar maxima  $0001<sup>2</sup>$ EVALC:  $0001<$ DDE5 PUSH  $\mathsf X$  $0003<$  $ESE$ **PUSH**  $\mathbf{D}$  $0004<$ C5. **PUSH**  $\mathbf{B}$  $\frac{1}{7} +$ **: INITIALIZATION** CHECK ENTRY FLAG 뵦 GET STACK POINTERS SET UP ă. **FUSH INITIAL PAREN**  $\frac{11}{2}$  -00051 3A 655E PCNT **JOHECK PAREN COUNT** LDA TST A. **JF ZERO, FIRST ENTRYD** oooar B7 A. **DRA** 00091 円円 PUSH **PSW \$SAVE ON STACK ISET UP STACK AREA** OOOA<sup>2</sup> CC 01891 SETSTK : CZ.

TDL Z80 CP/M DISK ASSEMBLER VERSION 2.21 EVAL - EVAL - ARITHMETIC EXPRESSION EVALUATOR

TDL Z80 CP/M DISK ASSEMBLER VERSION 2.21 EVAL - EVAL - ARITHMETIC EXPRESSION EVALUATOR

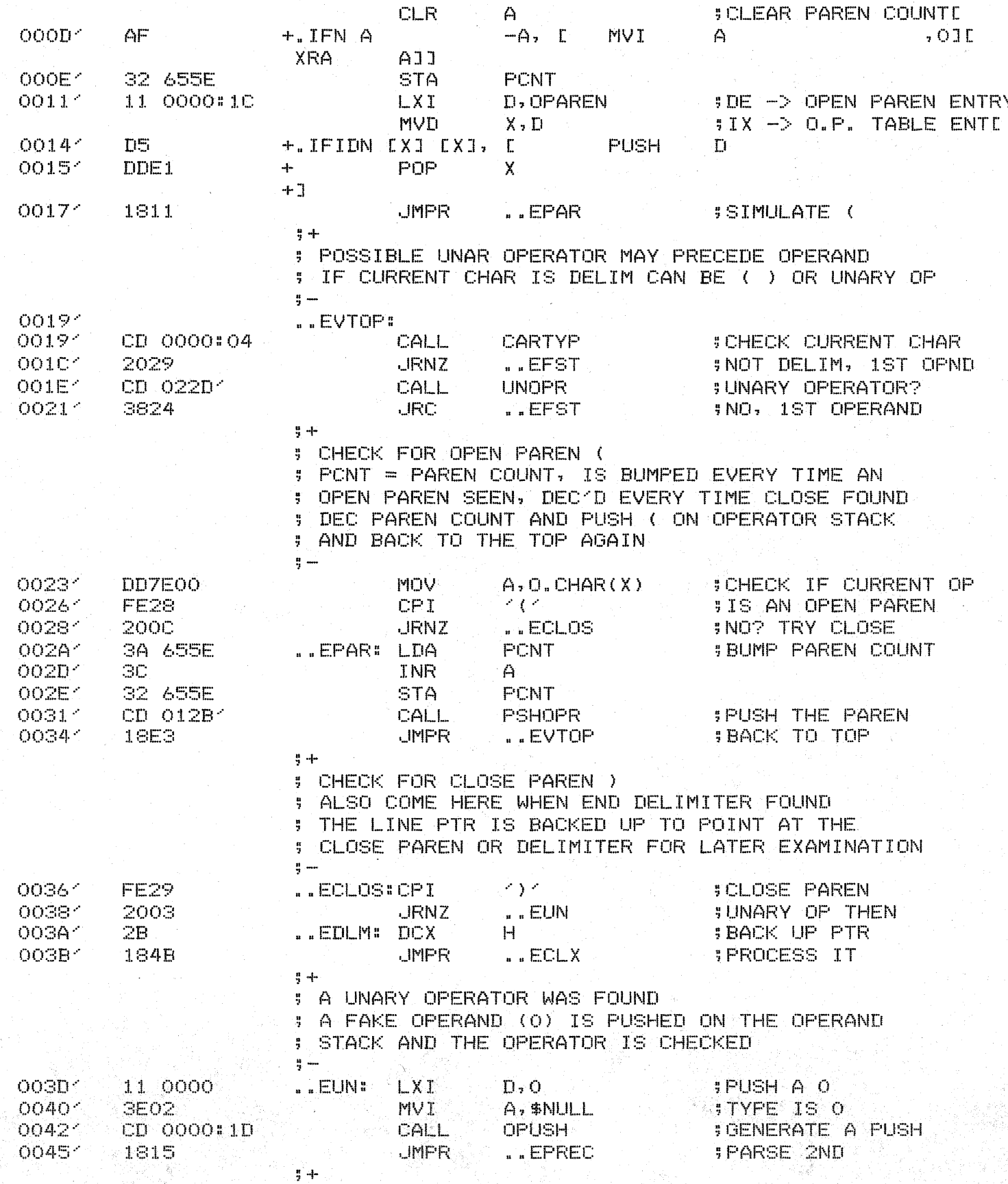

 $\mathcal{L}_{\rm{in}}$ 

**: ACTUAL OPERAND PARSED HERE** 

TDL Z80 CP/M DISK ASSEMBLER VERSION 2.21 EVAL - EVAL - ARITHMETIC EXPRESSION EVALUATOR

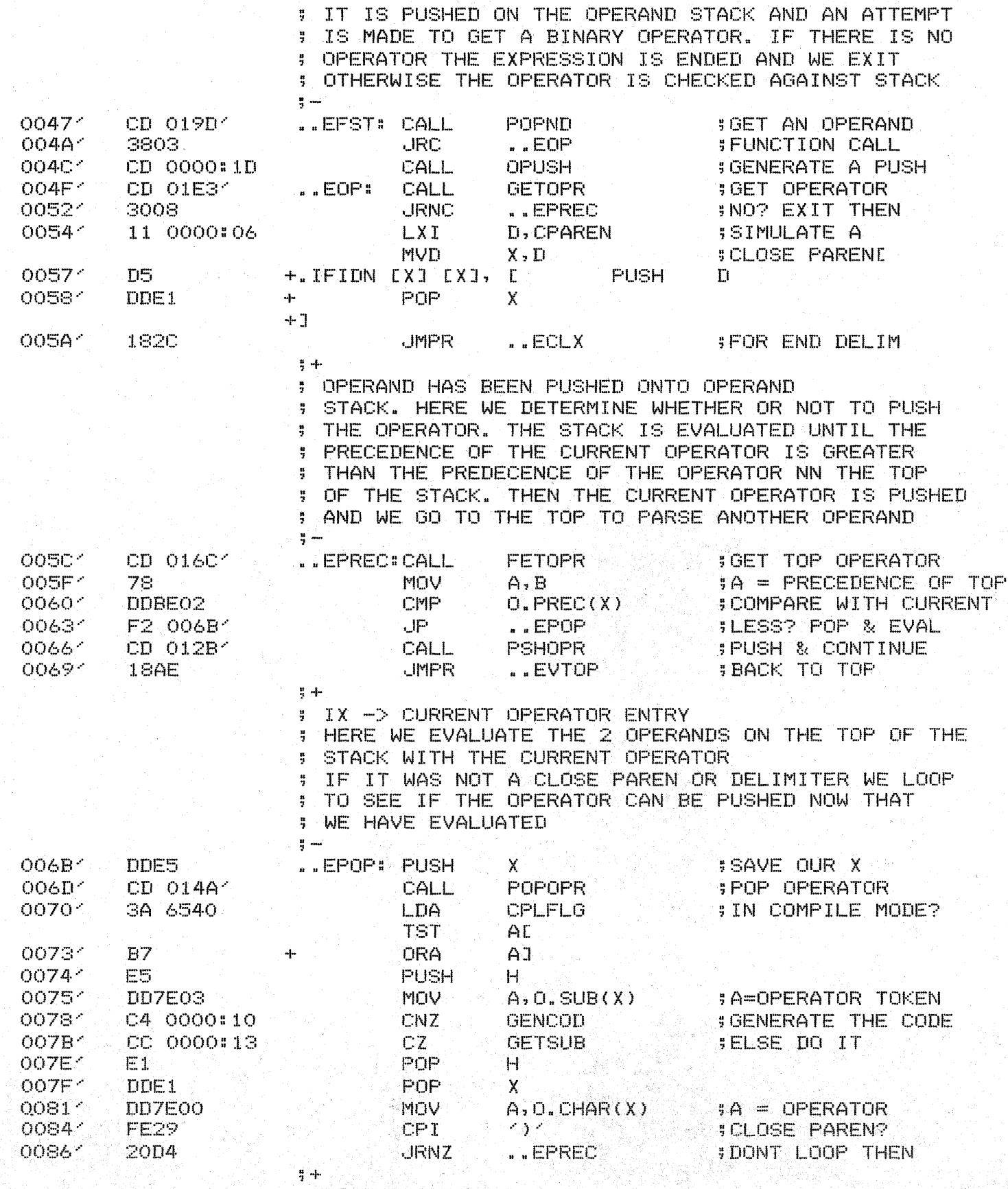

 $\frac{1}{\sqrt{2}}$ 

; IF THE OPERATOR IS A CLOSE PAREN OR DELIMITER

## TDL Z80 CP/M DISK ASSEMBLER VERSION 2.21 EVAL - EVAL - ARITHMETIC EXPRESSION EVALUATOR

 $\label{eq:3.1} \frac{1}{2} \left( \frac{1}{2} \sum_{i=1}^n \frac{1}{2} \sum_{j=1}^n \frac{1}{2} \sum_{j=1}^n \frac{1}{2} \sum_{j=1}^n \frac{1}{2} \sum_{j=1}^n \frac{1}{2} \sum_{j=1}^n \frac{1}{2} \sum_{j=1}^n \frac{1}{2} \sum_{j=1}^n \frac{1}{2} \sum_{j=1}^n \frac{1}{2} \sum_{j=1}^n \frac{1}{2} \sum_{j=1}^n \frac{1}{2} \sum_{j=1}^n \frac{1}{2} \sum$ 

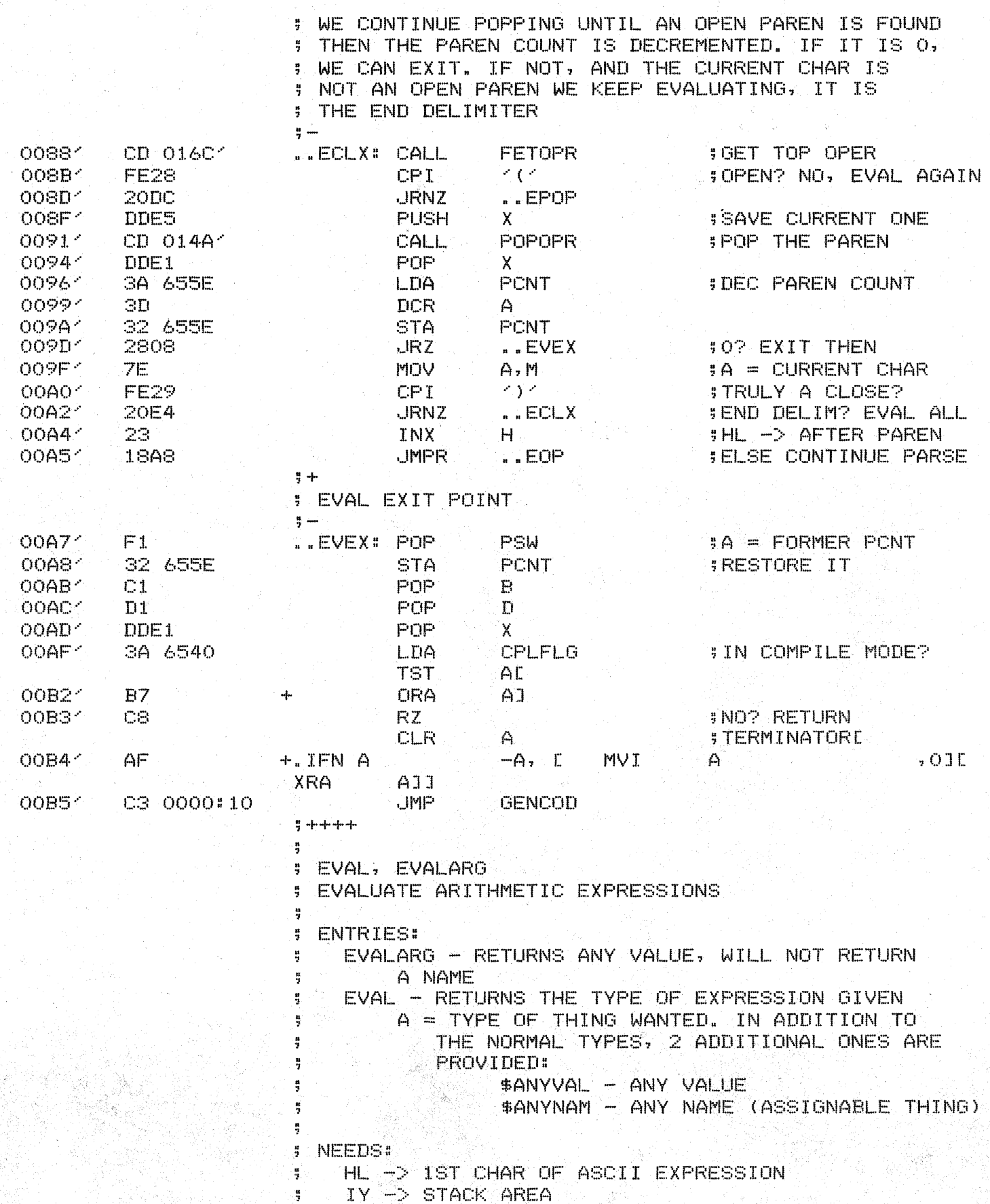

EVAL, EVALARG - ENTRIES FOR EVAL PCNT - AS FOR EVALC ÷ **RETURNS:** ÷ IY -> VALUE OF THING RETURNED HL -> AFTER LAST BYTE OF EXPRESSION PARSED ă BC DESTROYED Ą **CALLS:** ÷ EVALC - EVALUATE EXPRESSION ÷ CONVERT - CONVERT IF NECESSARY ÷ 5  $\frac{15}{\alpha_1}$  and the constraints OOBS 1 **EVALARG: SANY VALUE** OOBS<sup>2</sup> **GEFE MVI** A, \$ANYVAL OOBA<sup>-</sup> D5 EVAL: **PUSH** T). OOBB<sup>-</sup> F5 **PUSH** PSW **JEVALUATE IT** OOBC: CD 00014 CALL **EVALC** OOBF<sup>-</sup> **IB=TYPE TO CONVERT TO**  $C1$ **POP**  $\mathbf{B}$ **SCONVERT IF NEEDED** OOCO<sup>2</sup> CD 00C54 CALL **CONVERT**  $00C3<sub>1</sub>$ **PDP**  $D1$  $D$  $00C4<sub>2</sub>$ C9 **RET**  $7 - + + + +$  $\frac{m}{2}$ **5 CONVERT** : CONVERTS THE OPERAND ON THE TOP OF THE IY STACK TO THE GIVEN TYPE (WILL HANDLE NAMES TOO) H. ÷ NEEDS: 4 B = TYPE TO CONVERT TO  $\frac{1}{2}$ IY -> VALUE OF THING TO CONVERT 북 **RETHRNS:** Ħ. IY -> RESULTING VALUE AFTER CONVERSION ş ă **CALLS:** 쁰 CONVI - CONVERT VALUE ŋ ANYNAM - CONVERT NAME ÷,  $\frac{\mathbf{B}}{\mathbf{q}}$  and since all  $\mathbf{q}$ ooc5< **#A=TYPE WE HAVE FD7E00** CONVERT: MOV  $A, E, TYP(Y)$ **STHE SAME?** OOC81 **BS** CMP  $H$ 00C9 1 C8 RŻ. **JEXIT THEN** OOCA<sup>2</sup> 78. **MOV**  $A$ ,  $H$ . **SA=TYPE WE WANT** OOCB-FEFC **CPI \$ANYNAM JWANT A NAME? SCHECK IT OUT** OOCD < CC OOD71 CZ. **ANYNAM** oonori CB. RZ. **#ZERO? RETURN** OOD1-E5. **PUSH:**  $H^+$ **JCONVERT THEN**  $00D2<sub>1</sub>$ CD 0000:05 CALL **CONVT** OOD5 E1 **POP**  $H$ **IRESTORE PTR** OOD6< C9 **RET**  $\frac{6}{3} + + + + +$ ÷ ANYNAM 쁲 INTERNAL ROUTINE FOR EVAL WHICH CHECKS THE TYPE GIVEN AND SETS THE Z BIT IF IT IS A

TDL Z80 CP/M DISK ASSEMBLER VERSION 2.21

EVAL **F** 

- EVAL - ARITHMETIC EXPRESSION EVALUATOR

TDL Z80 CP/M DISK ASSEMBLER VERSION 2.21 EVAL<sup>1</sup> - EVAL - ARITHMETIC EXPRESSION EVALUATOR EVAL, EVALARG - ENTRIES FOR EVAL

量。 NAME (OTHERWISE ERROR) ÷ ÷. NEEDS:  $A = TYPE$  TO CHECK ÷, ş **RETURNS:** ă SETS Z BIT IF TYPE IS ONE OF THE FOLLOWING: ă \$ADDRI, \$ADDRF, \$ADDRS, \$NAME ÷, ă  $\frac{10}{2}$  modes are more OOD7<sup>2</sup> ANYNAM: CPI FEOA **\$NAME #NAME?** OOD91 C8  $RZ$ OODA<sup>2</sup> FE05 **CPT SADDRT INTEGER ADDR?** OODC-1 C8 RZ. OODD<sup>2</sup> FE07 **CPI** \$ADDRF **SFLOATING ADDR?** OODF 1 CS. RZ. CPI OOEO<sup>2</sup> FE09 **\$ADDRS JSTRING ADDR?** OOE21 CS. R7 **ERROR** ER.ASNE OOE31 CD 0000:0A CALL ERRPGM 4 OOE61  $15<sub>1</sub>$  $\frac{1}{2}$ . BYTE ER. ASN  $+1$  $\frac{1}{2} + + + + +$ ÷ **E-GETOPND FETCH OPERAND FROM IY STACK** Ą **RETURNS:** ÷,  $A = TYPE$  of operand 彗 DE = OPERAND FETCHED  $\frac{1}{2}$ TOS OF NCU STACK GETS OPERAND IF FLOATING ţ, q **ERRORS:** ţ. ER.STK - STACK UNDERFLOW ÷  $\frac{1}{2}$ **CALLS** ş IYNCU - GET FLOATING OPERAND ¥, 湿  $\frac{1}{2}$  and the second control  $\frac{1}{2}$ OOE71 **GETOPND:** OOE71 **FD7E00 MOV**  $A, E, TYP(Y)$  $A = TYPE$ OOEA<sup>2</sup> FE06 **CPI \$FVAL #FLOATING?** OOEC<sup>-</sup> CA 0000#17  $JZ$ IYNCU **: GET ONTO NCU** OOEF<sup>-</sup> FEOO **CPI** \$DVAL **\$DOUBLE?**  $OOF1<sup>2</sup>$ CA 0000#17 IYNCU **SGET ONTO NCU**  $JZ$  $OOF4<sup>2</sup>$ FEFF **CPI**  $-1$ **JEND OF STACK?** ZERROR -ER. STKL OOF61 2004  $+$  $JRNZ = 0001$ OOF81 CD 0000:0A CALL ERRPGM  $+$ "BYTE ER.STK OOFB4 O4 -∔-OOFC<sup>-</sup>  $+$ ..0001:1 ÖÖFE 1 MOV **SGET IN DE** FD5E01  $E$ ,  $E$ . LVAL $(Y)$ OOFF<sup>-</sup> **FD5602** MOV  $D, E, HVAL(Y)$ 

 $4 + + + +$ 

**RET** 

C9.

 $0102<sup>o</sup>$ 

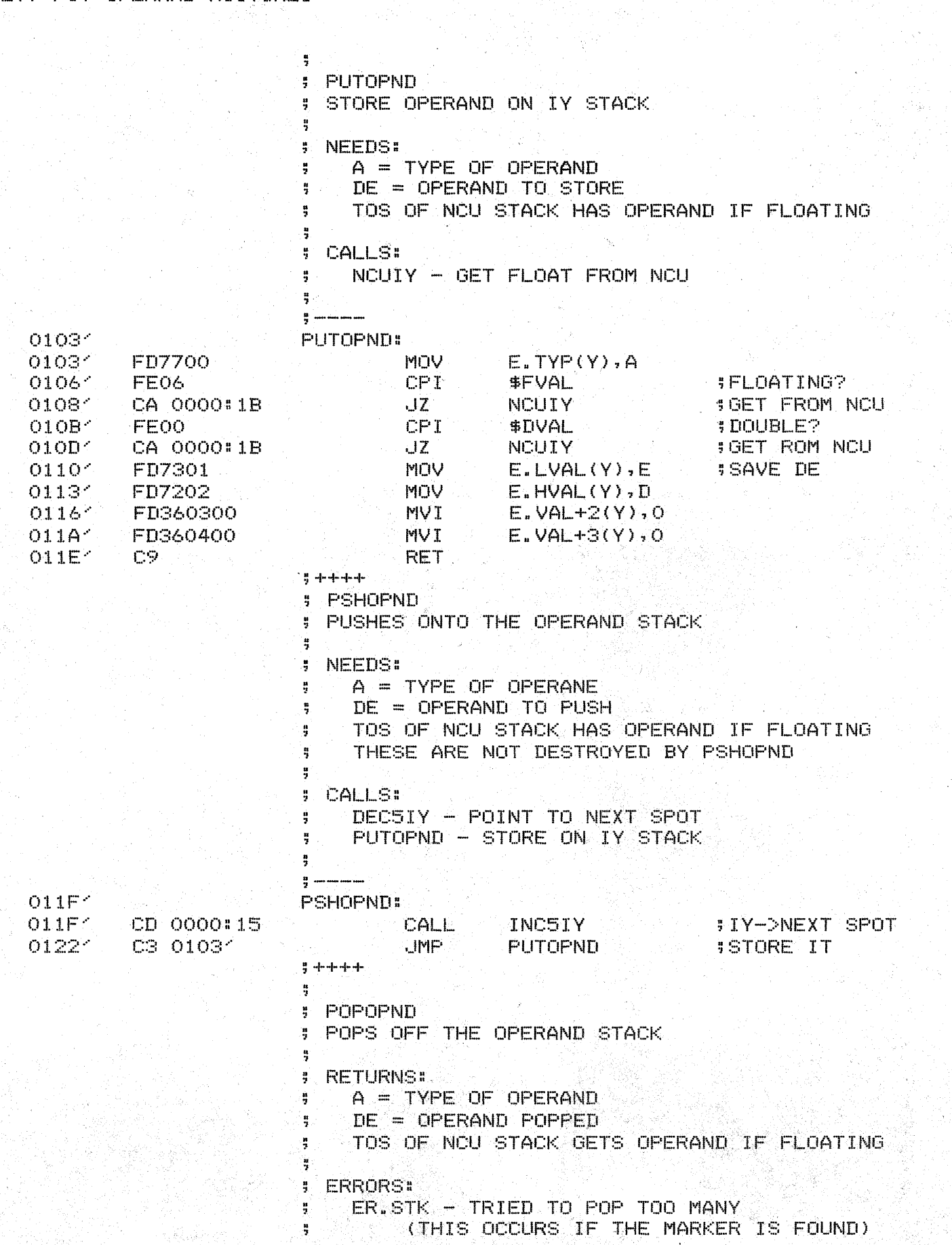

TDL Z80 CP/M DISK ASSEMBLER VERSION 2.21 EVAL - EVAL - ARITHMETIC EXPRESSION EVALUATOR GET, PUT OPERAND ROUTINES

 $\mathcal{L}_{\text{eff}} = \mathcal{L}_{\text{tot}}$ 

in gelijk.<br>Geboort

i jar

TDL Z80 CP/M DISK ASSEMBLER VERSION 2.21 EVAL - EVAL - ARITHMETIC EXPRESSION EVALUATOR PUSH, POP OPERAND ROUTINES n G

de alugua

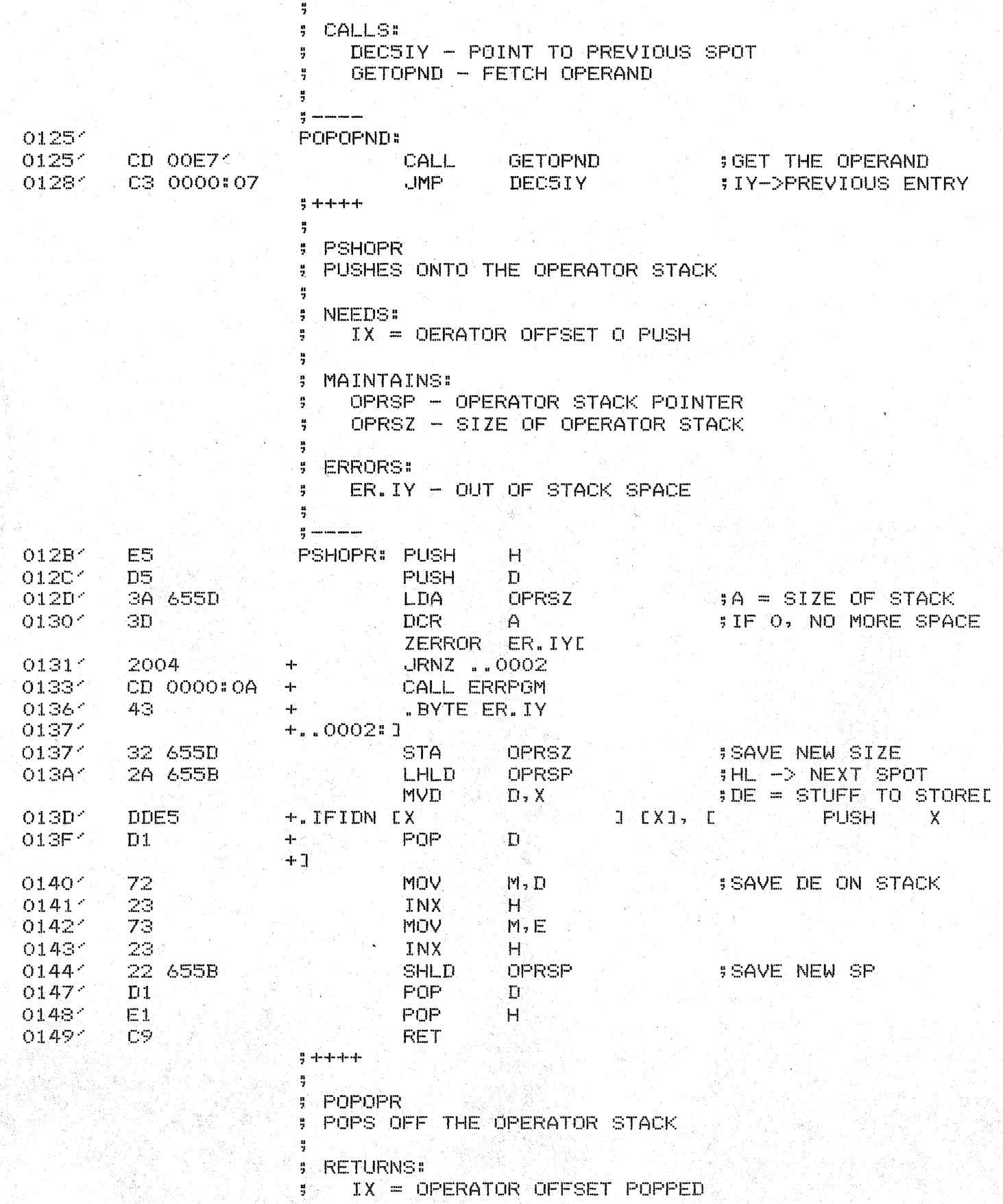

### TDL Z80 CP/M DISK ASSEMBLER VERSION 2.21 EVAL - EVAL - ARITHMETIC EXPRESSION EVALUATOR PUSH, POP OPERATOR ROUTINES

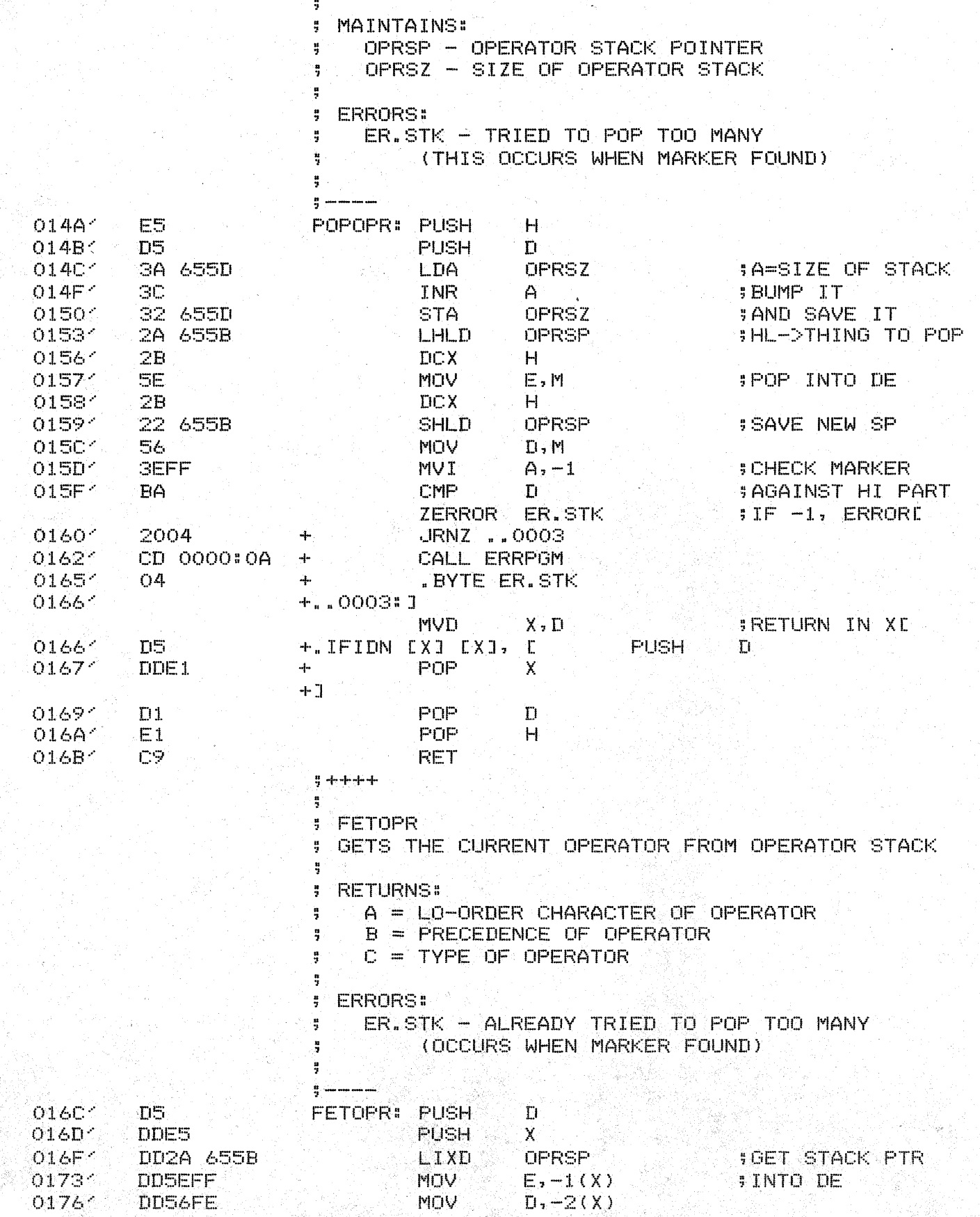

TDL Z80 CP/M DISK ASSEMBLER VERSION 2.21 EVAL - EVAL - ARITHMETIC EXPRESSION EVALUATOR PUSH, POP OPERATOR ROUTINES

77.

por l

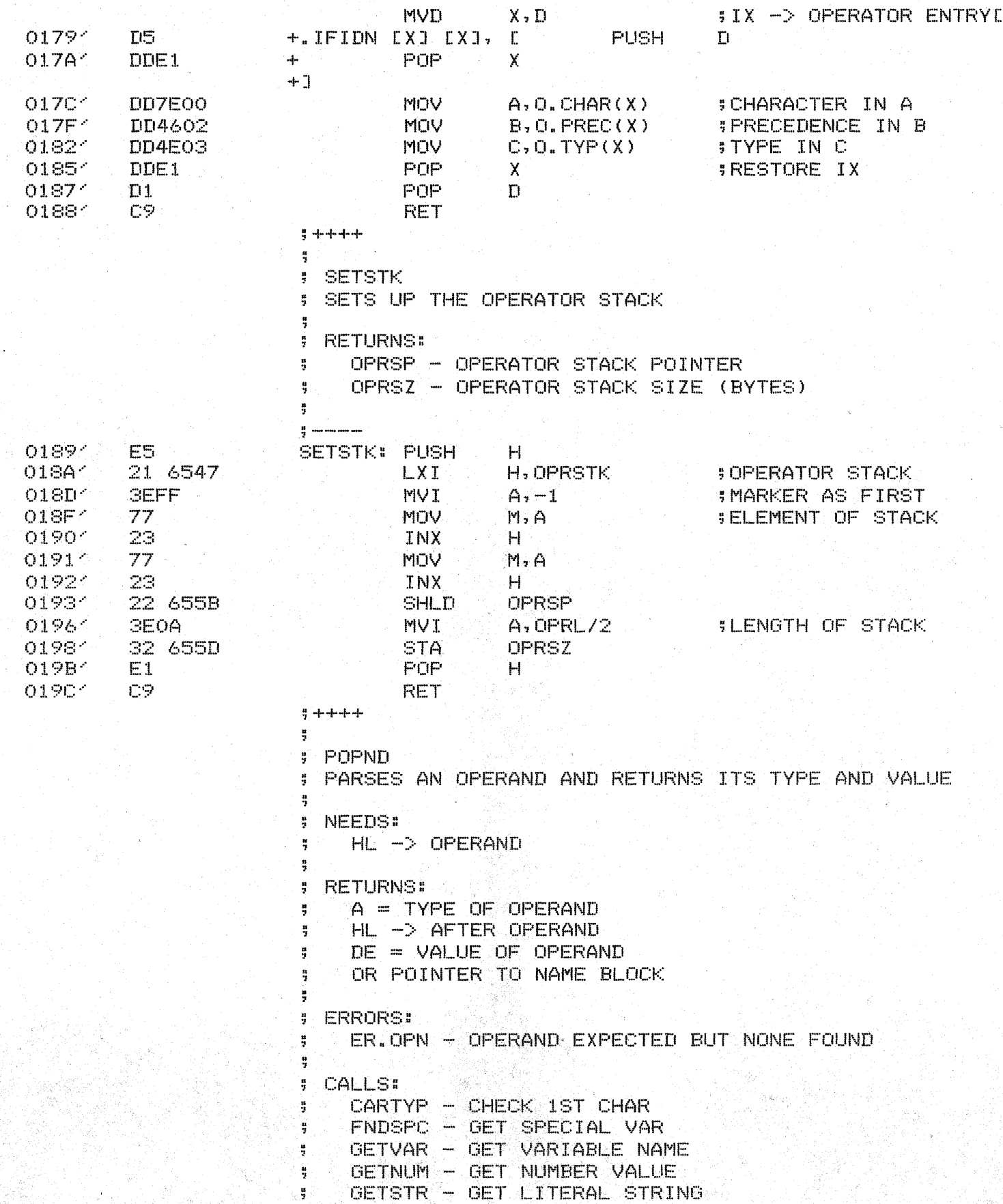

 $\hat{\lambda}=\hat{\lambda}$ 

TDL Z80 CP/M DISK ASSEMBLER VERSION 2.21 EVAL - EVAL - ARITHMETIC EXPRESSION EVALUATOR POPND - PARSE OPERAND ROUTINE

 $\sim$ 

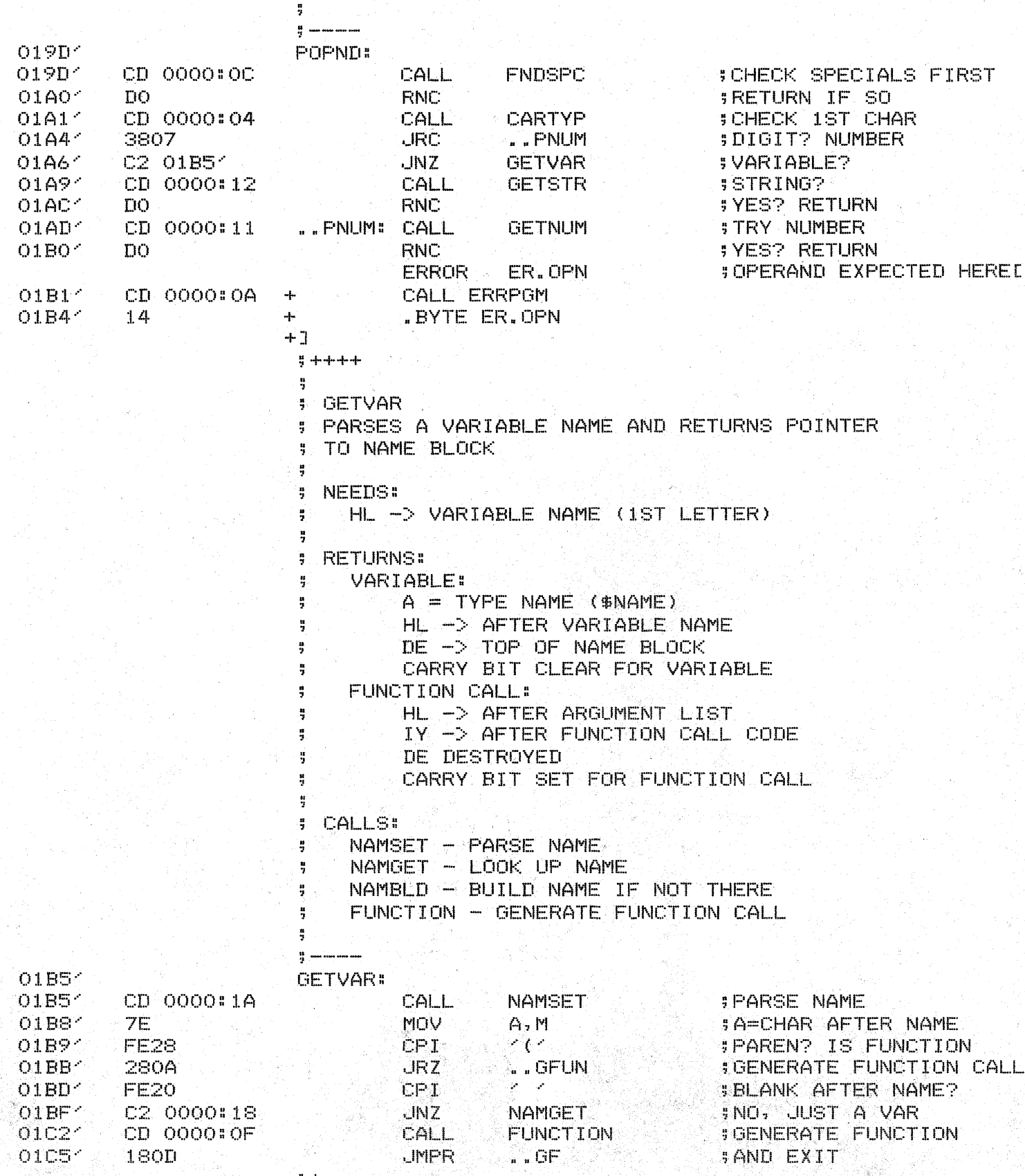

: COME HERE WHEN A FUNCTION NAME IS FOUND

# TDL Z80 CP/M DISK ASSEMBLER VERSION 2.21 EVAL - EVAL - ARITHMETIC EXPRESSION EVALUATOR<br>GETVAR - PARSE VARIABLE NAME

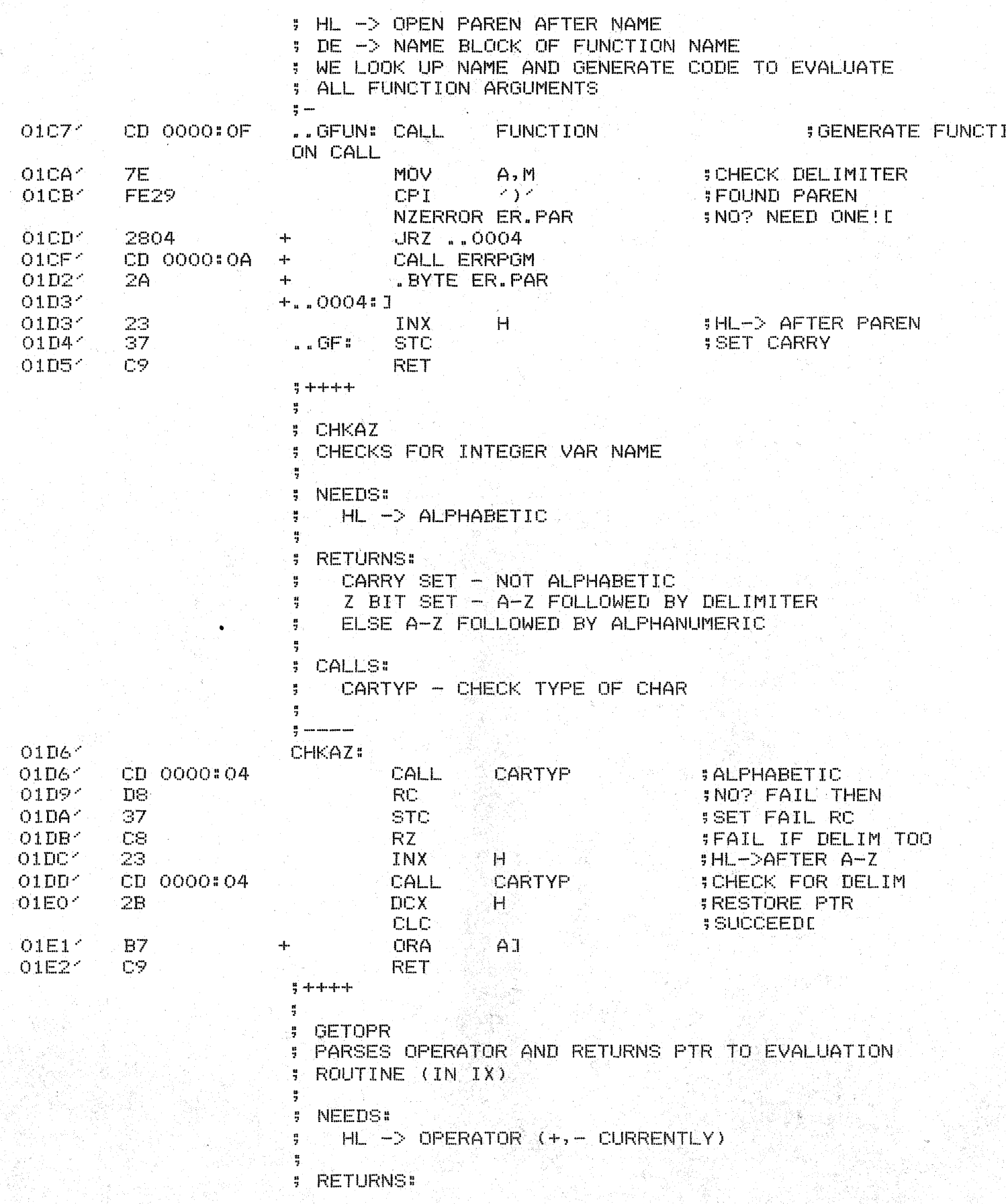

TDL Z80 CP/M DISK ASSEMBLER VERSION 2.21 EVAL - EVAL - ARITHMETIC EXPRESSION EVALUATOR OPERATOR PARSING ROUTINES

 $\label{eq:2.1} \frac{1}{\sqrt{2}}\int_{0}^{2\pi} \frac{1}{\sqrt{2}}\left(\frac{1}{\sqrt{2}}\right)^{2} \frac{1}{\sqrt{2}}\left(\frac{1}{\sqrt{2}}\right)^{2} \frac{1}{\sqrt{2}}\left(\frac{1}{\sqrt{2}}\right)^{2} \frac{1}{\sqrt{2}}\left(\frac{1}{\sqrt{2}}\right)^{2} \frac{1}{\sqrt{2}}\left(\frac{1}{\sqrt{2}}\right)^{2} \frac{1}{\sqrt{2}}\left(\frac{1}{\sqrt{2}}\right)^{2} \frac{1}{\sqrt{2}}\left(\frac{1}{\sqrt{2}}\$ 

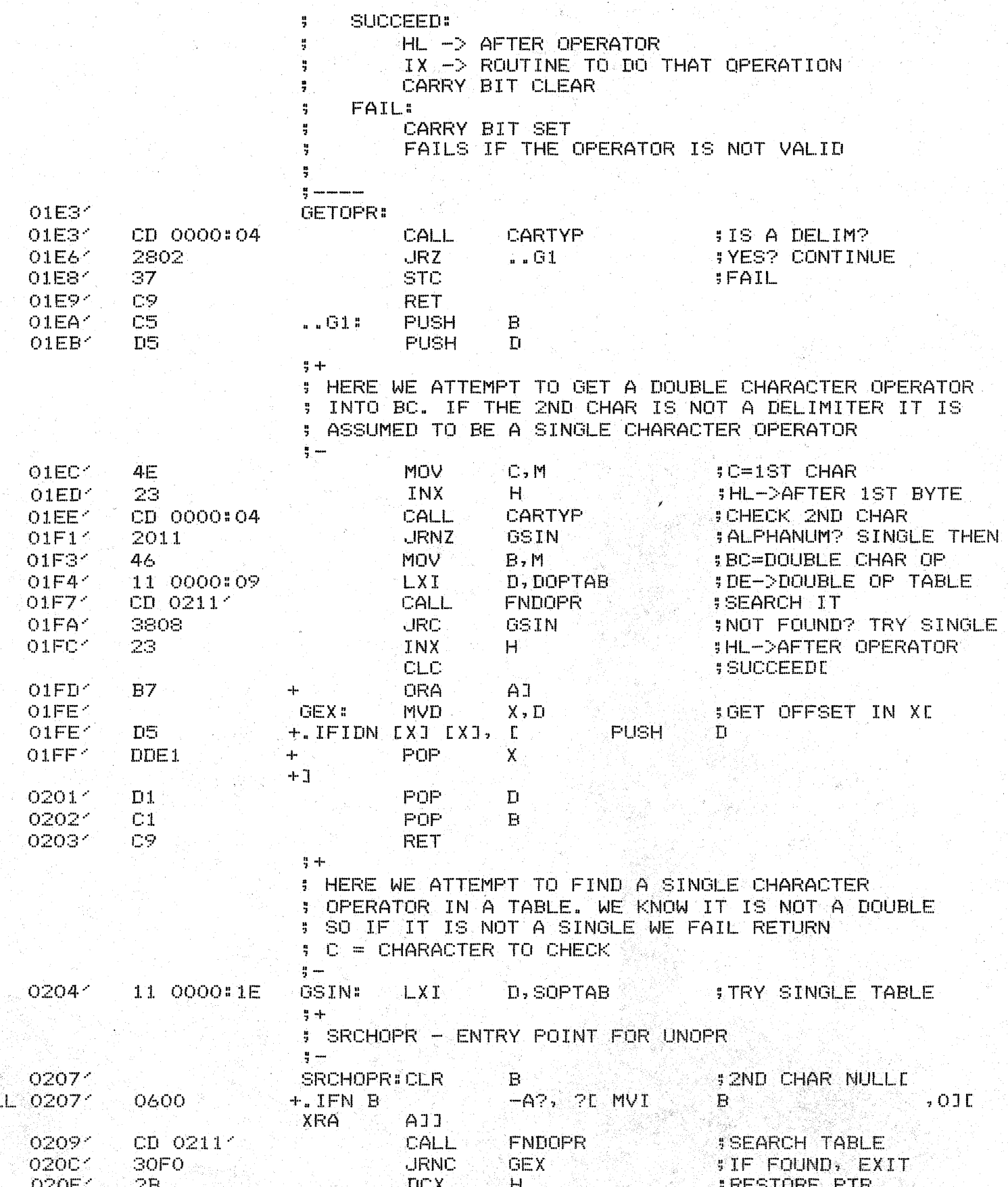

TDL ZSO CP/M DISK ASSEMBLER VERSION 2.21<br>EVAL - EVAL - ARITHMETIC EXPRESSION EVALUATOR OPERATOR PARSING ROUTINES

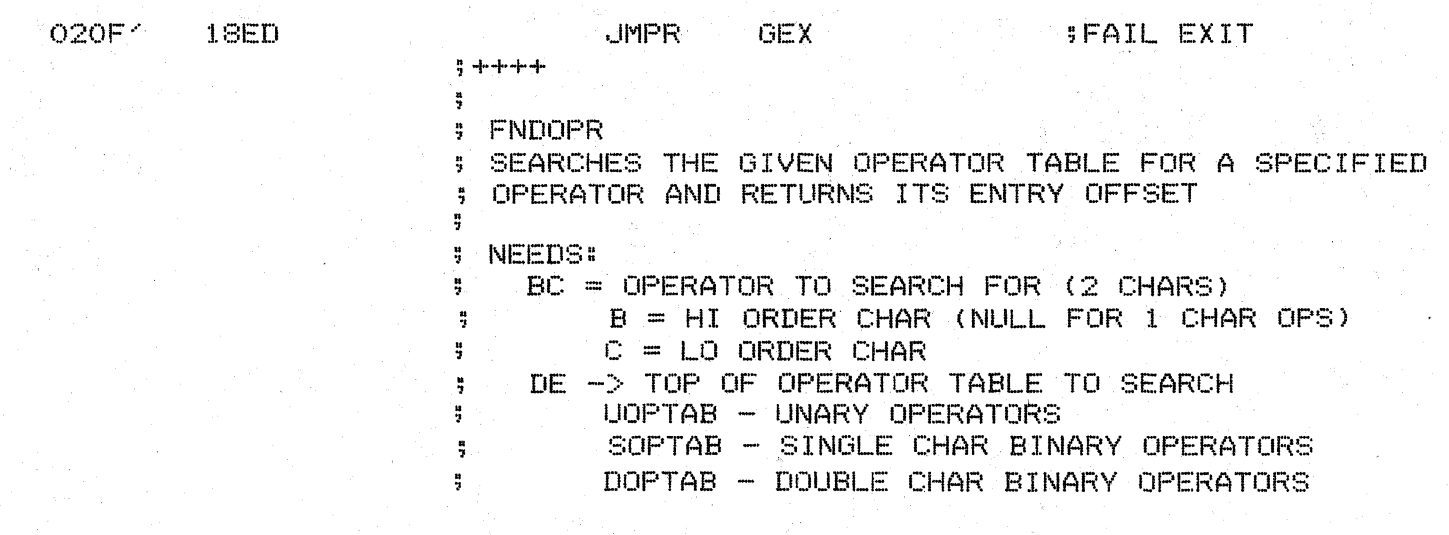

TDL Z80 CP/M DISK ASSEMBLER VERSION 2.21 PAGE 1 EA - EA - ANOTHER EVAL MO(IULE

> • L,INK .IDENT EA • PI~EL . INSERT A: S. ASM @.REMARK / @ \* @ \* \* \* @ \*\*\* @ \*\*\*\*\*\*\* @ \* @ \* @ \*  $\bullet$   $*$ @ \*  $@$  \*\*\*\*\*\*\*\*\*\* @ @ "WHEN YOU CARE ENOUGH TO PROGRAM @ THE VERY BEST" @ @ ZGRASS V3.00000QOO @BY .JAY FENTON, I\IOLA DONATO, AND TOri DEFANTI @ (C) 1978 @ @/ • INSERT A:MAC.ASM @ • INSERT A:ZRAM.ASM .INSERT A:NCUEQU.ASM  $\frac{a}{7}$  + ; INTERNALS ;- .INTERN'ASSIGN ; ASS I GNI"!ENT • INTERN ASSINP ;ENTRY FOR INPUT • INTERN CNVFD ;CONVERT FLT TO DOUBLE ;CONVER'f FLT TO INT • INTERN CNVFI • I Nl:ERN CNV I D ;CONVERT INT TO DOUBLE ;CONVERT INT TO FLT • INTERN CNVIF .• INTERN CVDSTR ;CONVERT TO STRING .INTERN.CVFSTR. ; CONVERT FRACTION • INTERN DONCU ; PERFORM NCU OPERATION<br>; POP FLT FROM NCU .INTERN FPOP • INTERN FPUSH ;PUSH FLT ONTO NCU • INTERN GETMSB ;GET MOST SIGNIFBYTE .INTERN IGET  $\cdot$  ; GET INTEGER OFF NCU STACK .INTERN IPOP ;POP INT OFF NCU STACK .INTERN IPSHO **IFUSH OINT ON NCU STACK** • INTERN. IPIJSH ;PUSH INT ONTO Neu STACK ;IY STACK -)- NCU .INTERN IYNCU  $\vert$  ; NCU  $\vert$  ->  $\vert$  IY STACK • INTERN. NCl,JIY .INTERN FSHF10 ; PUSH 1 CI. () '; EXTERNALS.· ;- .EXTERN ALSTR ; ALLOC:ATE "STR ING .EXTERN CONV ,'; CQNVERSION

# TDL Z80 CP/M DISK ASSEMBLER VERSION 2.21 EA - EA - ANOTHER EVAL MODULE

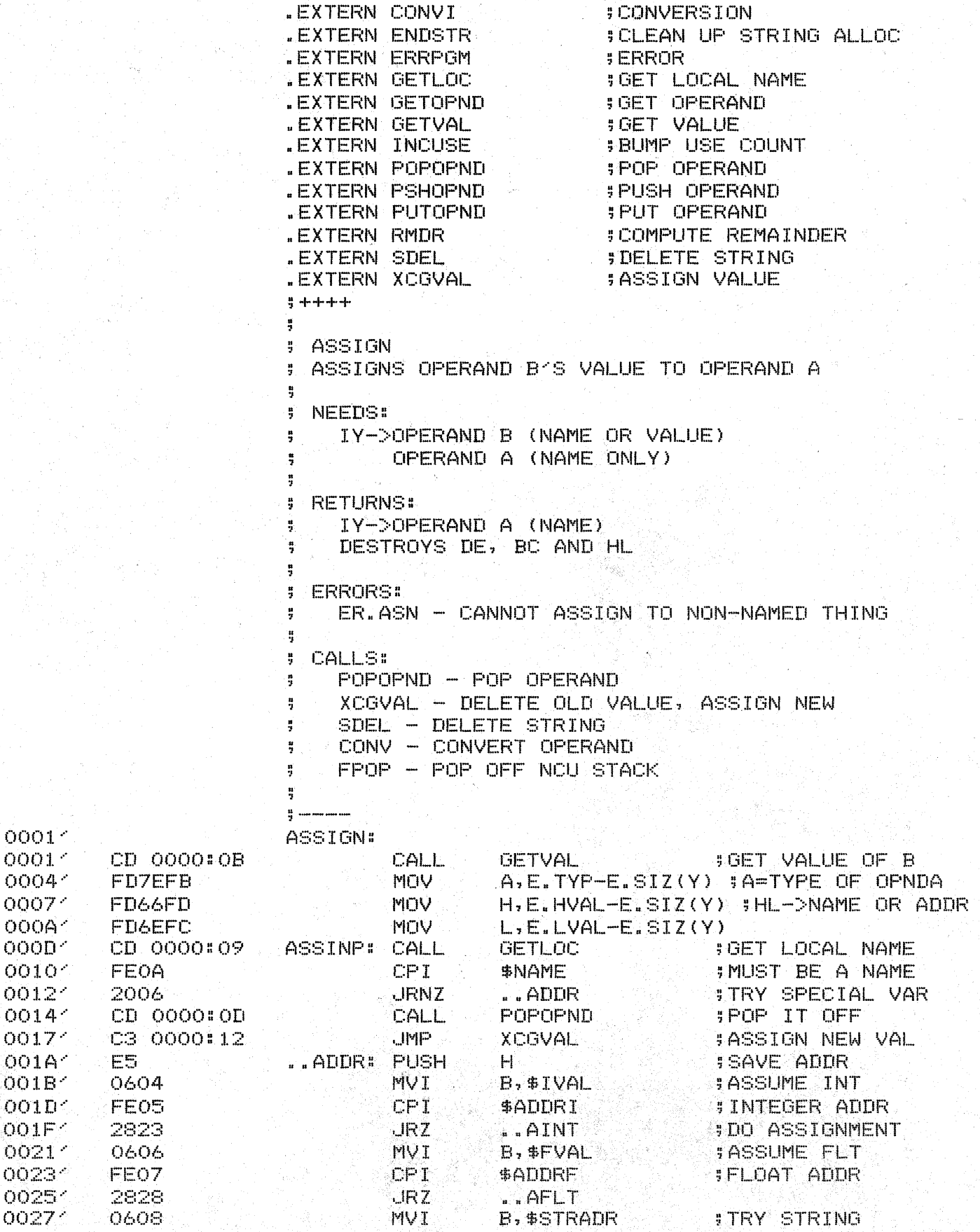

TDL Z80 CP/M DISK ASSEMBLER VERSION 2.21 - EA - ANOTHER EVAL MODULE EA ASSIGN - ASSIGNMENT ROUTINE

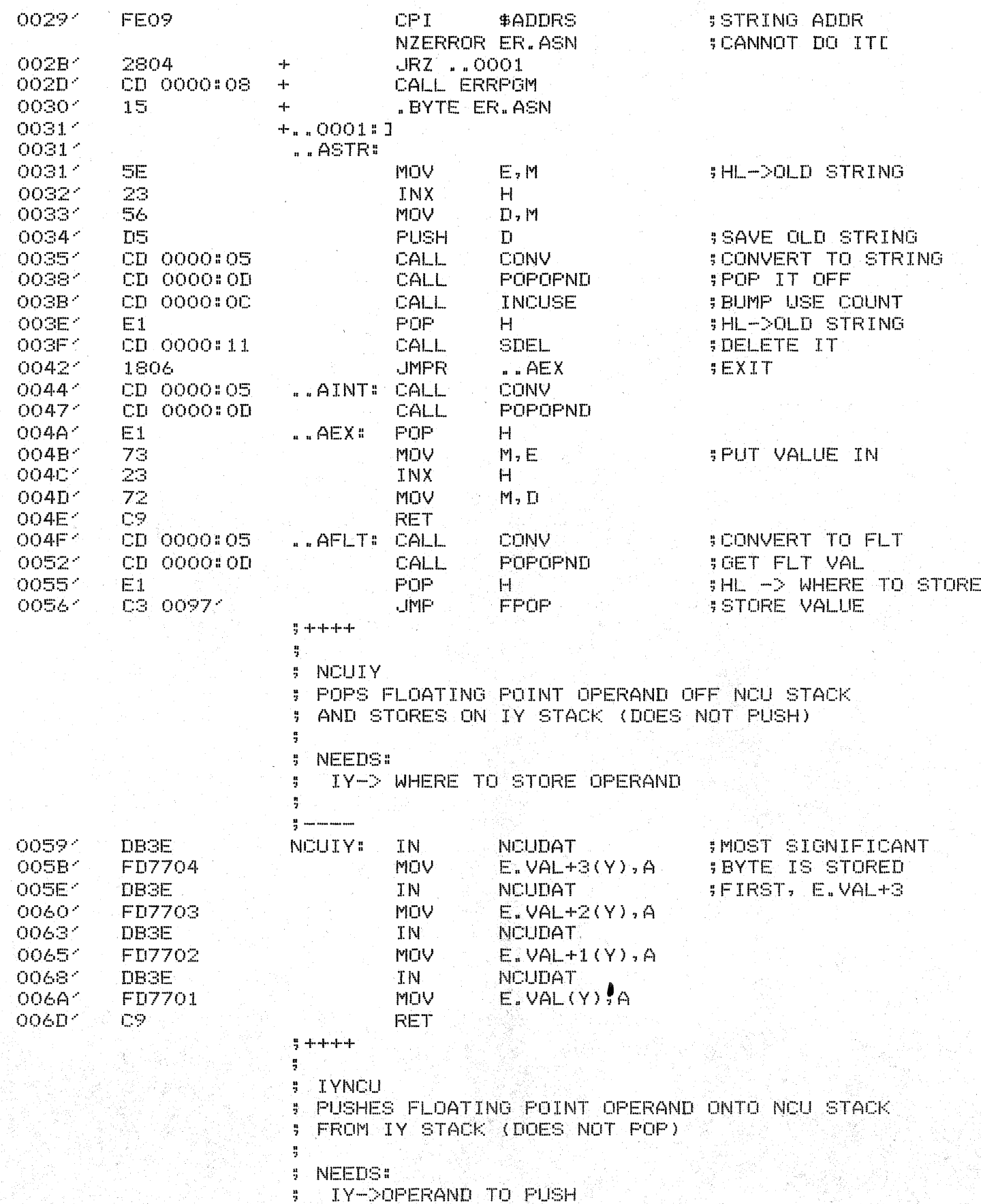

TDL Z80 CP/M DISK ASSEMBLER VERSION 2.21 EA - EA - ANOTHER EVAL MODULE NCU => IY ROUTINES

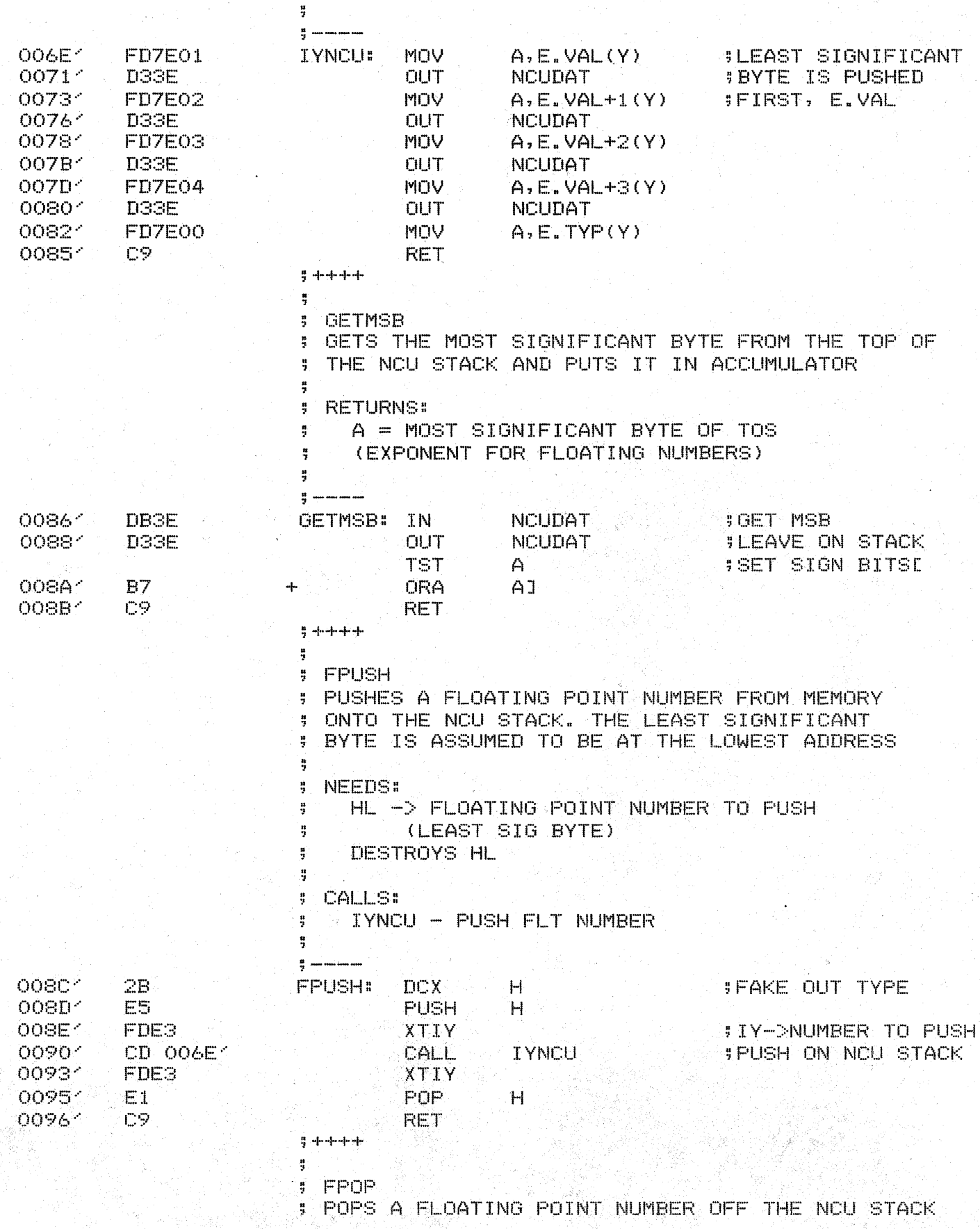

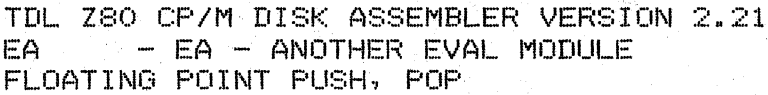

 $\frac{1}{2}$ 

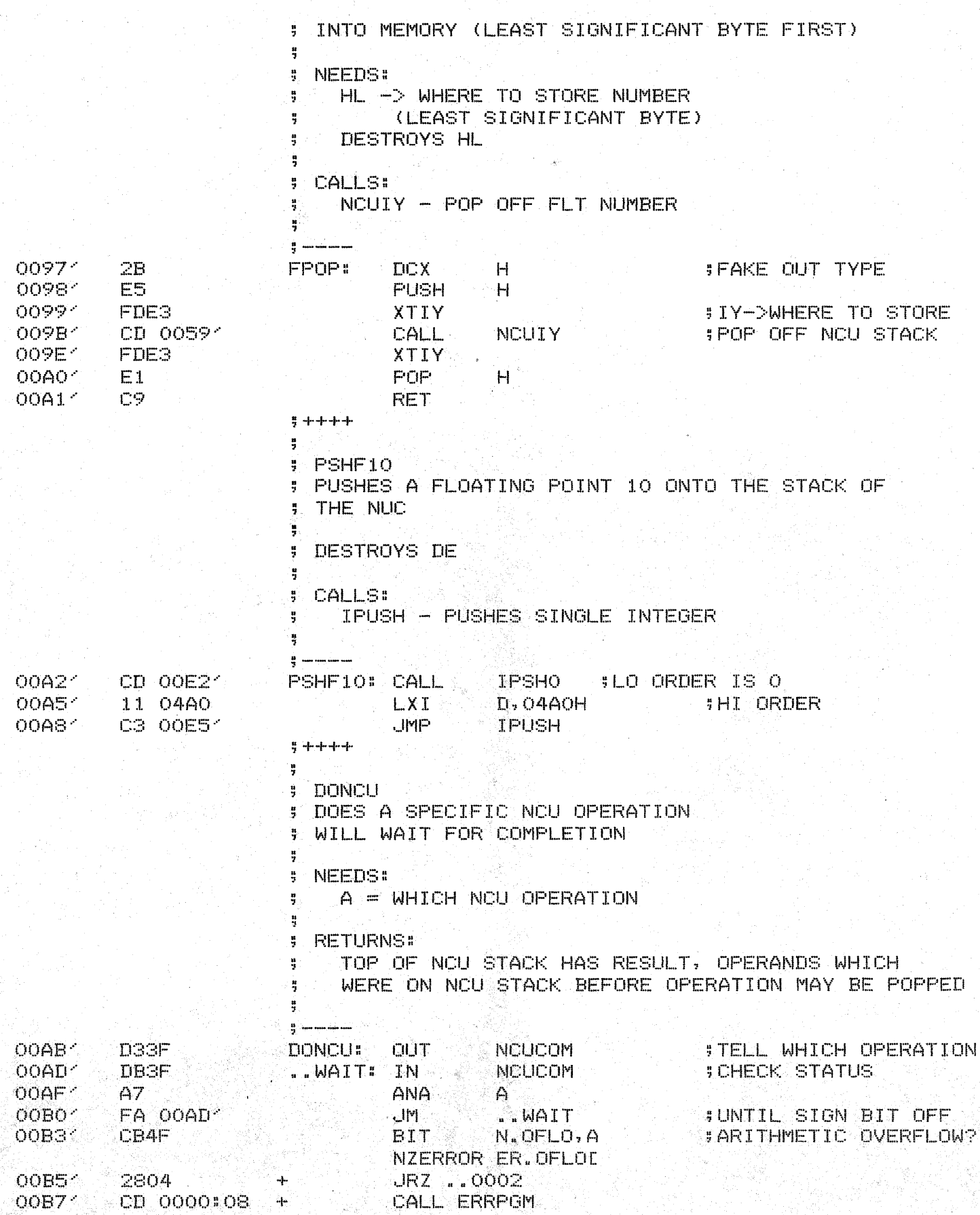

TDL Z80 CP/M DISK ASSEMBLER VERSION 2.21 EA. - EA - ANOTHER EVAL MODULE DONCU - PERFORM NCU OPERATION

¥

.BYTE ER.OFLO OOBA<sup>2</sup>  $17$  $+$ OOBB- $+$ ..0002:1 OOBB-**CB57** SIARITHMETIC UNDERFLOW? **BIT** N.UFLO, A NZERROR ER.UFLOD OOBD<sup>2</sup> 2804 JRZ ... 0003  $+$ OOBF<sup>2</sup> CD 0000:08 CALL ERRPGM  $\frac{1}{2}$  $00C2<sub>1</sub>$ 33.  $+$ . BYTE ER.UFLO  $0003<sup>2</sup>$ +..0003:J  $00C3<sub>1</sub>$ **CB5F BIT** 35 M  $N. ARG, A$ **JILLEGAL ARGUMENT?** NZERROR ER.ARGE ooc5< 2804 JRZ ... 0004 CALL ERRPGM  $00C7<sub>2</sub>$ CD 0000:08  $+$ .BYTE ER.ARG OOCA<sup>-</sup>  $\cap$  $+$ OOCB- $+$ ..0004:1 OOCB-**CB67** N.DIV, A **;DIVIDE BY 0? BIT** NZERROR ER.DIVI OOCD-2804 -1-JRZ ... 0005 OOCF 1 CD 0000:08 CALL ERRPGM  $+$ OOD21  $18$ .BYTE ER.DIV  $+$ OOD31 +..0005:1 OOD31 **E660** N. SIGN+N. ZERO **SCLEAR ERROR BITS ANI**  $\blacksquare$   $\blacksquare$   $\blacksquare$   $\blacksquare$ OODS-2003 **JRNZ** ; NO POS? TRY NEG. O OOD7<sup>2</sup> 3EO1 **MVI**  $A - 1$ **SRETURN PLUS** OOTI91 Ċ9. **RET** OODA<sup>2</sup> FE40  $. 11$ CPI N.SIGN **SNEGATIVE? GEFF** OOTIC 1 **MVT**  $A - 1$ **ILETS ASSUME SO SYES, IT WAS** OODE 1 C8 RZ. CLR IMUST BE OF  $\triangle$  $\Delta F$ OODE-1 +.IFN A  $-A$ ,  $E$ **MVT** A  $.01f$ **XRA** E EA C9 OOEO<sup>2</sup> **RET** OOE1 C9 **RET**  $+ + + + +$ 3 y. IPUSH, IPSHO PUSHES A SINGLE-PRECISION FIXED POINT INTEGER ONTO ţ. THE TOP OF THE NCU STACK. IPSHO PUSHES A O ą 븎  $\frac{16}{3}$ NEEDS:  $DE = INTEGR TO PUSH$ Ę ÷,  $\frac{16}{3}$  :  $OOE2<sup>2</sup>$ 11 0000 IPSHO: LXI  $D, O$ **SWE DO THIS A LOT** OOE51 7B **IPUSH: MOV**  $A$ ,  $E$ **;LO ORDER** OOE61 **D33E DUT NCUDAT STO STACK** OOES<sup>-</sup> **7A** MOV  $A, D$ **#HI ORDER** OOE91 D33E OUT **NCUDAT ITO STACK** OOEB: C9 **RET**  $3 + + + +$ Ħ, IGET, IPOP  $\frac{1}{2}$ FETCHES A SINGLE-PRECISION FIXED POINT INTEGER 쁰 FROM THE NCU STACK. IPOP POPS IT OFF, IGET ÷, LEAVES STACK ASIS 導.

TDL Z80 CP/M DISK ASSEMBLER VERSION 2.21 EA - EA - ANOTHER EVAL MODULE IGET, IPOP - FETCH INT FROM NCU STACK

**\$ RETURNS\$** DE = INTEGER FROM TOP OF NCU STACK ÷ ă  $\frac{\text{H}}{\text{H}}$  and government OOEC<sup>2</sup> **3E77** IGET: **NVI** A, N. PTOS OOEE<sup>-</sup> **OUT NCUCOM DIRIRE STIME FOR NCU** OOFO-**NOP** OO. OOF1<sup>2</sup> OO. NOP. ; TO DO IT OOF21 **NCUDAT DB3E** IPOP: IN OOF41 **;HI ORDER** 57 VOM  $D, A$ OOF54 **DB3E** IN. **NCUDAT BLO ORDER** OOF71  $5F$ **MOV**  $E, A$  $C2$ OOF81 **RET**  $\frac{1}{2} + + + + +$ ij. # CNVIF **: CONVERTS INTEGER OPERAND TO FLOATING NEEDS!** ÷ IY-> INTEGER OPERAND 튭 **RETURNS:** ÷ IY-> FLOATING OPERAND **CALLS:** GETOPND - GET INT OPND ÷ IPUSH - PUSH ON NCU STACK ă PUTOPND - PUT FLT OPND ON IY STACK ÷ DONCU - DO CONVERSION  $\frac{n}{2}$ ÷ OOF91 CD 0000:0A CNVIF: **CALL COM GETOPND BGET INT IPUSH ON NCU STACK** OOFC-IPUSH CD OOE51 **CALL BICONVERT TO FLT** OOFF 1  $SEID$ MVI. A, N. FLTS  $0101<sup>o</sup>$ CD OOAB-CALL **DONCU** A, \$FVAL  $0104<$ **SRETURN TYPE FLT GEO6 MVI** C3 0000 F **JMP PUTOPND ISAVE IT**  $0106<sub>1</sub>$  $3 + + + +$  $\frac{16}{3}$ **# CNVFI** : CONVERT FLOATING OPERAND TO INTEGER **# NEEDS#** IY-> FLOATING OPERAND ÷ Ħ **RETURNS:** IY-> INTEGER OPERAND 쁲 å **CALLS:** 護し GETOPND - GET FLT OPND PUTOPND - SAVE INT OPND ON IY STACK DONCU - DO CONVERSION 쁰  $\frac{H}{2}$  and the contract of  $\frac{H}{2}$ 

01094 **GETOPND SGET FLT OPND** CD 0000:0A CNVFI: CALL

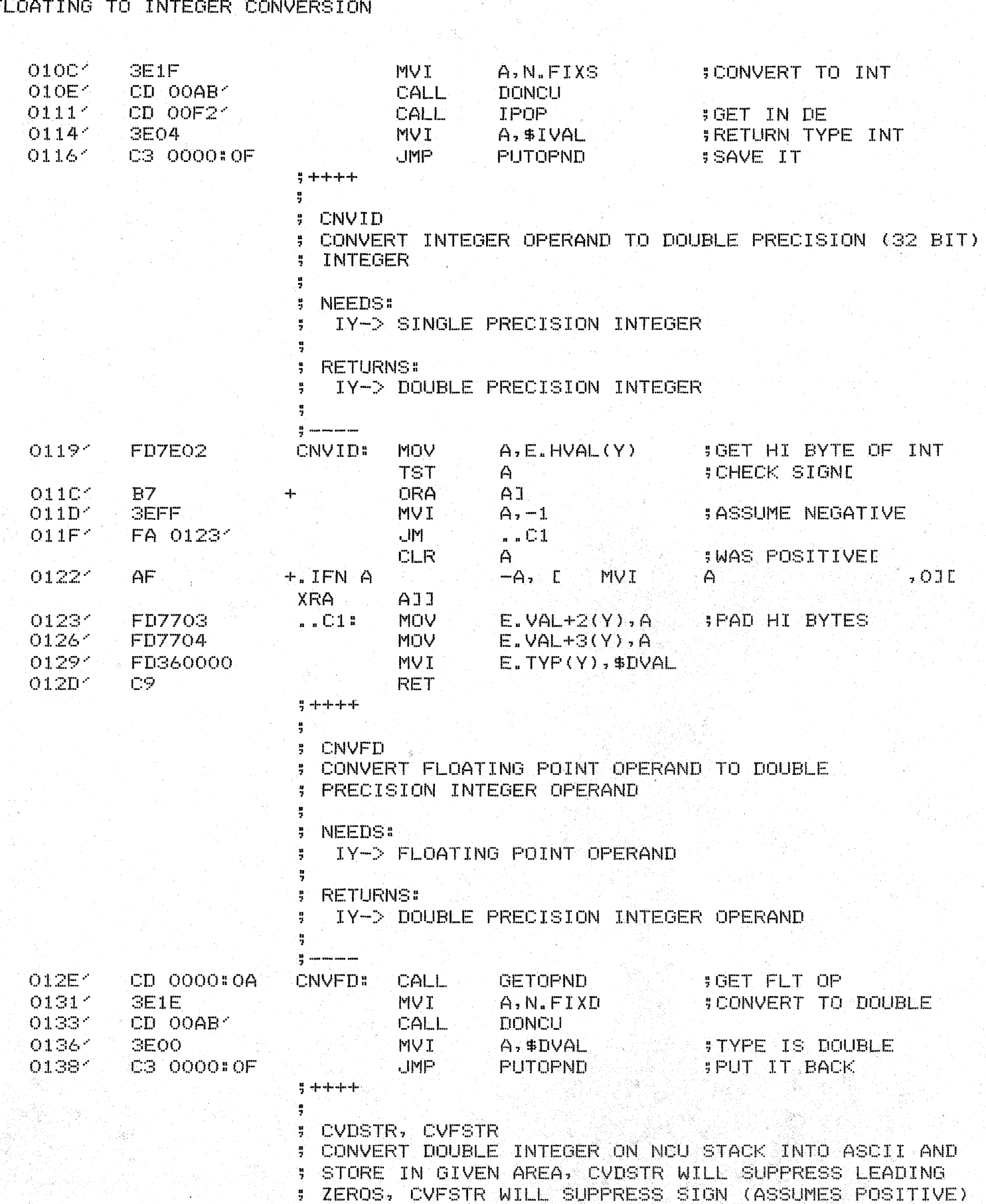

TDL Z80 CP/M DISK ASSEMBLER VERSION 2.21 - EA - ANOTHER EVAL MODULE EA  $F<sub>1</sub>$ 

 $\frac{u}{2}$
PAGE 9

## TDL Z80 CP/M DISK ASSEMBLER VERSION 2.21 EA : - EA - ANOTHER EVAL MODULE CNVID, CNVED - CONVERT TO DOUBLE

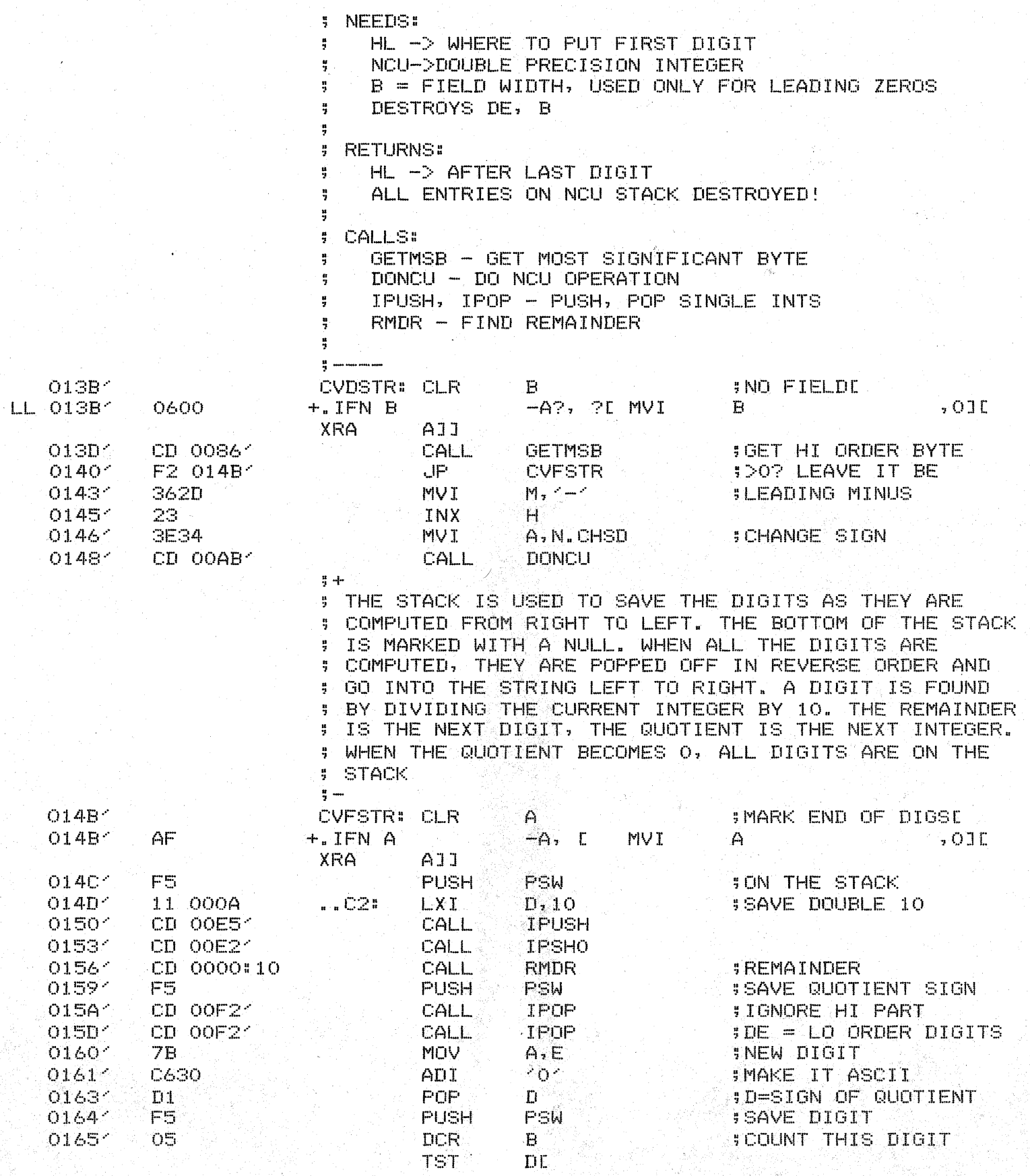

 $-7A$ LL 01664  $+$ . IFN D-A?, ?D

MOV  $A, DJ$ 

TDL Z80 CP/M DISK ASSEMBLER VERSION 2.21 EA - EA - ANOTHER EVAL MODULE<br>CNVID, CNVFD - CONVERT TO DOUBLE

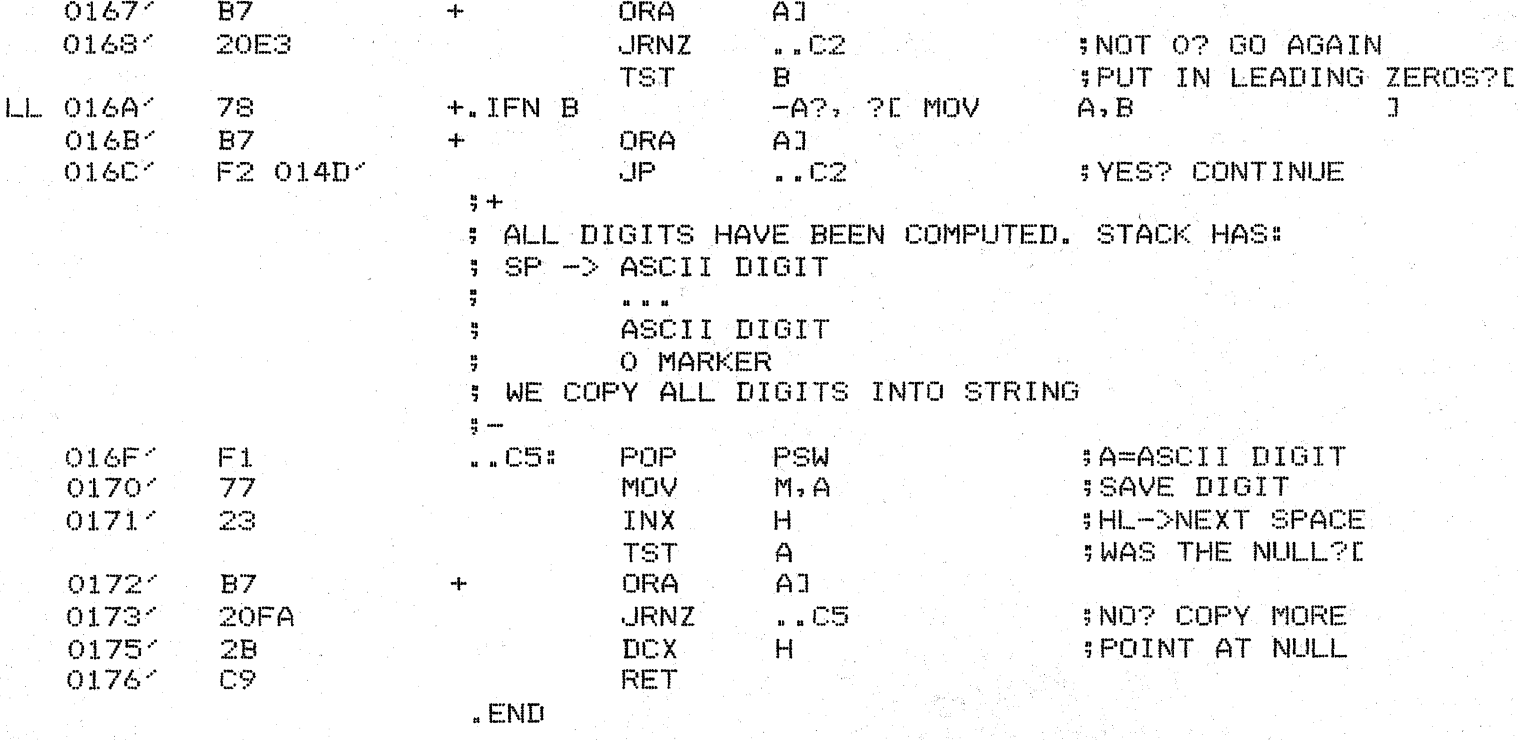

TDL Z80 CP/M DISK ASSEMBLER VERSION 2.21 EA - EA - ANOTHER EVAL MODULE<br>+++++ SYMBOL TABLE +++++

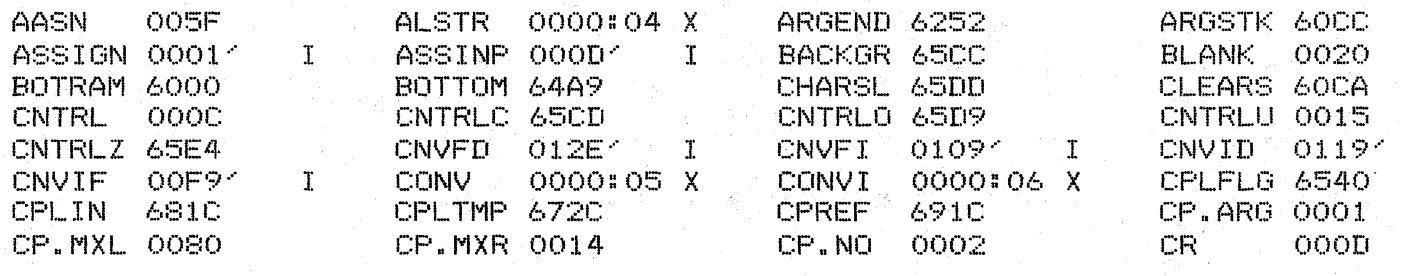

PAGE 11

 $\mathbf T$ 

## TDL Z80 CP/M DISK ASSEMBLER VERSION 2.21 CPL

. INSERT A MAC. ASM e .INSERT A:S.ASM @.REMARK /  $\mathcal{C}$  $\mathbf{H}$  $\mathbf{e}$ \* \* \* ē \*\*\*  $\overline{\mathcal{C}}$ \*\*\*\*\*\*\* ē  $+$  $\boldsymbol{G}$ -85  $\mathfrak{S}$  $\mathbf{H}$ ē -11  $\mathfrak{S}% _{A}^{\ast}(\mathbb{R}^{2})$ 革  $\epsilon$ \*\*\*\*\*\*\* e "WHEN YOU CARE ENOUGH TO PROGRAM Ċ. e THE VERY BEST"  $\mathbf{e}$ Ĝ. ZGRASS V3.00000000 @BY JAY FENTON, NOLA DONATO, AND TOM DEFANTI  $\mathbf{a}$  $(C)$  1978 e  $\oplus$ . INSERT A: ZRAM. ASM . INSERT A: NOUEQU. ASM .INSERT A: CPLEQU. ASM **.LINK** .IDENT CPL . PREL  $\frac{1}{2}$  + ; THESE INTERNALS ARE ONLY HERE BECAUSE OF DEBUGGING **I THEY CAN BE KILLED WHEN COMPILE WORKS**  $\frac{a}{2}$   $\frac{a}{2}$ .INTERN LINCPL .INTERN SAVREF .INTERN GETLAB . INTERN GETREF . INTERN RESOLV  $-5.4$ **; INTERNALS**  $\frac{11}{2}$  .... . INTERN CFOR **COMPILED FOR** .INTERN CGO **SCOMPILED GOTO** . INTERN CIF **SCOMPILED IF** "INTERN COMPILE **SCOMPILE COMMAND** INTERN CNXT **SCOMPILED NEXT** .INTERN CSKP **SCOMPILED SKIP** .INTERN XBR **SIXEQ BRANCH** .INTERN XIF **JXEG IF** . INTERN XINC \$XEQ INCRMENT (NEXT)  $\frac{\pi}{2}$  + **J EXTERNALS**  $\frac{1}{2}$ **.EXTERN ALCPL SALLOCATE MEMORY FRETURN MEMORY FRAGMENT** LEXTERN ALLOCD.

TDL Z80 CP/M DISK ASSEMBLER VERSION 2.21 CPL.

.EXTERN ARG

 $\frac{9}{2} + + + + +$ Ħ

 $\frac{11}{2}$ 

÷  $\frac{n}{2}$ 

Ą

ŋ,

5

ុង្គ

÷

÷

ŗ.

÷,

÷

**; COMPILE** 

SYNTAX:

**RETURNS:** 

**CALLS:** 

**SPARSE ARGUMENTS** LEXTERN ASSIGN **SASSIGN VALUE** LEXTERN BLANX **IPARSE ARG DELIMS** LEXTERN CARTYP **IFIND CHAR TYPE** LEXTERN CONVI **SCONVERT** "EXTERN CORE **SLINK FOR CODE** .EXTERN DEC5IY **SDEC IY BY 5 SIO NOU OPERATION** .EXTERN DONCU **SERROR MESSAGE EXTERN ERRPGM** LEXTERN EVALC **SCREATE CODE BLOCK "EXTERN EVLOPL** SEVAL COMPILED CODE LEXTERN FPUSH **SPUSH FLOATING** LEXTERN FREEALL **SFREE LOCAL NAMES "EXTERN FUNCTION** SCOMPILE FUNCTION CALL .EXTERN GENCOD **SOENERATE 1 BYTE OF CODE** .EXTERN GETNUM **SPARSE FLOATING NUM** LEXTERN GETOPND **SGET OPERAND I PARSE NUMBER** LEXTERN GETSKP EXTERN GETVAL **SGET VALUE OF NAME BUMP IY TO NEXT ARG** LEXTERN INC5IY LEXTERN IPOP **SPOP FROM NCU** .EXTERN IPUSH **SPUSH ON NCU SCHECK END DELIM** "EXTERN KISNL LEXTERN KLB **BSKIP BLANKS** .EXTERN NAMADR **BLOOK UP NAME** LEXTERN NAMBLD **SCREATE NAME** LEXTERN NAMSET **JPARSE NAME BLOOK UP LOCAL NAME** LEXTERN NENAME **EXTERN NXTVAL SGET NAME VALUE EXTERN OPUSH SCENERATE PUSH** EXTERN POPOPND **SPARSE OPERAND .EXTERN PSHOPND SPUSH OPERAND** . EXTERN RETNONE **SRETURN FOR CODE LEXTERN XCGVAL #ASSIGN VALUE** : COMPILES AN ASCII STRING INTO INTERNAL FAST CODE # AND REPLACES THE STRING **COMPILE NAME** A CNAME > - NAME OF AN ASCII STRING TO COMPILE DE -> NAME PASSED (NOW HAS CODE)  $A = TYPE NAME (shAME)$ NAME IS NOW ASSIGNED TO A COMPILED CODE BLOCK

ALCPL - ALLOCATE MEMORY FOR COMPILE BLOCK ÷

LINCPL - COMPTLE A LINE

RESOLV - RESOLVE REFERENCES

FREEALL - FREE LOCAL NAMES, LABELS

GETOPND - GET STRING NAME

PAGE 2

TDL Z80 CP/M DISK ASSEMBLER VERSION 2.21 **CPL** 

 $0001<$ 

00021

 $0003<sup>2</sup>$ 

00041

OOOA 1

 $0008<sub>1</sub>$ 

OOOA1

00121

0014<

OO151

00181

 $001A<sup>2</sup>$ 

OO1D-

OO1E1

OO1F<sup>-</sup>

00224

 $0024 -$ 

 $0027<sub>1</sub>$ 

 $0028<sup>2</sup>$ 

00281

18

ΟB

ŌŌ.

E5

**EB** 

E5.

**GB** 

**SEOS** 

CD 0000:0E

 $-1$ 

 $\frac{1}{2}$ 

 $+...000113$ 

XCGVAL - ASSIGN CODE TO NAME ÷ NXTVAL - GET STRING VALUE  $\frac{n}{2}$ GENCOD - GENERATE COMPILE CODE Ħ COMPILER BLOCK LOOKS LIKE: \*\*\*\*\*\*\*\*\*\*\*\*\*\*\*\*\* ă TYPE  $\mathcal{H} = \mathcal{H}$ \$CPLADR -86 \*\*\*\*\*\*\*\*\*\*\*\*\*\*\*\*\*  $-11$ LENGTH \* LENGTH IN BLOCKS \*\*\*\*\*\*\*\*\*\*\*\*\*\*\*\*\* \* FLAGS \* \* O \*\*\*\*\*\*\*\*\*\*\*\*\*\*\*\*\* 쁚  $\mathbf{u}$ TEMP LIST  $+1$ ã LINKAGE  $\mathcal{M}_\mathrm{f}$ 基本 Ħ \*\*\*\*\*\*\*\*\*\*\*\*\*\*\*\*\* \* USE COUNT \* I. \*\*\*\*\*\*\*\*\*\*\*\*\*\*\*\*\* 쁚 \* # OF LOCALS \* CP.LOC : \*\*\*\*\*\*\*\*\*\*\*\*\*\*\*\*\* \* START OF CODE \* CP.SIZ  $+1$  $\Delta L$ ÷ الداعا عاما  $\mathbf{H}$ ЪJ. \*\*\*\*\*\*\*\*\*\*\*\*\*\*\*\*\* ÷ Д. M. CMDICOMPILE, ..CDX, O, CORE, O, ..CODEJI +COMPILE: **EXAMPLE SCHEADR** BYTE ( ..CDX-COMPILE)/16+1  $\frac{1}{2} \mathbf{e}^{-\mathbf{e}^{\mathrm{T}}_{\mathrm{max}}}\mathbf{e}^{-\mathbf{e}^{\mathrm{T}}_{\mathrm{max}}}$  $+$ .BYTE O OOO: OB  $\frac{1}{2}$ "WORD CORE 00121 .WORD ..CODE  $+$  $0000$  $4-$ .WORD 0 434F4D50494C+ .ASCIZ /COMPILE/  $+1$ ..CODE: PUSH **SEC SIY-DSTACK AREA** FDE5  $Y$ . **FOR SHL-DEXPRESSION PUSH**  $H$  $+ +$ # HERE WE GET A POINTER TO THE FIRST CHARACTER OF SUTHE STRING TO COMPILE. WE LOOK UP THE NAME AND GET ITS STRING VALUE. IF NOT A STRING п. # OR IF NULL, IT IS AN ERROR  $\frac{a}{2}$   $-$ CD 0000:06 **CALL** ARG. *IGET THE NAME* . BYTE 0600 \$NAME, \$TAF CD 0000:16 **GETOPND CALL JDE->NAMEBLOCK XCHG FHL->NAMEBLOCK**  $H \leq 2\pi$ **JSAVE NAME PTR PUSH** CD 0000:22 CALL **NXTVAL IHL->VALUE** ZERROR ER.CPL : 0? CANNOT COMPILED 2004 JRNZ ..0001 ÷.

CALL ERRPOM

**MAI** 

.BYTE ER.CPL

 $OO2B<sub>2</sub>$ 2804 JRZ ..0002 CALL ERRPGM OO2D<sup>-</sup> CD 0000:0E 4-00301 ЗВ . BYTE ER. CPL цĻ. 00317  $+.0002:$ ] 00314 11 000A **SGET STRING ADDR** LXI. D, \$SASCII **DAD** 00341  $19$  $\Gamma$ \$HL->1ST CHAR OF STRING 00351 **PUSH** E5  $H$ **SAVE ADDR**  $+ -$ HERE WE ALLOCATE MEMORY FOR THE COMPILED CODE Ħ, BLOCK AND INITIALIZE THE POINTERS ă ICPLIN - INDEX INTO TABLE OF POINTERS TO COMPILED ų CODE LINES  $\ddot{a}$ ICPREF - INDEX INTO TABLE OF LINE NUMBERS OF LINES ŧ WHICH HAVE UNRESOLVED REFERENCES ą CURLIN - LINE NUMBER OF CURRENT LINE H LOCNUM - LOCAL VARIABLE COUNTER Ŧ CPLFLG - COMPILE MODE FLAG Ą.  $\frac{9}{2}$  ---**CALL** 00361 CD 0000:04 **ALCPL SALLOCATE CODE BLOCK** #(SP)->BLOCK, HL->STRING 00391 E3 **XTHL**  $003A<sub>1</sub>$ E5 **PUSH ISAVE THE PTR**  $\mathbb{H}$  $003B<sub>1</sub>$ 21 681C LXI H, CPLIN **ISET UP LINE PTR** 003E 41 22 6930 **SHLD** ICPLIN 21 691C **SET UF REF PTR** 00414 H, CPREF LXI 00441 22 6932 **SHLD** ICPREF **CLR ; CURRENT LINE #D** A  $0047<sup>o</sup>$ AF +.IFN A  $-A$ ,  $C$ **MVI** A  $.01E$ A11 **XRA** 00481 32 6934 CURLIN **STA**  $004B -$ 32 6730 STA LOCNUM **ILOCAL VAR COUNTER** 004E<sup>-</sup> 30 **INR ISET IT** A.  $OO4F<sub>2</sub>$ 32 6540 CPLFLG **SCOMPILE FLAG** STA 00521 POP  $H$  $E1$ **:HL->STRING TO COMPILE**  $; +$ STACK HAS STATUS SO FAR: Ħ.  $SP-3$ ADDRESS OF COMPILED BLOCK  $\frac{a}{2}$ ADDRESS OF NAME BLOCK TO ASSIGN TO ş OLD HL'  $\ddot{z}$ OLD IY ă WE NOW COMPILE ALL THE LINES IN THE STRING ş HL -> 1ST CHARACTER OF STRING IY -> 1ST BYTE OF COMPILED CODE AREA ÷,  $\frac{a}{2}$   $-$ 00531 CD OOC1 ..CNXT: CALL LINCPL **SCOMPILE A LINE** 00561 **BOFB JRNC** ..CNXT **JRESET COMPILE FLAGE** CLR  $\triangle$ MVI  $.010$ 00581 AF  $+$ .  $IFN A$  $-A$ ,  $C$  $\triangle$ XRA.  $A11$ 00594 32 6540 **STA** CPLFLG 005C-CD 0000#14 CALL **GENCOD ITERMINATE CODE**  $1 +$ 

TDL Z80 CP/M DISK ASSEMBLER VERSION 2.21 CPL

**CMP** 

ŀ١ NZERROR ER.CPL

 $002A<sup>2</sup>$ 

BE

**INO? CANT COMPILED** 

: NOW WE MUST RESOLVE REFERENCES (SKIPS, GOTOS) **DELETE ALL LOCAL NAMES AND LABELS** 

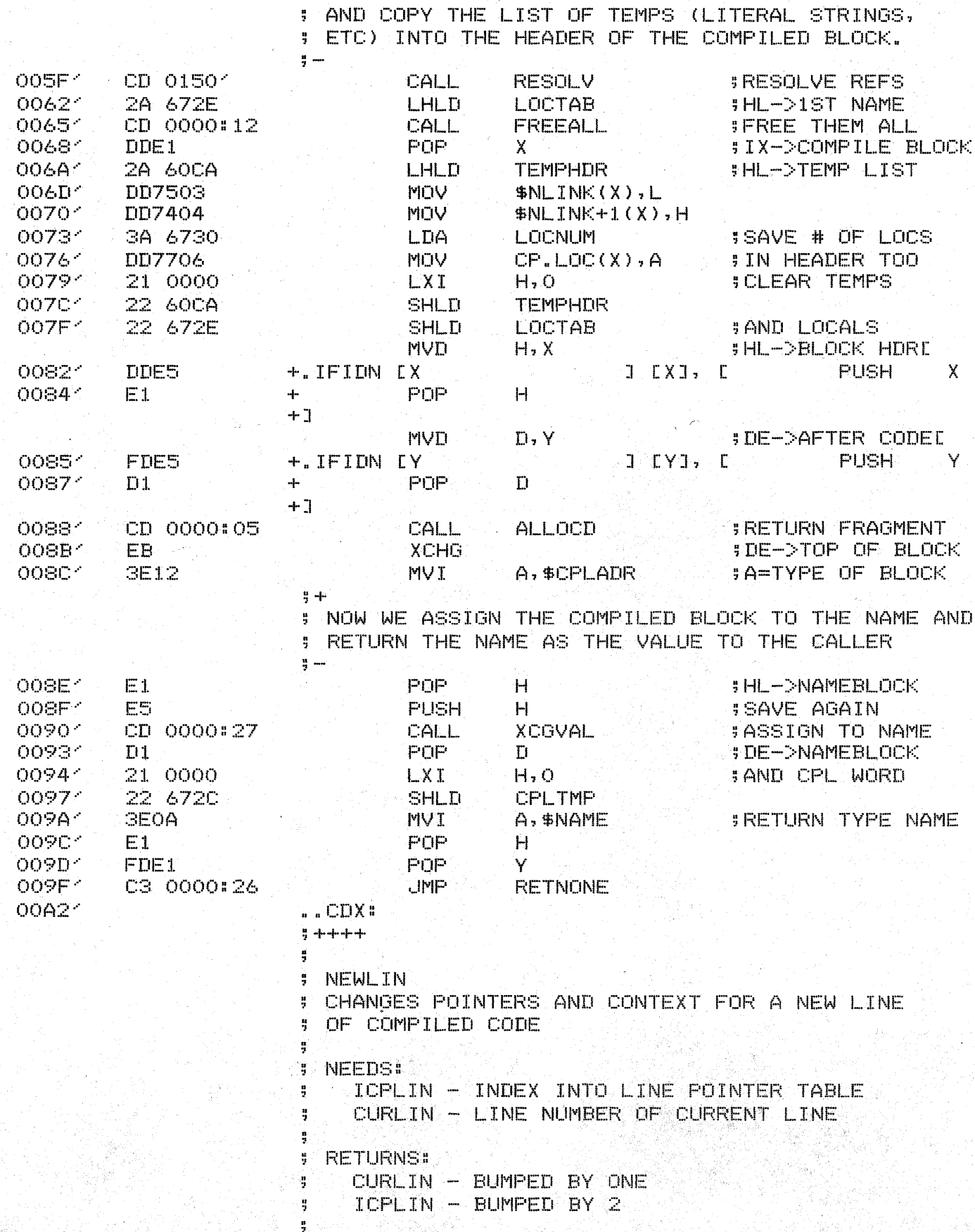

TDL Z80 CP/M DISK ASSEMBLER VERSION 2.21  $CPL$  -

 $\label{eq:1} \begin{split} \mathcal{L}_{\text{max}}^{\text{max}} & \mathcal{L}_{\text{max}}^{\text{max}} \mathcal{L}_{\text{max}}^{\text{max}} \end{split}$ 

TDL Z80 CP/M DISK ASSEMBLER VERSION 2.21<br>CPL -

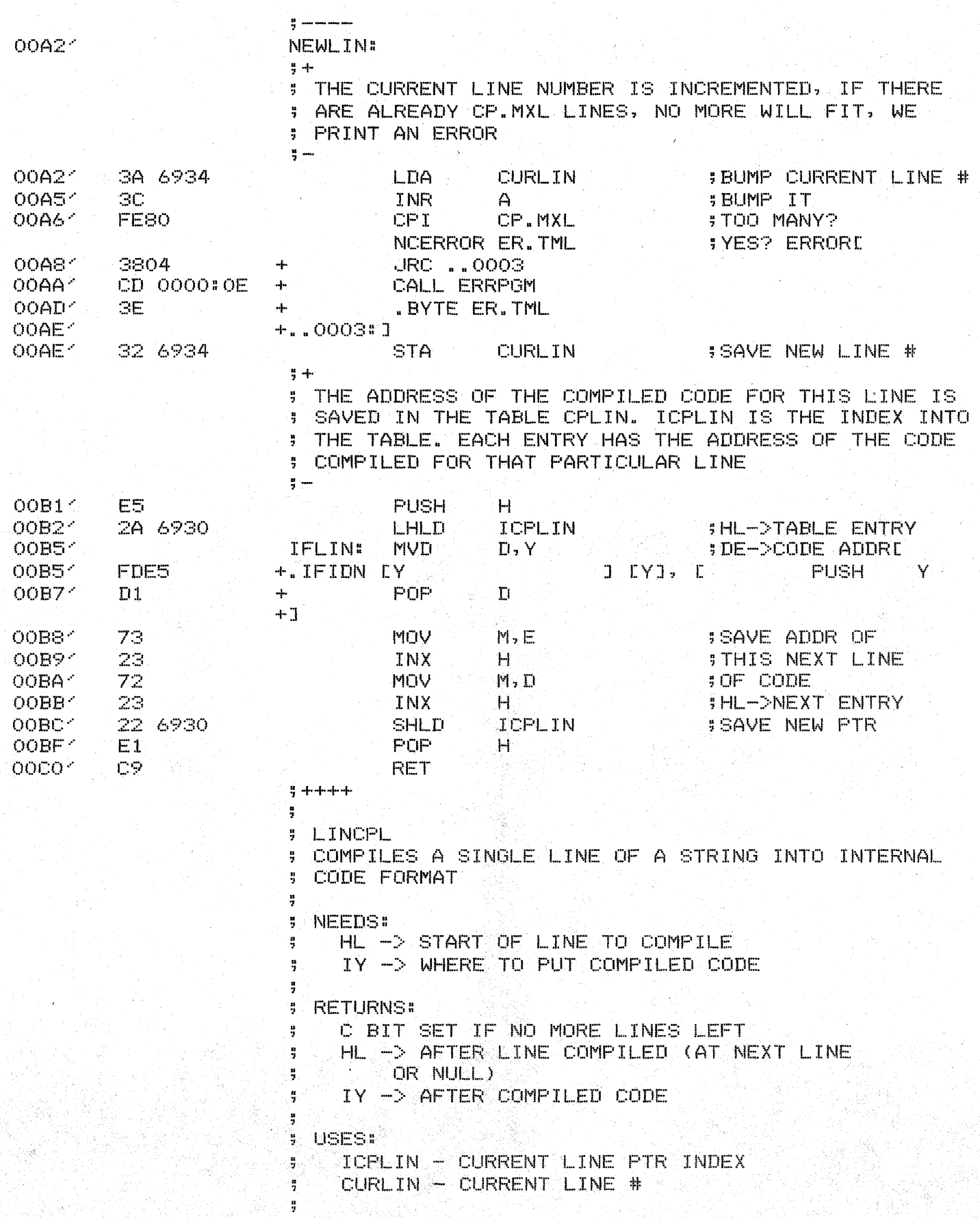

TDL Z80 CP/M DISK ASSEMBLER VERSION 2.21<br>CPL -

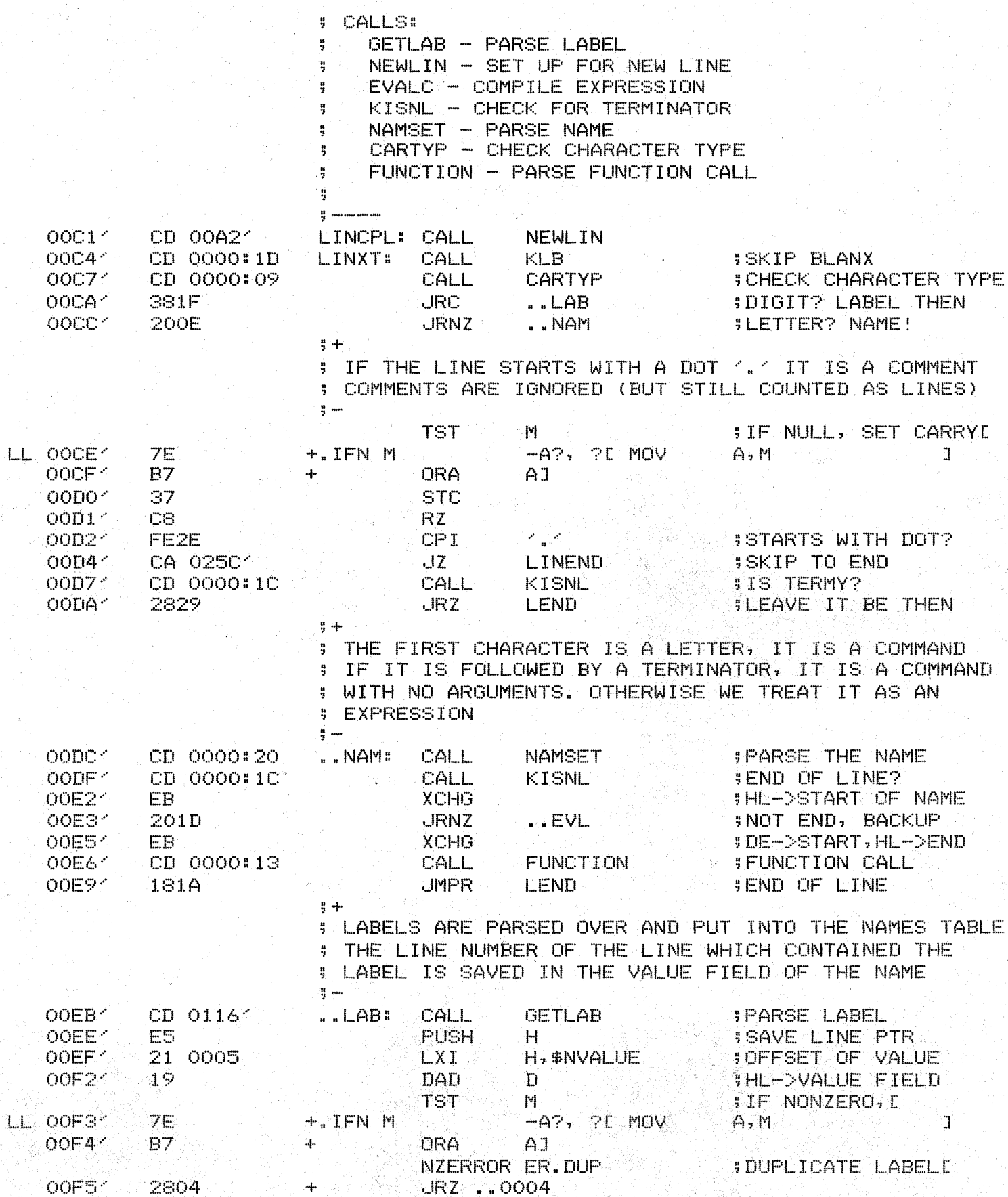

TDL Z80 CP/M DISK ASSEMBLER VERSION 2.21 **CPL** 

OOF71 CD 0000:0E 4500 CALL ERRPGM . BYTE ER. DUP OOFA1 30.  $+$ OOFB- $+$ , 0004: J OOFB<sup>2</sup> 3A 6934 LDA. **CURLIN** 5 A=LINE # OOFE<sup>-</sup> 77 **MOV**  $M, A$ **ISAVE IT** OOFF  $E1$ PDP.  $H -$ **SRESTORE PTR**  $0100<sup>2</sup>$ 1802 **JMFR** LINXT **SNOW DO LINE** 불과인 : THE CODE IS COMPILED - THE ONLY THING THAT REMAINS ON ; THE LINE IS AN EXPRESSION (FUNCTION CALL, ETC.) : THEN THE TERMINATOR IS CHECKED AND WE EXIT  $\frac{1}{2}$  ...  $0102<sup>2</sup>$ CD 0000:0F ..EVL. CALL **EVALC SCOMPILE IT** 01054 CD 0000:1D  $KLE$ **SKIP BLANX** LEND: CALL **TST M SCHECK-FOR ENDE** LL 0108'  $7F$  $-42, 21$  MOV +.IFN M  $A, M$  $\mathbb{R}$ 01097 B7 **ORA**  $A1 -$ ÷ CS. O10A1 RZ.  $010B<sub>1</sub>$ 23. INX<sup>1</sup> **SHL->AFTER TERMY**  $H$ 不要的  $010C<sub>2</sub>$ **FE3B CPI ISEMI? GO AGAIN** O1OE<sup>2</sup>  $28B4$ **JRZ** LINXT 01104 FEOA **CPI ; NEWLINE?** NL.  $0112<$ C8. RZ. **SEND OF LINE**  $0113'$  $2B -$ **IBACK IT UP** DCX:  $H =$  $0114<$ 18AE **UMPR LINXT \$IS FROM IF**  $3 + + + + +$ ÷ **5 GETLAB** PARSES A LABEL AND PUTS IT INTO THE NAMES TABLE  $\frac{1}{2}$ FOR THE COMPILER ÷ 쁰 **: NEEDS:** HL -> POSSIBLE LABEL 帯 ÷ **RETURNS:** H. CARRY SET IF NO LABEL, ELSE ă  $HL$   $\rightarrow$  AFTER LABEL  $\ddot{ }$ DE -> NAMEBLOCK ADDRESS ÷ 뷰 **CALLS:** ţ CARTYP - CHECK 1ST CHAR 쁰 NAMSET - PARSE NAME NAMADR - LOOK UP NAME ÷ NAMBLD - CREATE NAME KLB - SKIP BLANX AFTER LABEL  $\frac{16}{9}$  and an anomic CD 0000 # 09 GETLAB: CALL CARTYP **SIF IST CHAR IS**  $0116'$ **SNOT NUMBER, RET** 01191 3011 **JRNC** ..FAIL CD 0000#20 CALL **NAMSET SPARSE LABEL**  $011B<$ 21 672B H, LOCTAB-\$NLINK ; NAMES LISTHEAD  $011E<sub>2</sub>$ **LXI**  $0121'$ **SLOOK IT UP** CD 0000#21 CALL **NENAME** C4 0000#1F **SCREATE IT**  $0124'$ CN<sub>Z</sub> NAMBLD  $0127<sup>2</sup>$ CD 0000#1D CALL **KLB SKIP BLANKS** 

CLC

**ICLEAR CARRYE** 

PAGE 8 N. Kar

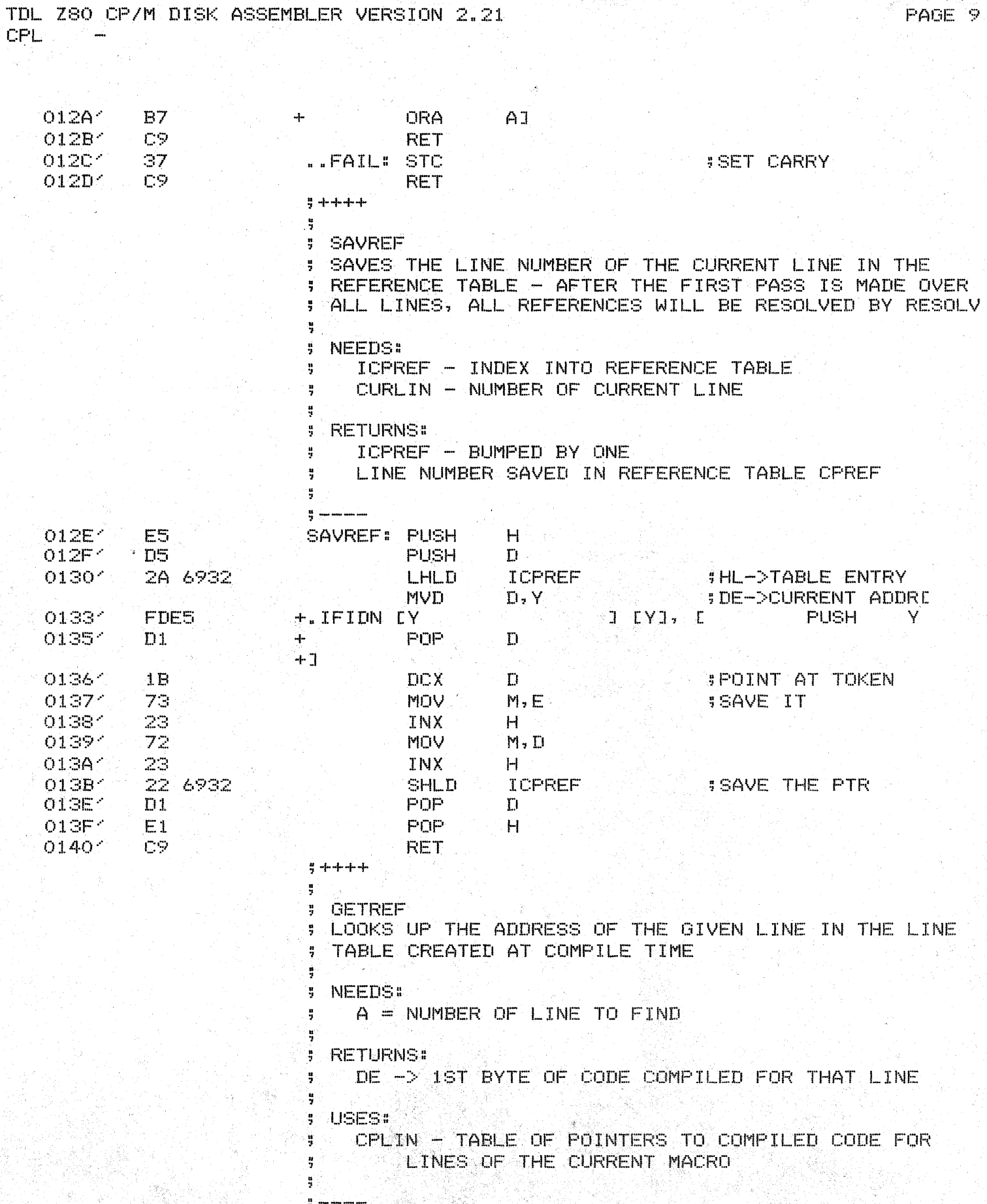

**JDE->TABLE OF LINES** 

GETREF: PUSH LXI .

H D.CPLIN

 $0141'$ <br> $0142'$ 

 $\begin{array}{ll} \text{ES} \\ 11 & 681 \text{C} \end{array}$ 

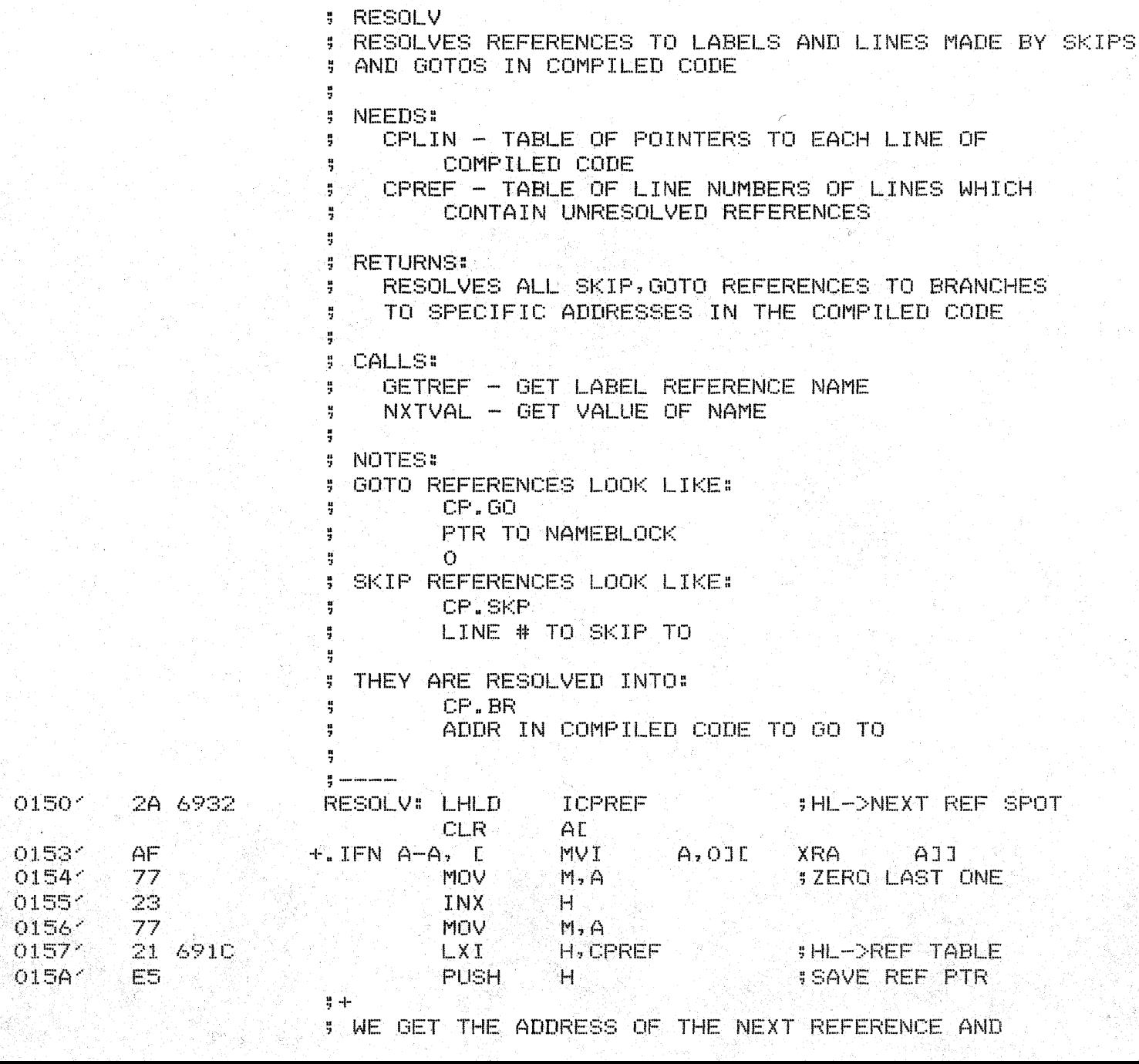

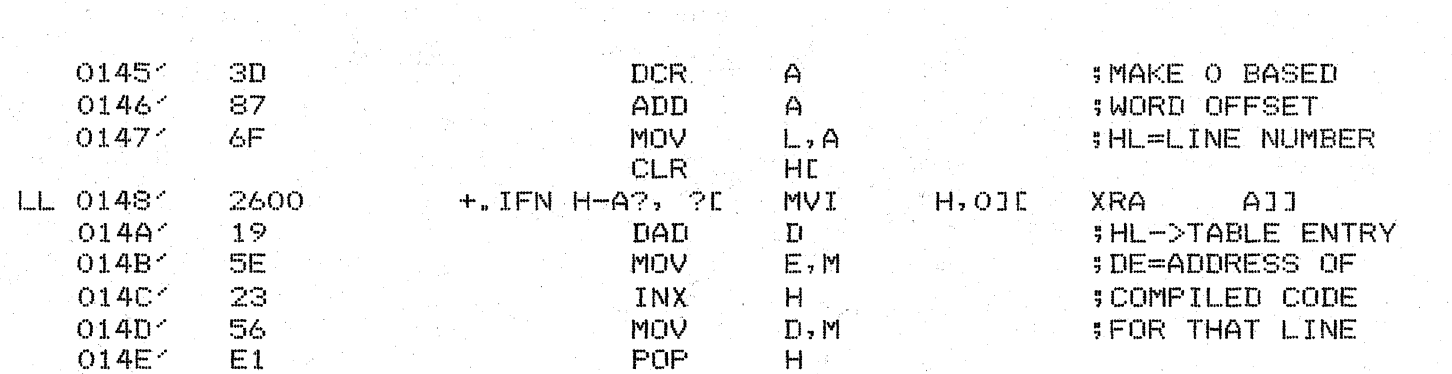

**RET** 

 $\mathcal{A}^{\mathcal{A}}$ 

 $7 + + + +$  $\frac{1}{2}$ 

 $\blacksquare$ 

TDL Z80 CP/M DISK ASSEMBLER VERSION 2.21  $\text{CPL} \quad \mathbb{R} \twoheadrightarrow \mathbb{R} \longrightarrow \mathbb{R} \longrightarrow \mathbb{R}$ 

 $014F<sub>1</sub>$ 

 $109$ 

## TDL Z80 CP/M DISK ASSEMBLER VERSION 2.21  $CPL$   $-$

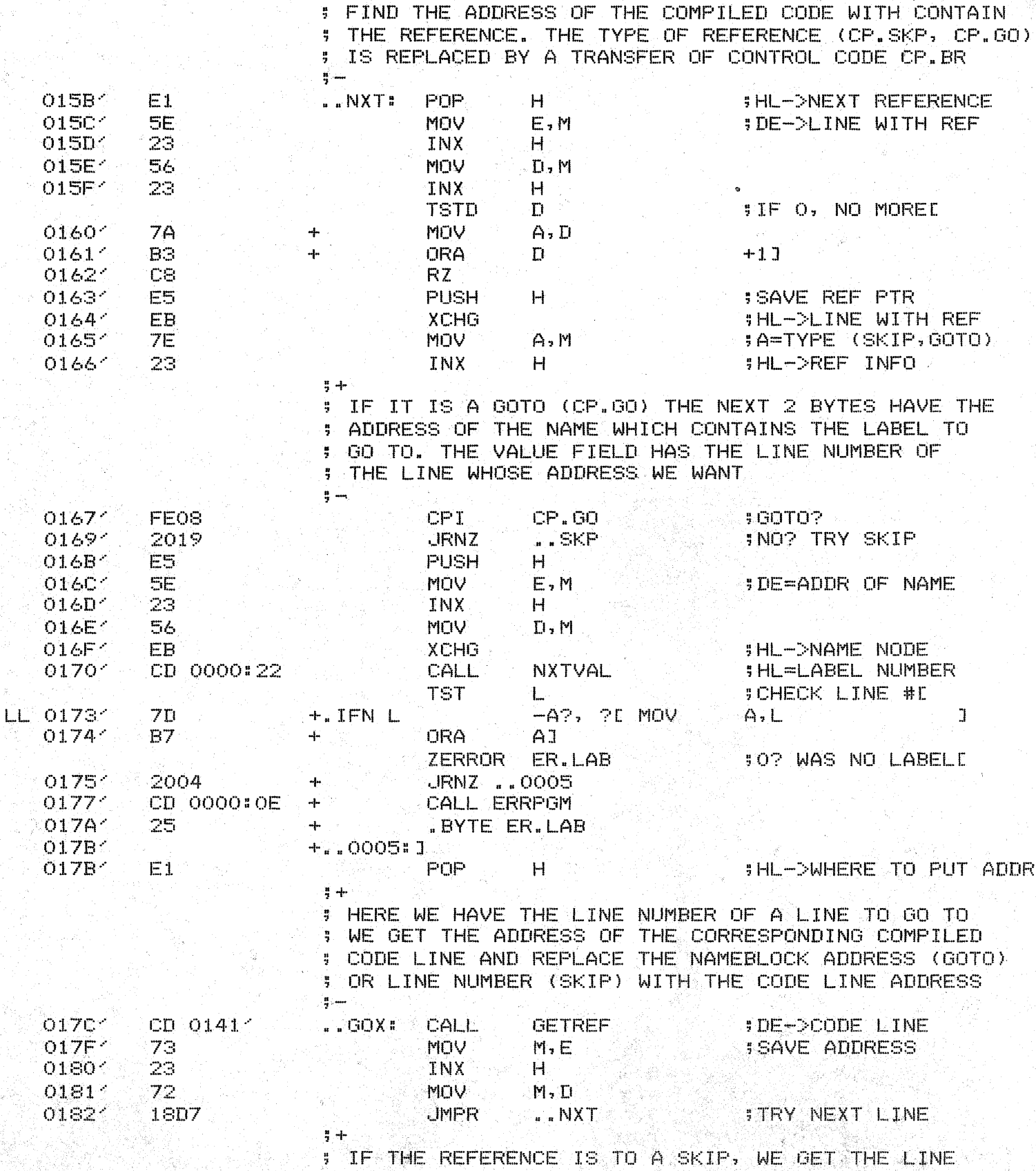

; NUMBER TO SKIP TO. IF IT IS LARGER THAN THE<br>; LAST LINE COMPILED, WE JUST SET IT TO THE END

TDL Z80 CP/M DISK ASSEMBLER VERSION 2.21

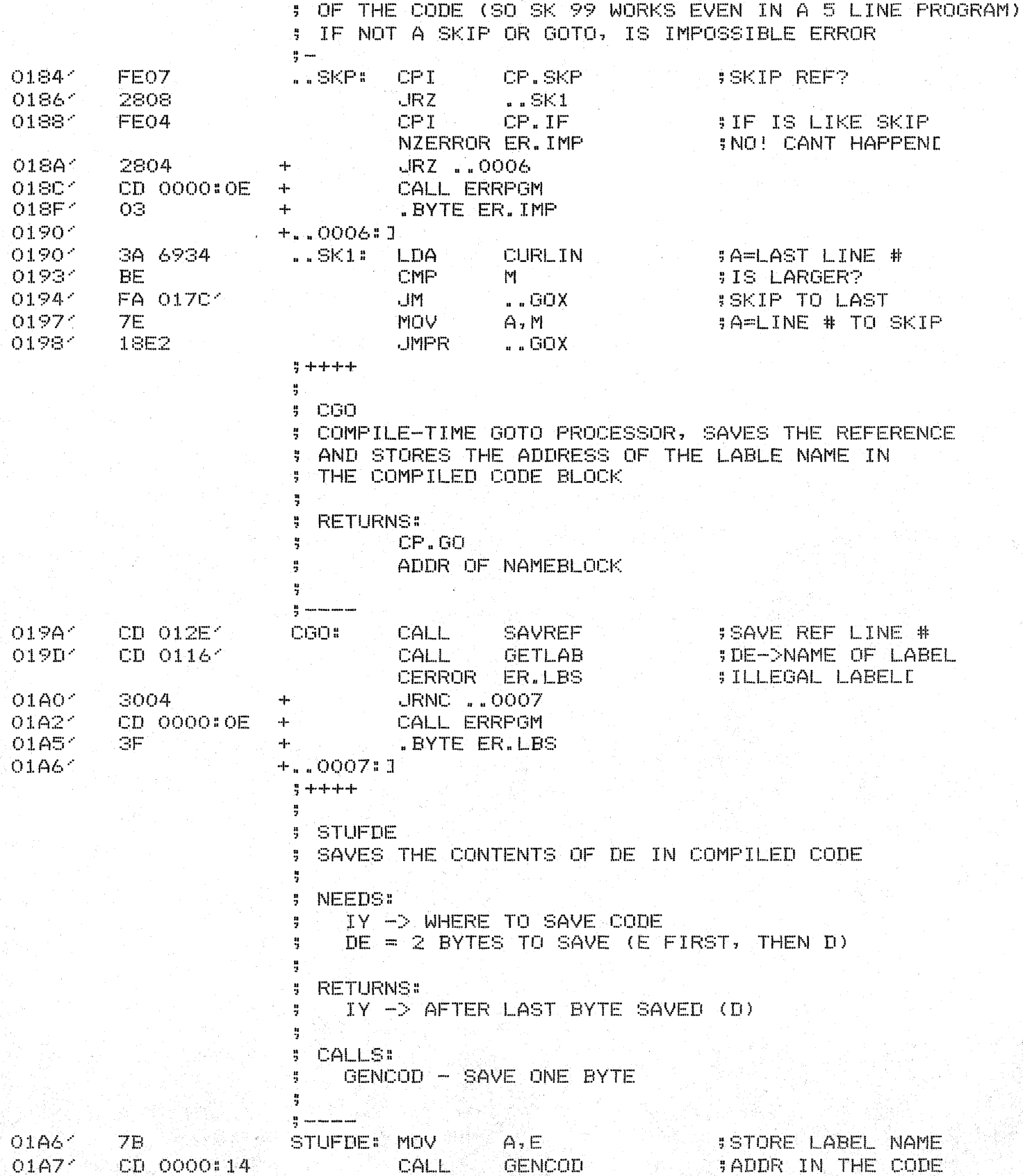

**VOV** 

 $\Box M \Box$ 

 $A, D$ 

GENCOD

PAGE 12

**CPL** 

OIAA1

 $01AB$ 

7A

C3 0000:14

 $\overline{\mathsf{LL}}$ 

 $\mathbf{L}\mathbf{L}$ 

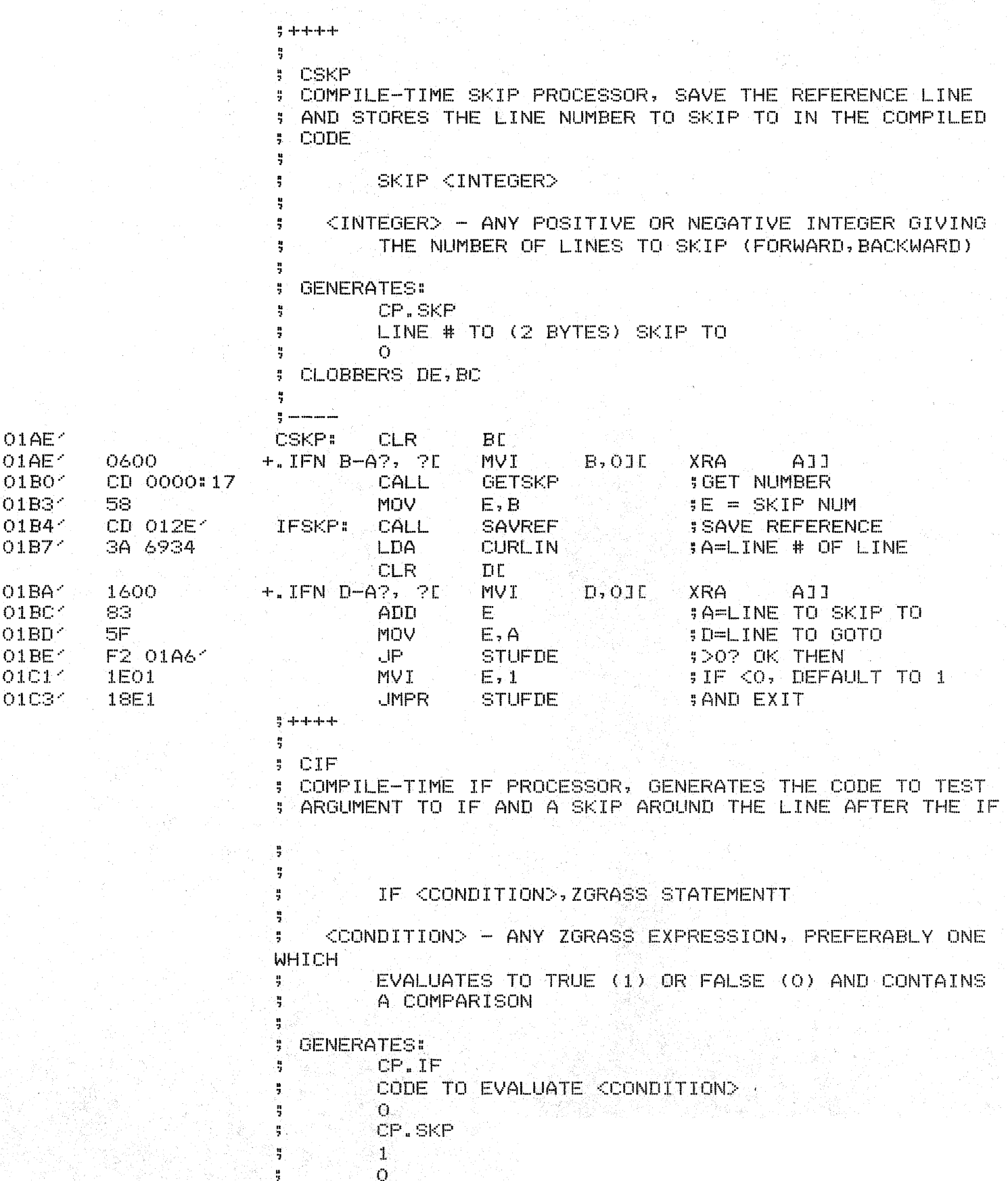

TDL Z80 CP/M DISK ASSEMBLER VERSION 2.21  $CPL$ 

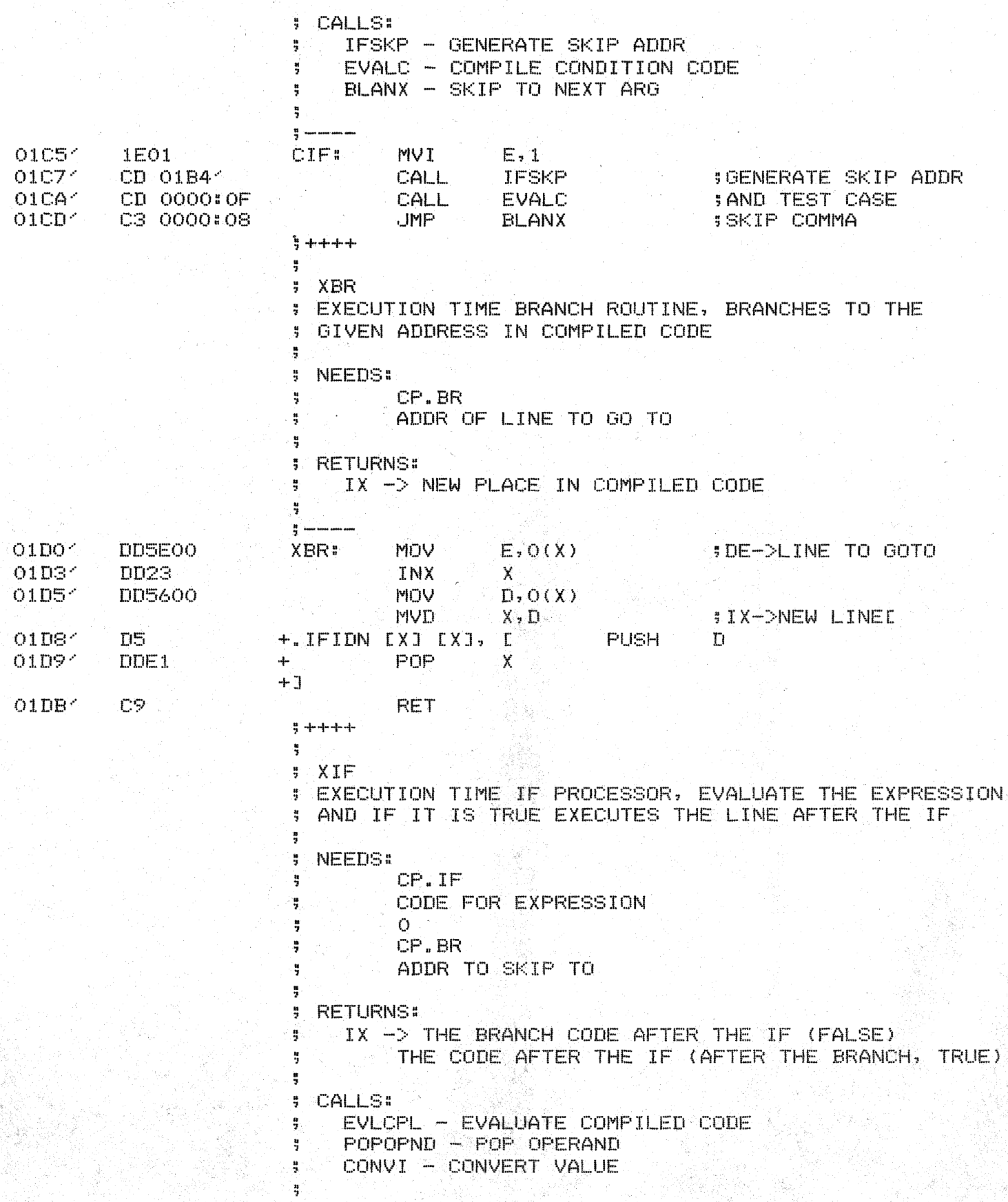

TDL Z80 CP/M DISK ASSEMBLER VERSION 2.21  $CPL = \frac{1}{2}$  $\sim$   $\sim$ 

 $\frac{2\epsilon_{\rm{p}}}{\epsilon_{\rm{p}}}$ 

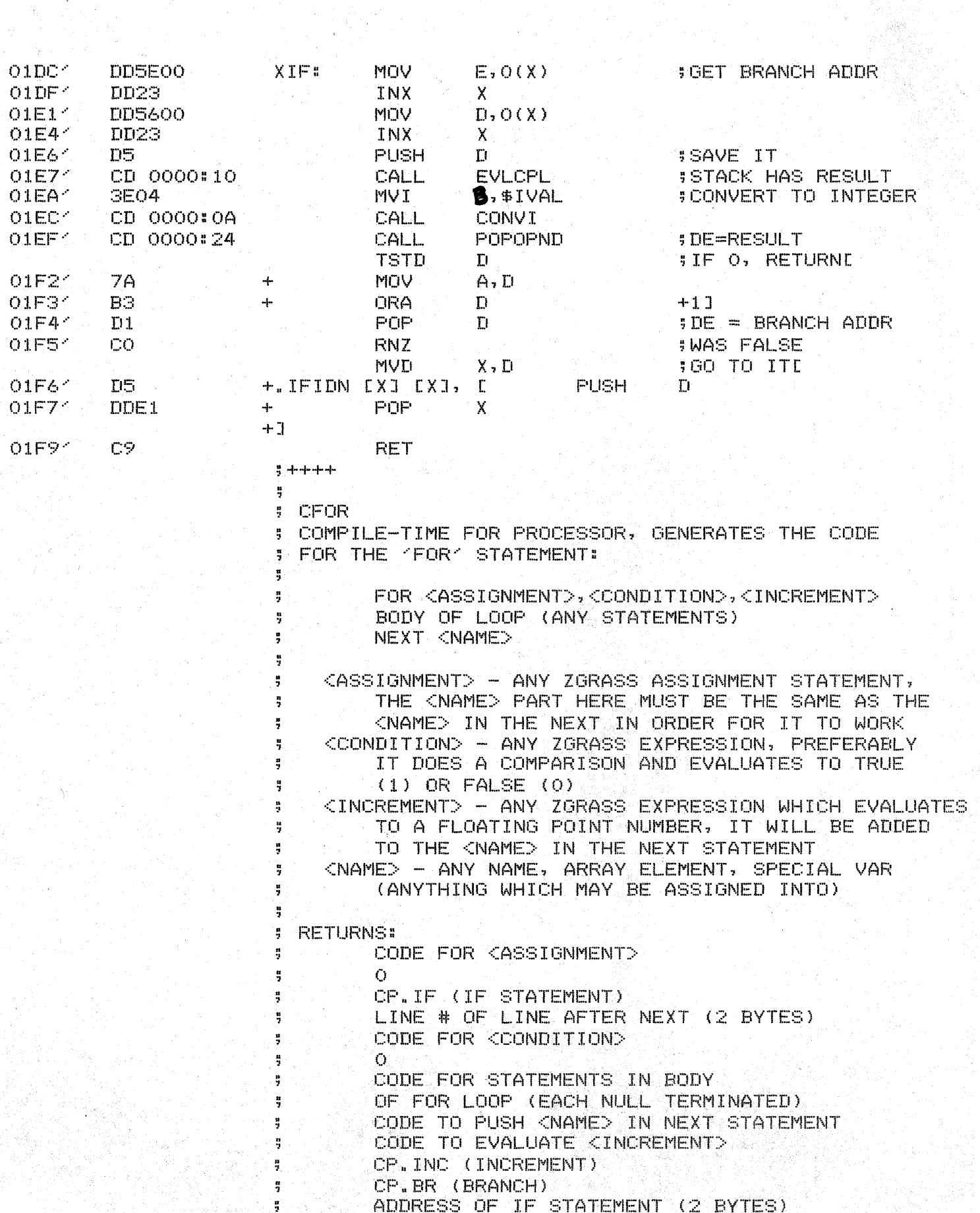

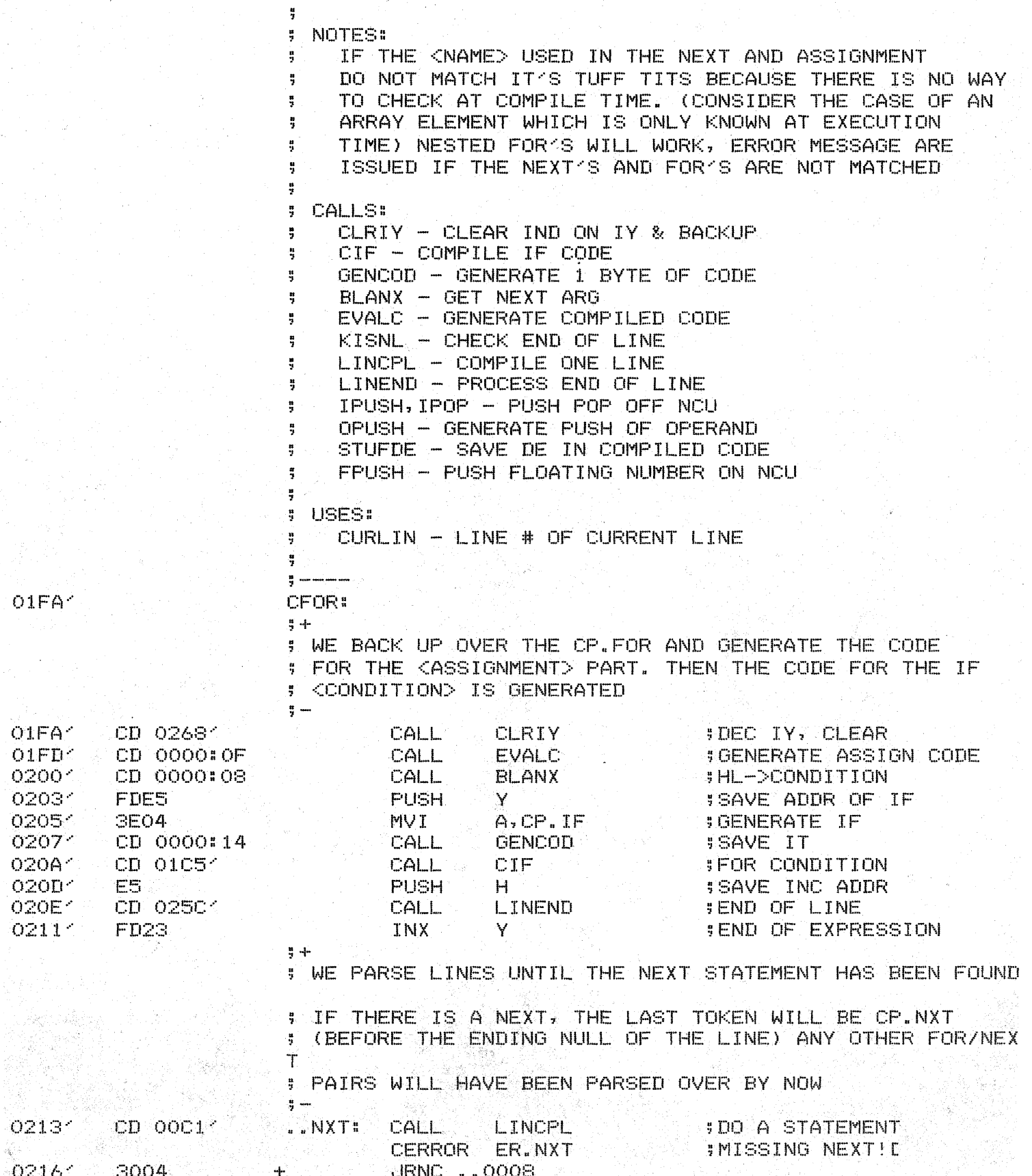

 $\frac{a}{2}$ 

 $\bullet$ 

TDL Z80 CP/M DISK ASSEMBLER VERSION 2.21 CPL.

PAGE 17

 $0218<sup>2</sup>$ CD 0000:0E 4 CALL ERRPGM 44 021B<sup>-</sup> . BYTE ER. NXT  $\leftarrow$ +..0008:0 021C<sup>-</sup>  $021C<sub>1</sub>$ **FD7EFE** MOV **JOHECK FOR NEXT**  $A_2 = 2(Y)$ 021F<sup>-</sup> FE06 **CPI** CP.NXT **SIF NOT, JUST SCONTINUE**  $0221<$ 20FO **JRNZ** ..NXT 02231 FD2B DCX. Y. **SIY->NULL**  $0225'$ **IDEC IY, CLEAR** CD 02681 CALL CLRIY  $\frac{1}{2}$  + THE NEXT HAS BEEN FOUND, IT HAS ALREADY GENERATED ÷ THE CODE TO PUSH THE CNAMED PART. WE MUST GET Ħ, THE POINTER TO THE CINCREMENT> EXPRESSION AND 胃 GENERATE THE CODE FOR IT NOW. IF THERE IS NONE, ÷, A DEFAULT VALUE OF 1.0 IS PUSHED  $\mathbf{u}$  $\frac{1}{2}$  --02281 **#HL->INCR EXPR** E3 XTHL 02291 **\$IS THERE ONE?** CD 0000:1C CALL **KISNL** 02201  $200D$ **.IRNZ**  $. INC$ **SYES? PARSE IT** 21 029B1 H, FONE  $H = -1.0$  $022E<sub>1</sub>$ **LXI**  $0231'$ CD 0000:11 CALL **FPUSH FPUSH ON NCU IFLOATING TYPE MVI** A, \$FVAL  $0234<sup>2</sup>$ **3E06** 02361 CD 0000:23 CALL OPUSH **JOEN PUSH CODE SGENERATE BRANCH**  $0239<sup>2</sup>$ 1805 **JMFR**  $\blacksquare$  BR CD 0000:0F ..INC: **JOEN INC CODE**  $O23B<sub>1</sub>$ CALL **EVALC SKIP THE NULL**  $023E<sub>1</sub>$ FD2B **DCX** Y 02401  $\Box$  BR# PDP **SRESTORE HL** E1  $H$ **#AND INC IT**  $0241<$ **3E06** MVI A, CP. INC 02431 CD 0000:14 CALL **GENCOD**  $+ -$ ; NOW THE BRANCH BACK TO THE IF STATEMENT IS GENERATED ON THE STACK WE SAVED THE ADDRESS OF THE CP.IF, WE.  $\ddot{\tilde{\pi}}$ STUFF THIS IN THE BRANCH ADDRESS AND STUFF THE LINE H. . NUMBER OF THE LINE AFTER THE NEXT INTO THE IF'S ; DISPATCH FIELD (2 BYTES AFTER THE CP.IF, SEE CIF)  $\frac{1}{2}$   $-$ 02461 3E05 **MVT** A, CP.BR **JERANCH TO** 02481 CD 0000:14 CALL **GENCOD STHE CONDITION** POP 024B<sup>-</sup> **SDE-DIF TEST**  $D1$  $\mathbf{D}$ 02401 CD 01A61 CALL. **STUFDE SAE IT** 5 DE->IF LINE # 024F1 13 INX  $\mathbf{D}$  $FD23$ 02501 **INX** Ÿ **SLEAVE A NULL CURLIN \$A=CURRENT LINE #** 02521 3A 6934 LDA GC. 02551 INR **SNEXT LINE #** A. 02561  $12$ **STAX**  $\Gamma$ **ISAVE FOR IF TST** M **SIF NULL, EXITE** LL 02571 **7E** +.IFNM  $-42, 20$  MOV E  $A, M$ **E7** 02581 **ORA** AJ 4 02594 CB. RZ.  $025A<sup>2</sup>$  $2B$  $DCX$ **#BACK OVER NEWLINE** Ή 025B<sup>-</sup> C9 **RET**  $7 + + + +$ î, ŋ. LINEND

SKIPS TO THE BEGINNING OF THE NEXT LINE

Ą

PAGE 18

TDL Z80 CP/M DISK ASSEMBLER VERSION 2.21 CPL.

NEEDS: ÷ Ã  $HL$  ->  $ANYTHING$ **RETURNS:** 4 HL -> START OF NEXT LINE OR NULL AT THE END OF THE STRING IF NO NEXT LINE Ħ ÷  $\frac{16}{3}$  . The maximum contract of  $\frac{1}{3}$ 025C1 **SIF NULL, RETURNE** LINEND: TST M +.IFN M LL 025C1 **7E**  $-42, 21$  MOV  $A, M$  $\mathbf{I}$  $025D<sub>2</sub>$ **B7 ORA** 4. AJ. 025E 1 C.S. RZ. 025F 1 23. INX  $H$ **ISKIP TO NEXT ONE**  $0260<sup>o</sup>$ FEOA **CPT**  $NL$ **SNEWLINE?** 02621 CB. RZ. **BRETURN THEN** 02631 **FE3B CPI** 不要的 **JSEMI?** 02651 C8. RZ. **IRETURN THEN** 02661  $18F4$ **JMFR SKEEP CHECKING** LINEND  $7 + + + +$ ę. **J** CLRIY : LITTLE ROUTINE TO BACK UP IY ONE BYTE ANDOLEAR WHERE # IT POINTS, THIS IS SO MANY INSTRUCTIONS THAT I MADE IT A SUBROUTINE, ONLY USED IN COMPILER CODE 쁲 ÷.  $\frac{16}{2}$  , and has spin and 02681 **FD36FF00 CLRIYE MVT**  $-1(Y)$ , 0 **SCLEAR BACK 1**  $026C<sub>1</sub>$ FD2B **DCX** Y. **IDEC PTR** 026E1 C9. **RET**  $7 + + + +$ ÷, **F** CNXT : COMPILE-TIME NEXT PROCESSOR, GENERATES THE CODE TO PUS H ; THE VARIABLE NAME OF THE NEXT FOLLOWED BY A CP.NXT TOK **EN** TO TELL CFOR THE NEXT HAS BEEN FOUND  $\frac{\pi}{2}$ 쁲 NEXT <NAME> ă <NAME> - ANY ZGRASS NAME, SOMETHING WHICH MAY BE Ę ASSIGNED TO ă 専门5<sub>3</sub>  $\frac{1}{2}$ **GÉNERATES!** CODE TO PUSH <NAME> ŧ, CP.NXT (NEXT TOKEN) ÿ Ŏ.  $\frac{\pi}{2}$ 쁰 **CALLS!** Ħ EVALC - GENERATE COMPILED CODE ŋ. CLRIY - CLEAR IND ON IY & BACKUP ï  $\frac{H}{2}$  and equal and plane CALL 026F<sup>-1</sup> CD 02684 CNXT: CLRIY DEC IY, CLEAR **JOENERATE VAR PUSH** CALL **EVALC** 02721 CD 0000:0F

TDL Z80 CP/M DISK ASSEMBLER VERSION 2.21  $CPL = -$ 

J.

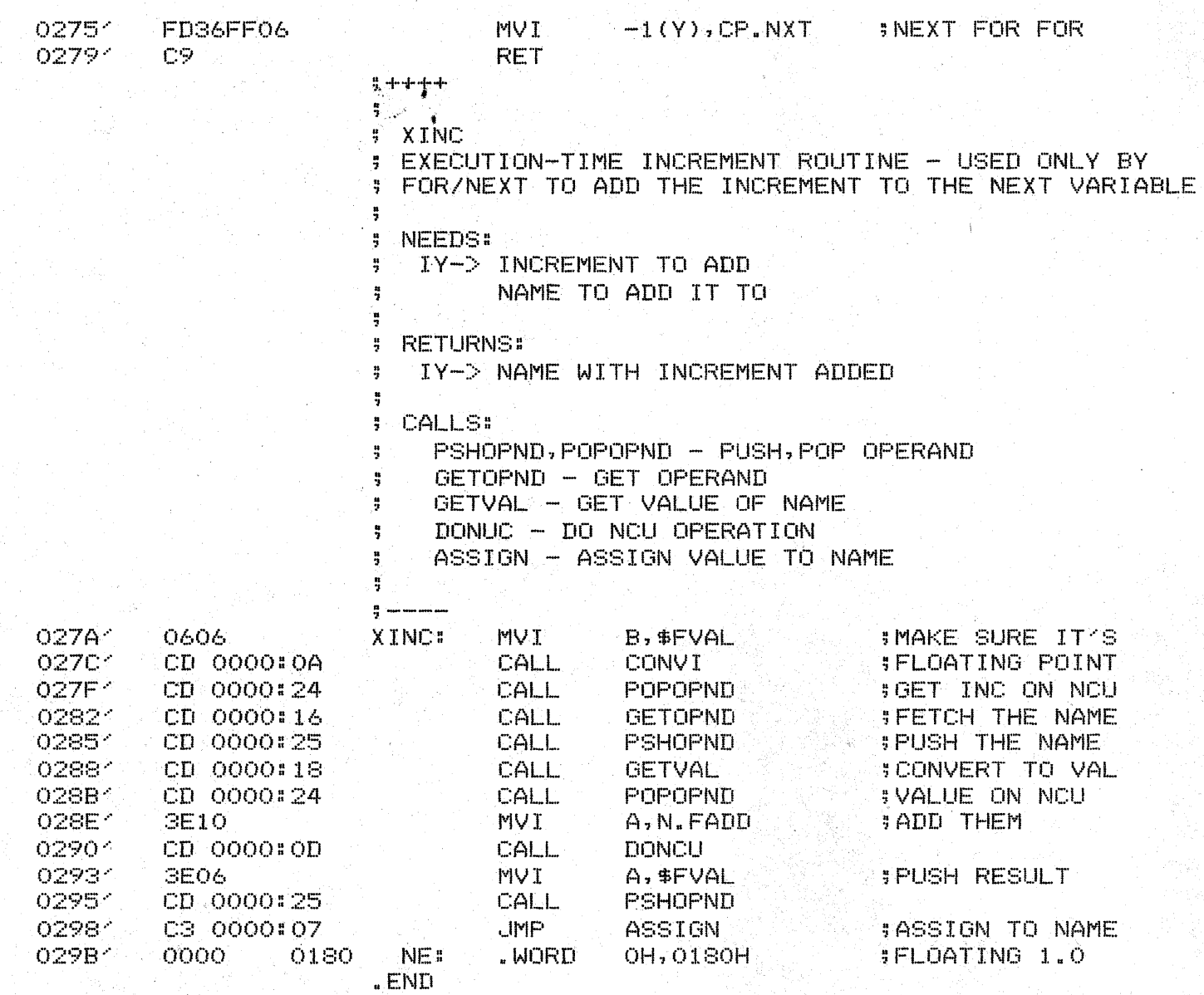

a sa mga kalawang mga kalawang mga kalawang mga kalawang mga kalawang mga kalawang mga kalawang mga kalawang m<br>Mga kalawang mga kalawang mga kalawang mga kalawang mga kalawang mga kalawang mga kalawang mga kalawang mga ka<br>

÷